# Frequency Inverter Convertidor de Frecuencia Inversor de Frequência

CFW100 V4.0X

Quick Reference of Parameters, Alarms and Faults Referencia Rápida de los Parámetros, Alarmas y Fallas Referência Rápida dos Parâmetros, Alarmes e Falhas

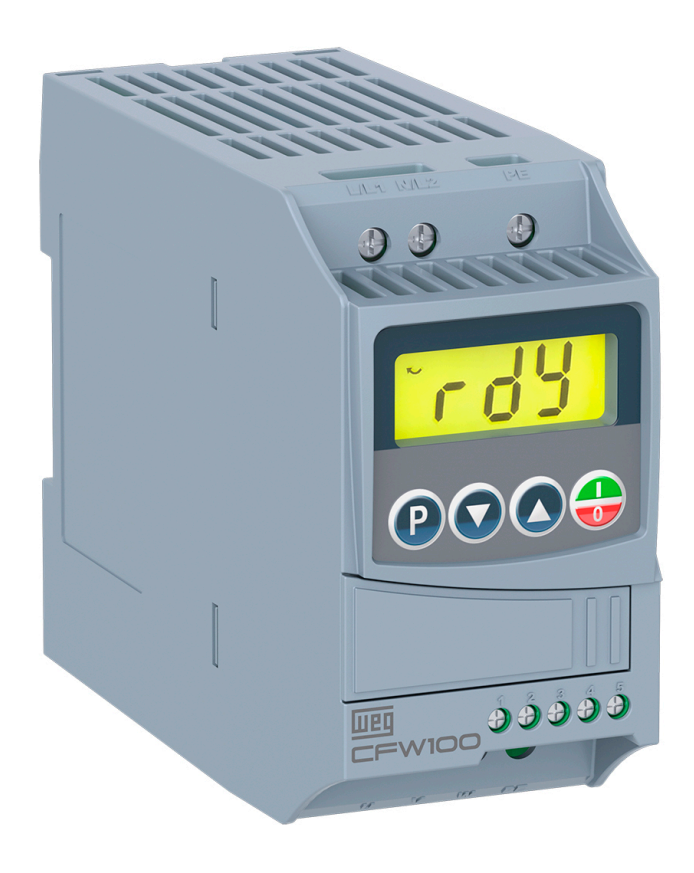

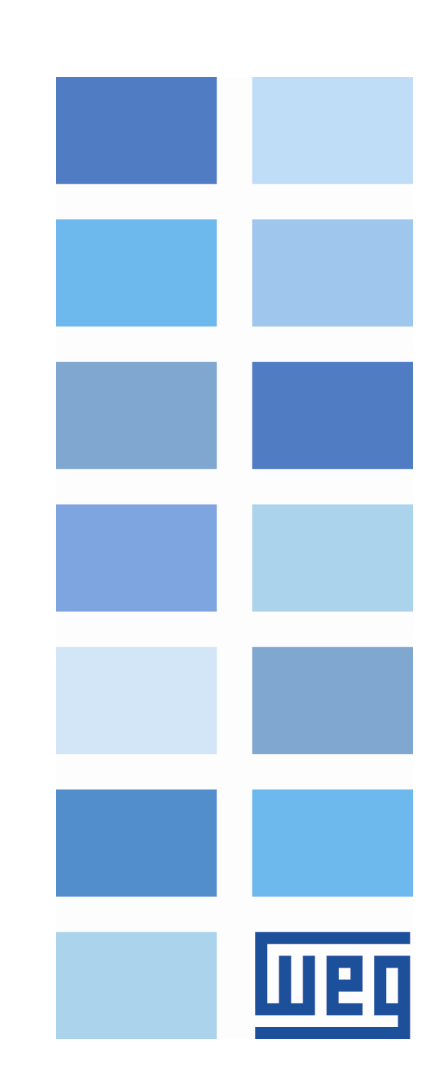

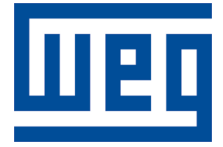

# Quick Reference of Parameters, Alarms and Faults

Series: CFW100

Language: English

Document: 10006259370 / 02

Software version: 4.0X

Build 1212

Publication Date: 03/2020

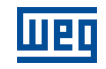

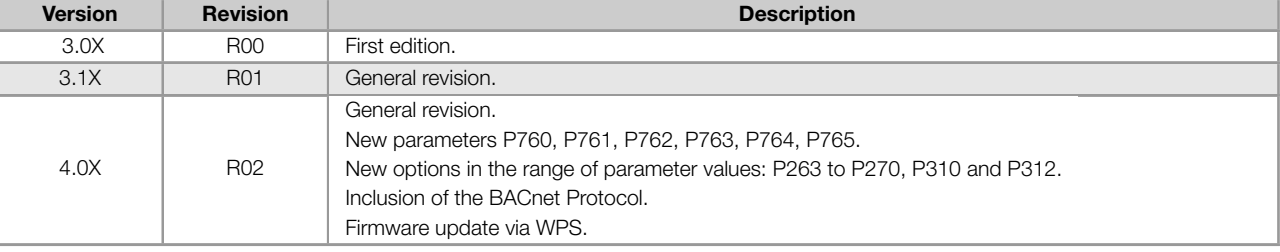

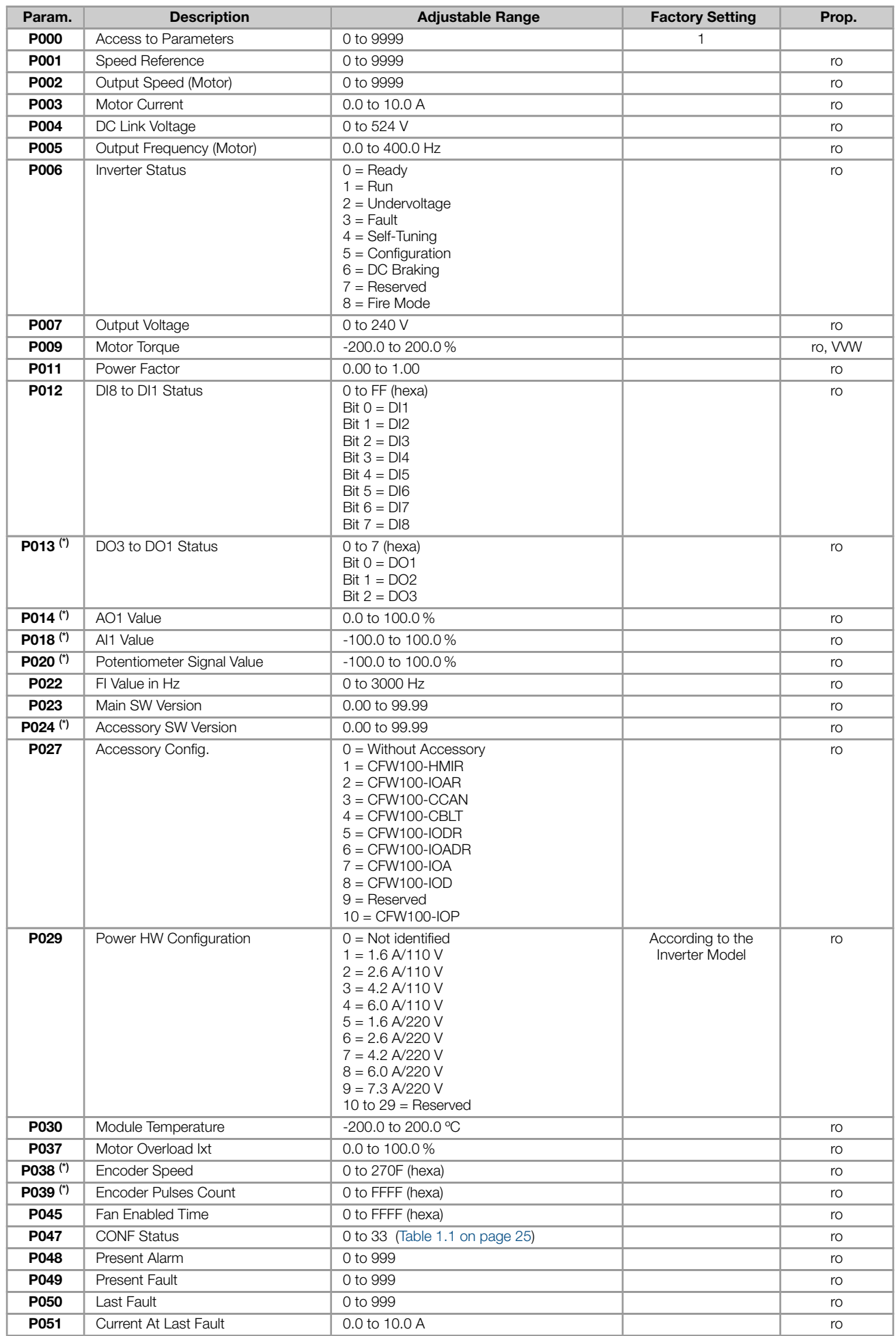

English

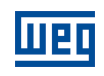

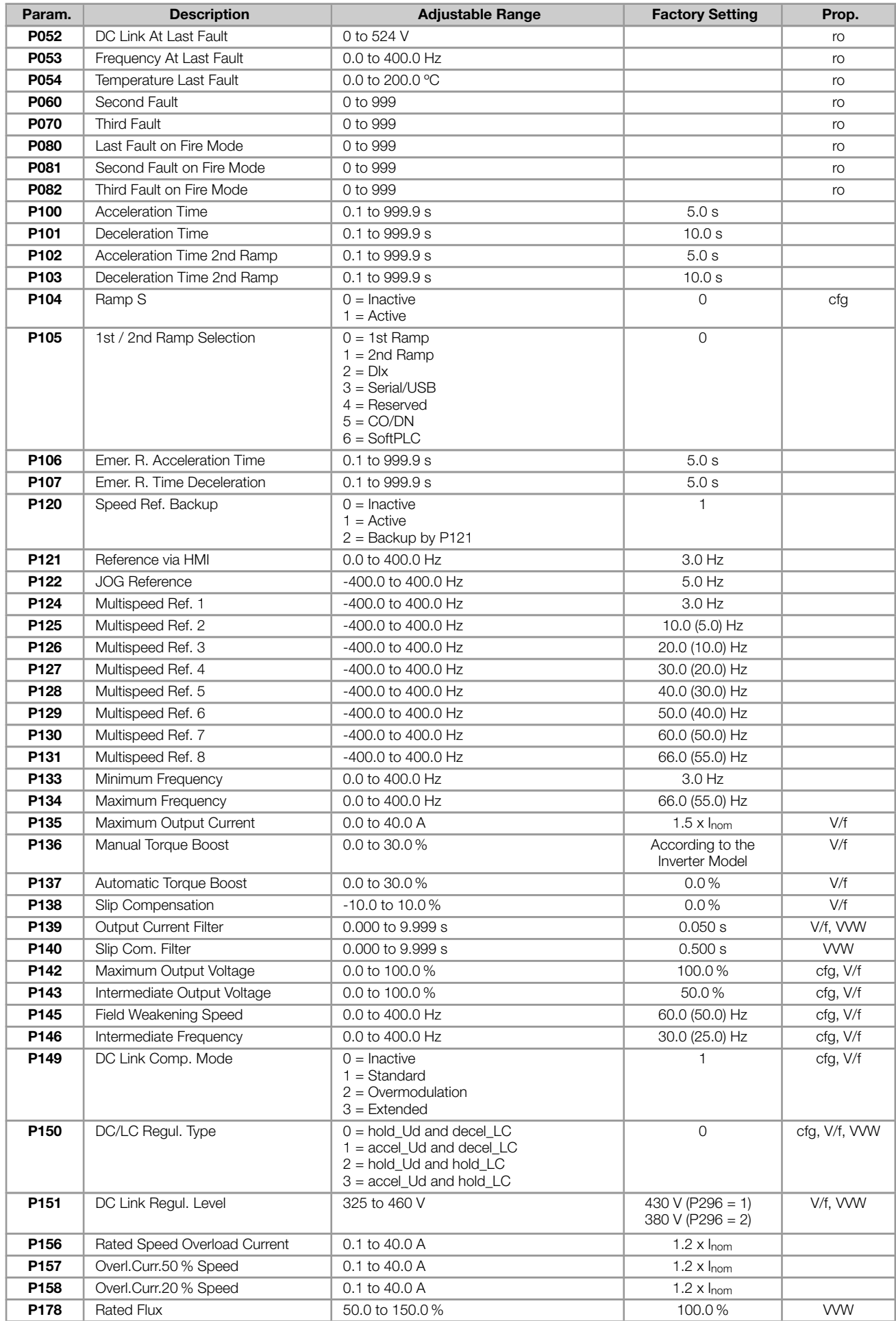

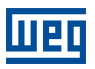

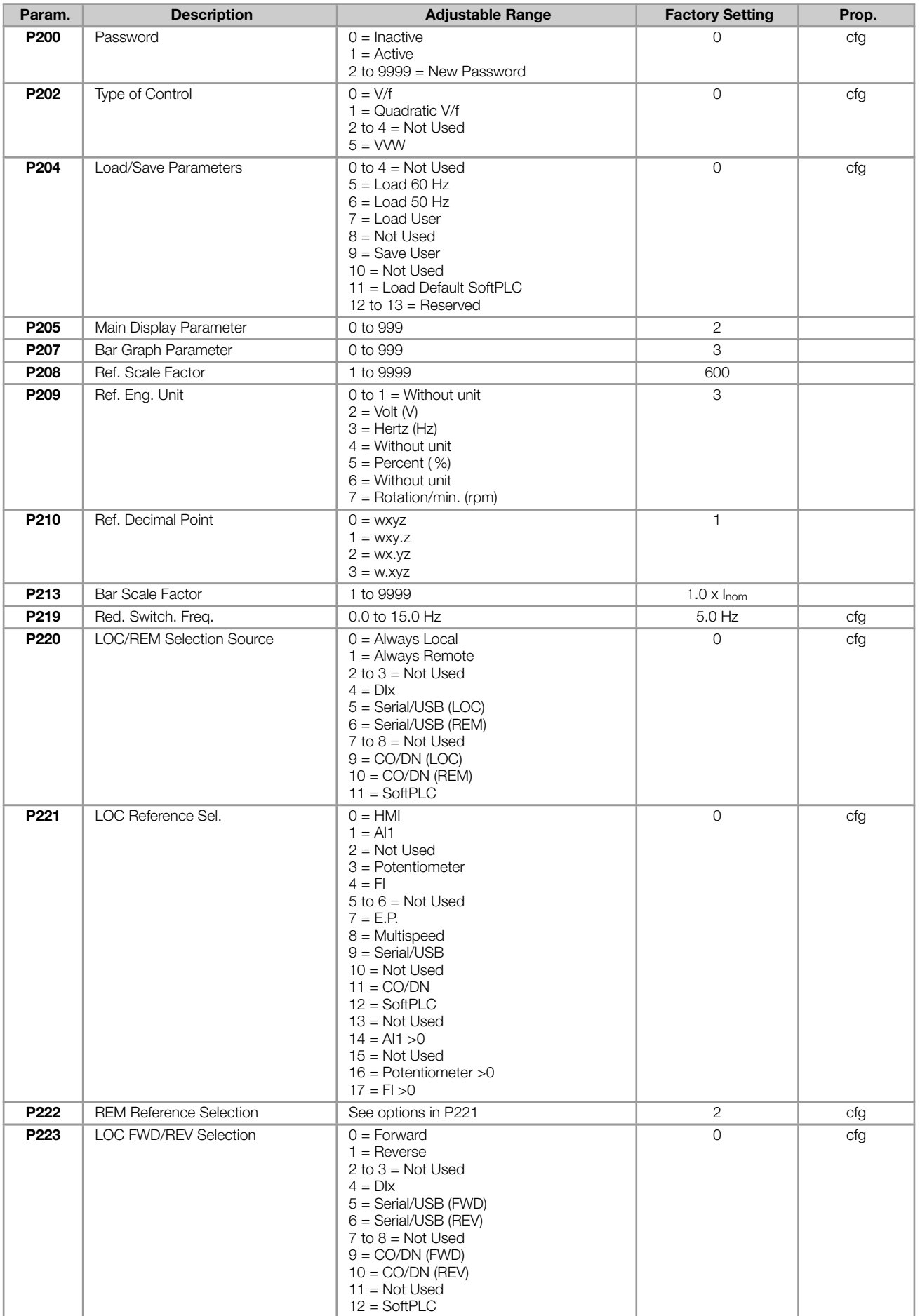

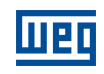

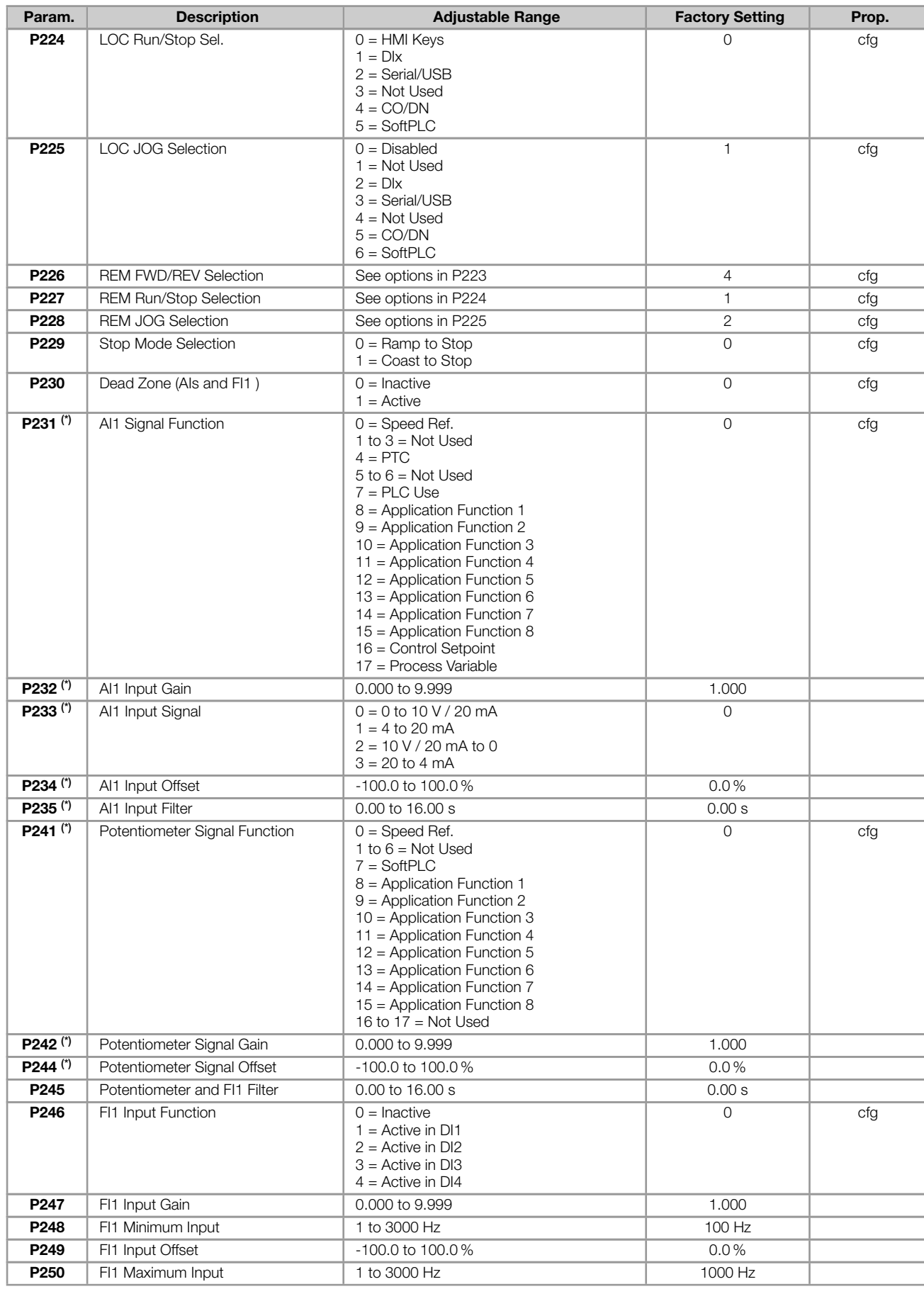

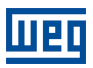

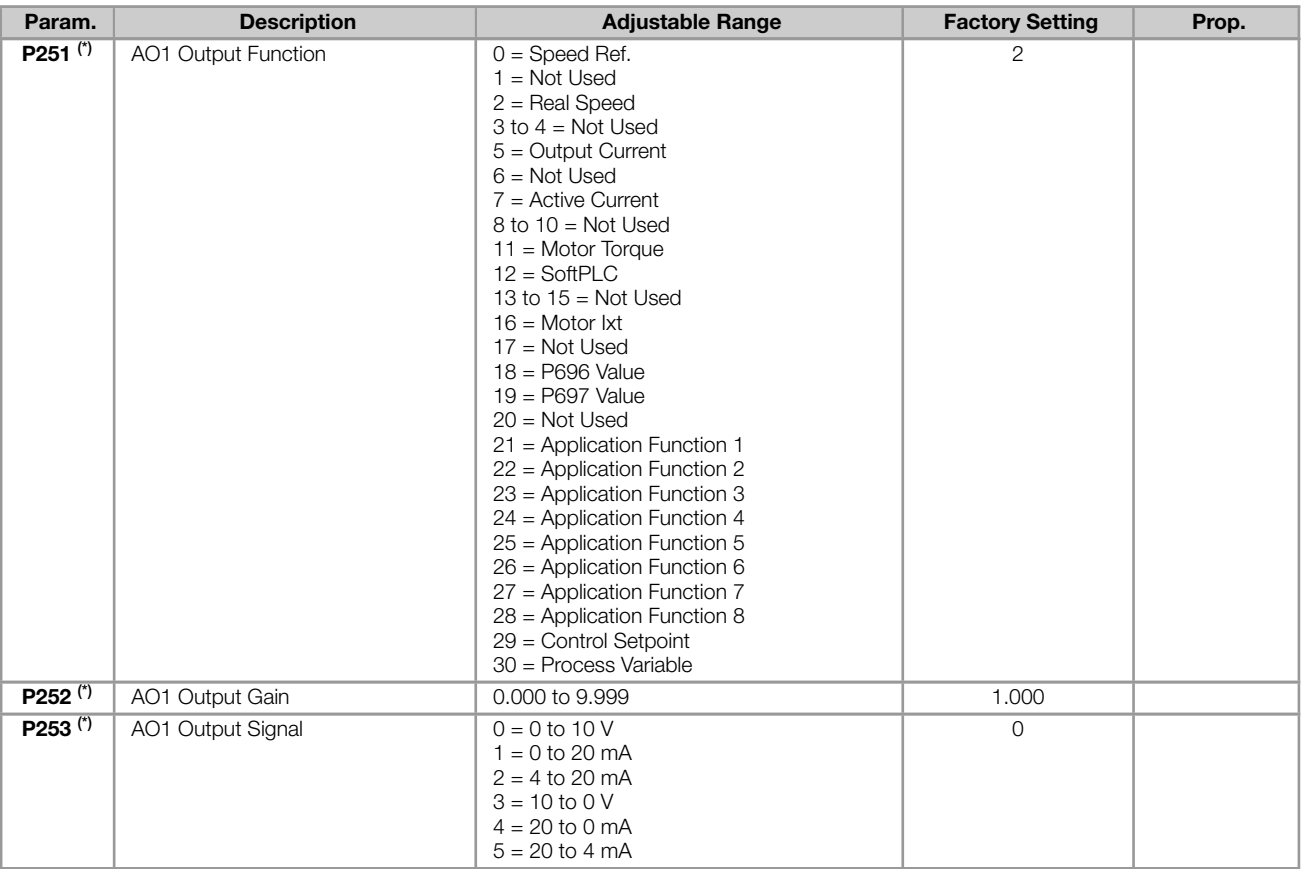

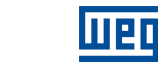

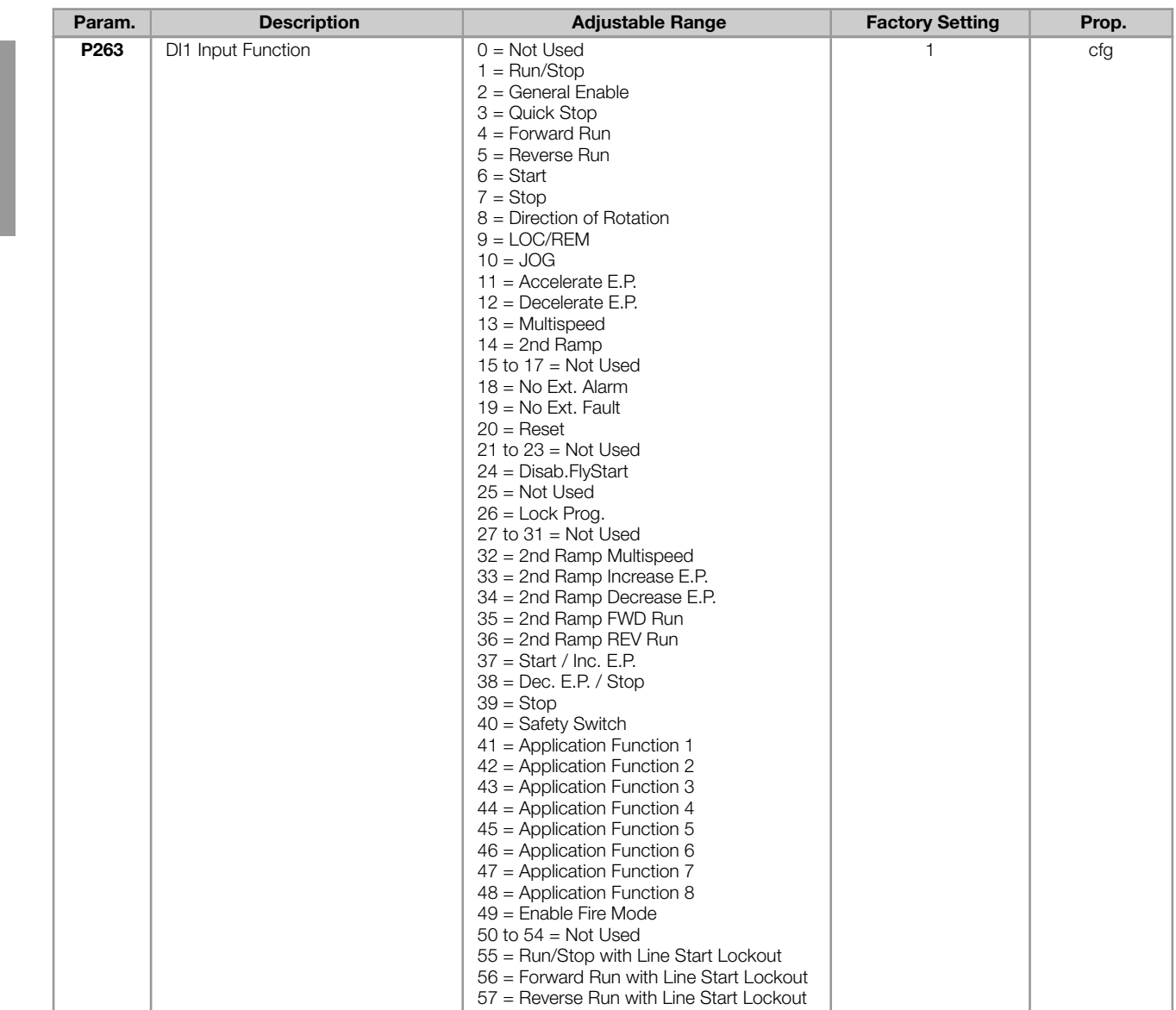

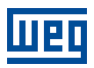

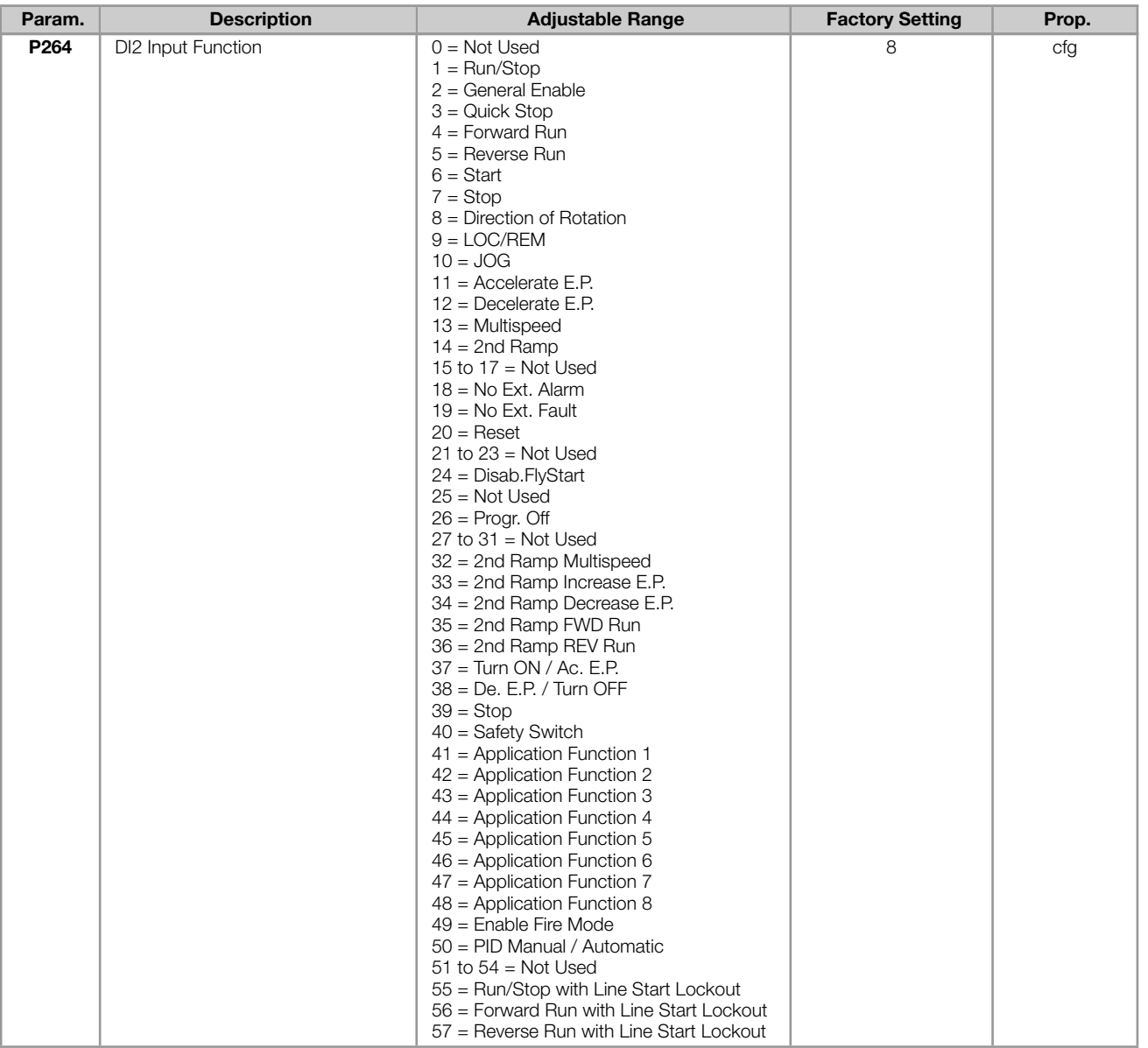

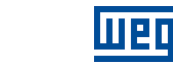

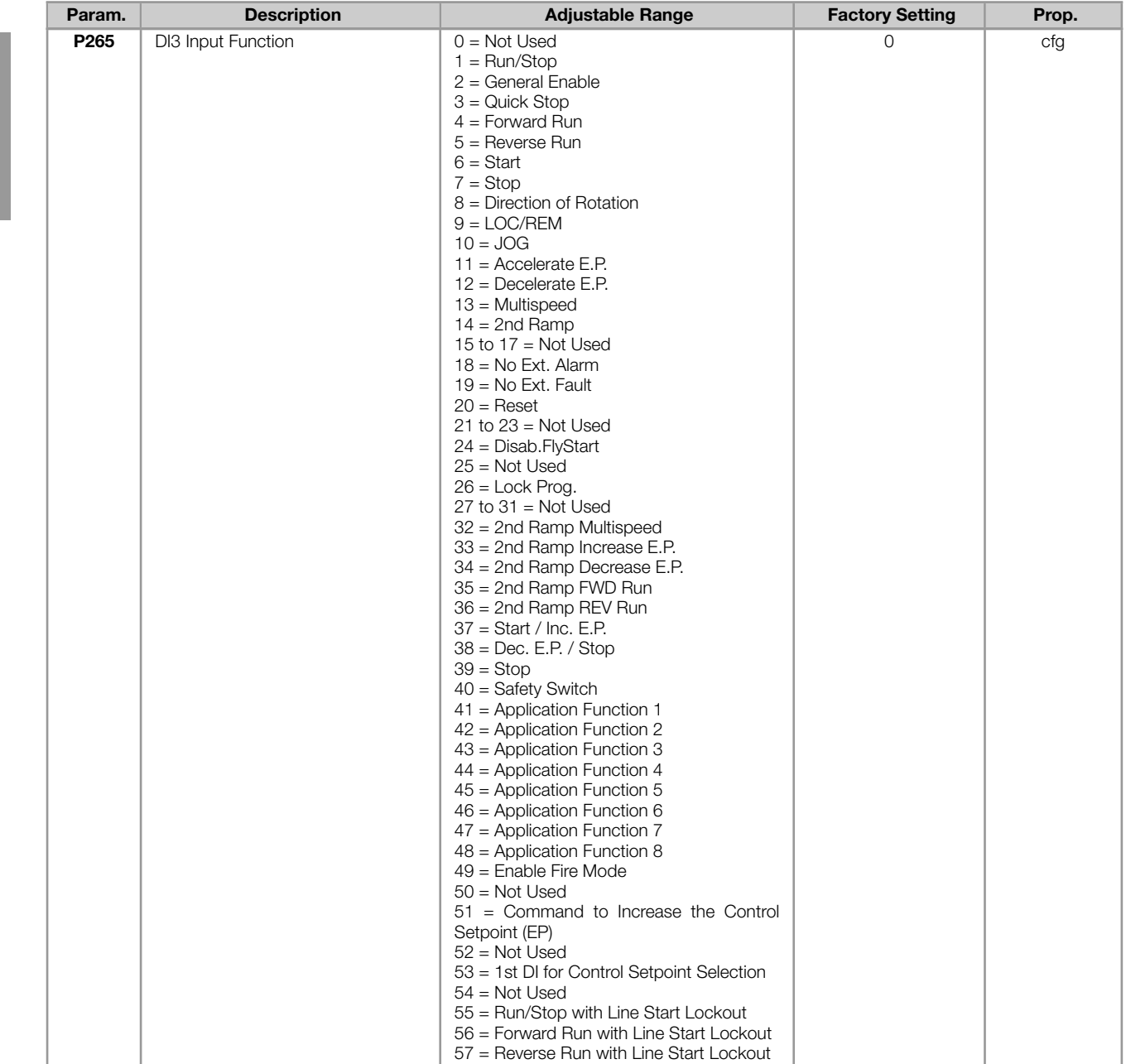

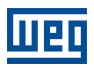

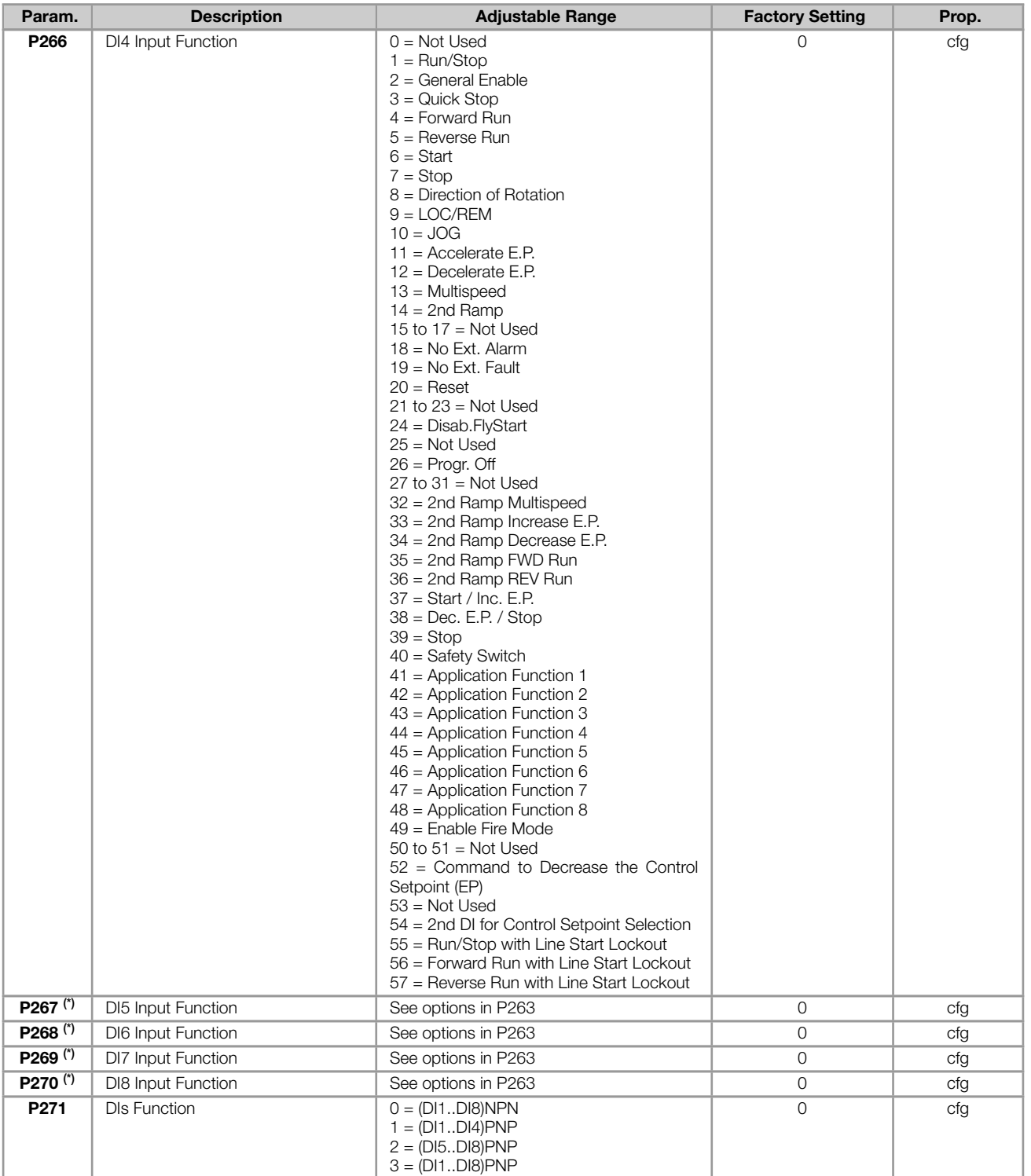

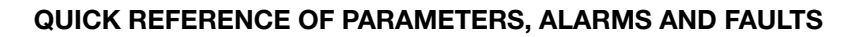

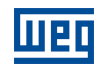

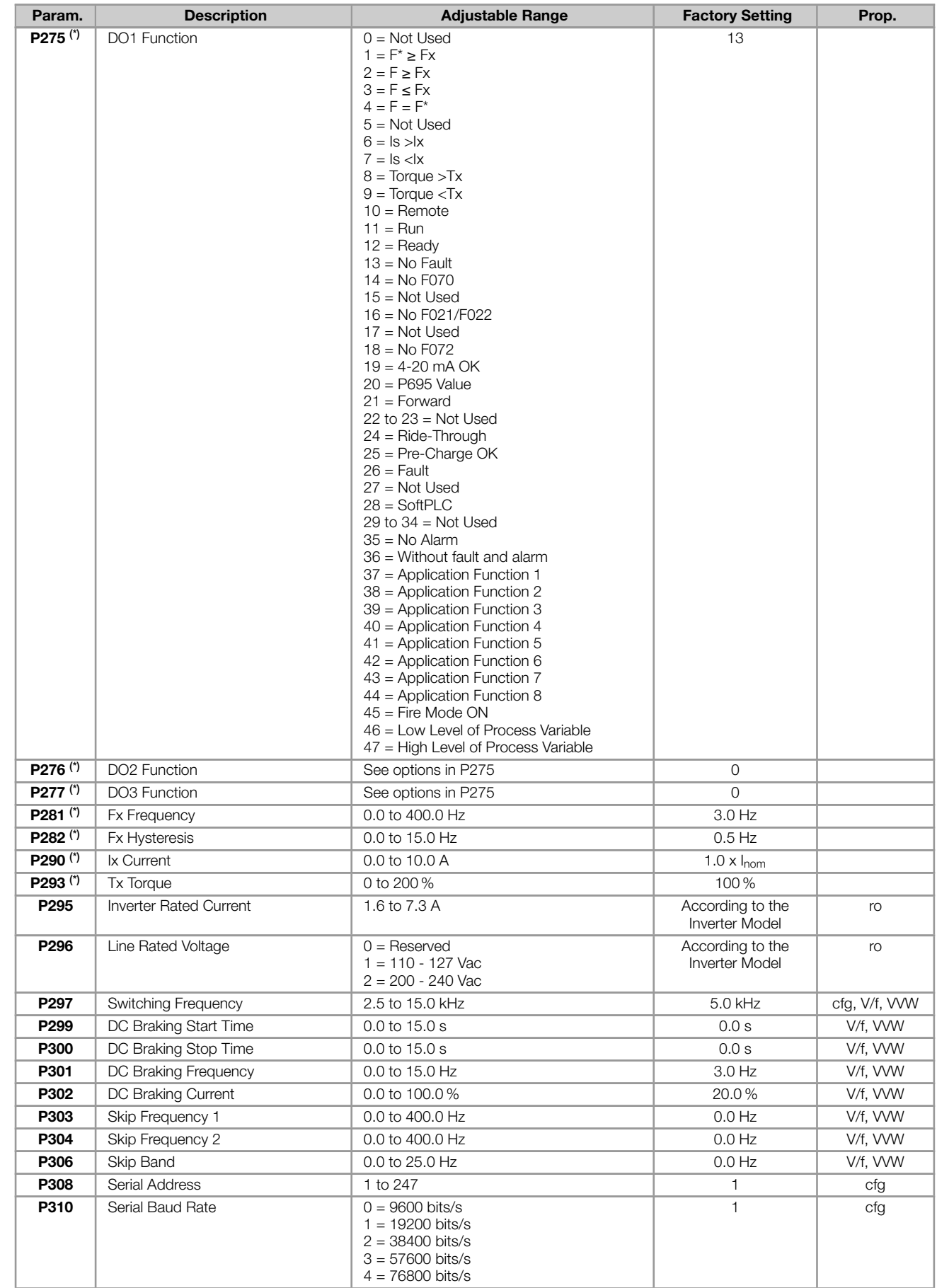

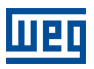

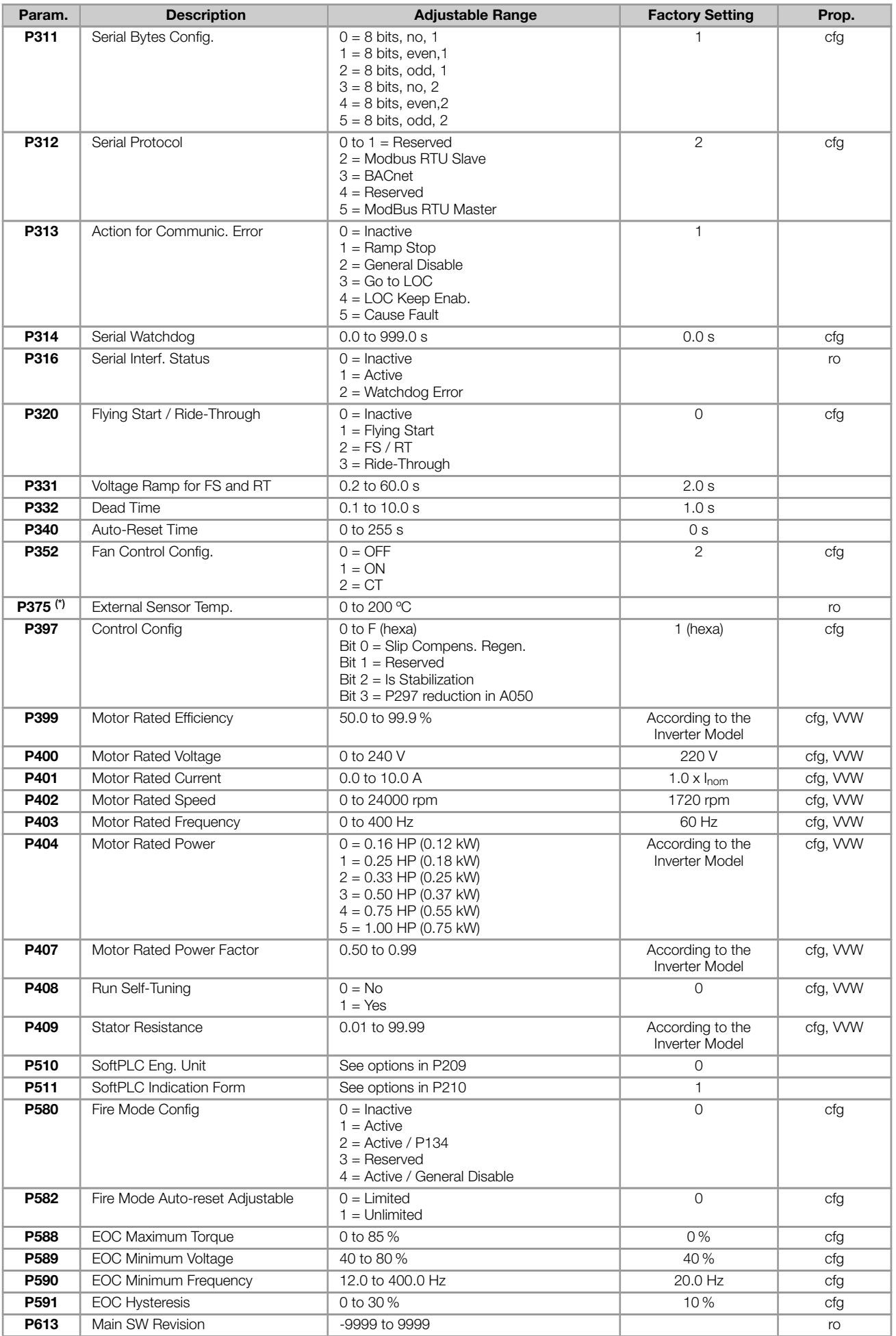

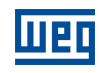

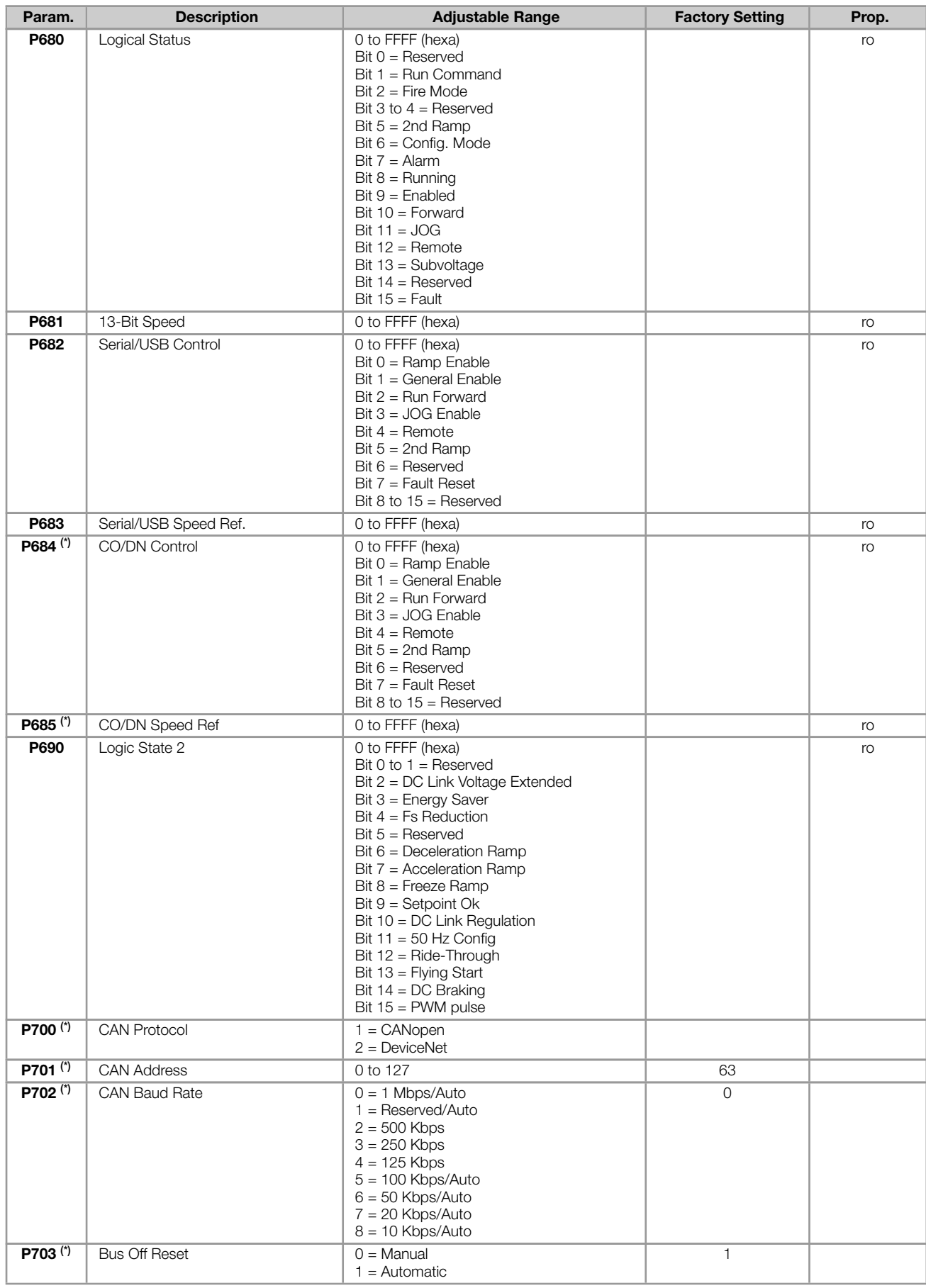

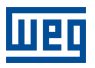

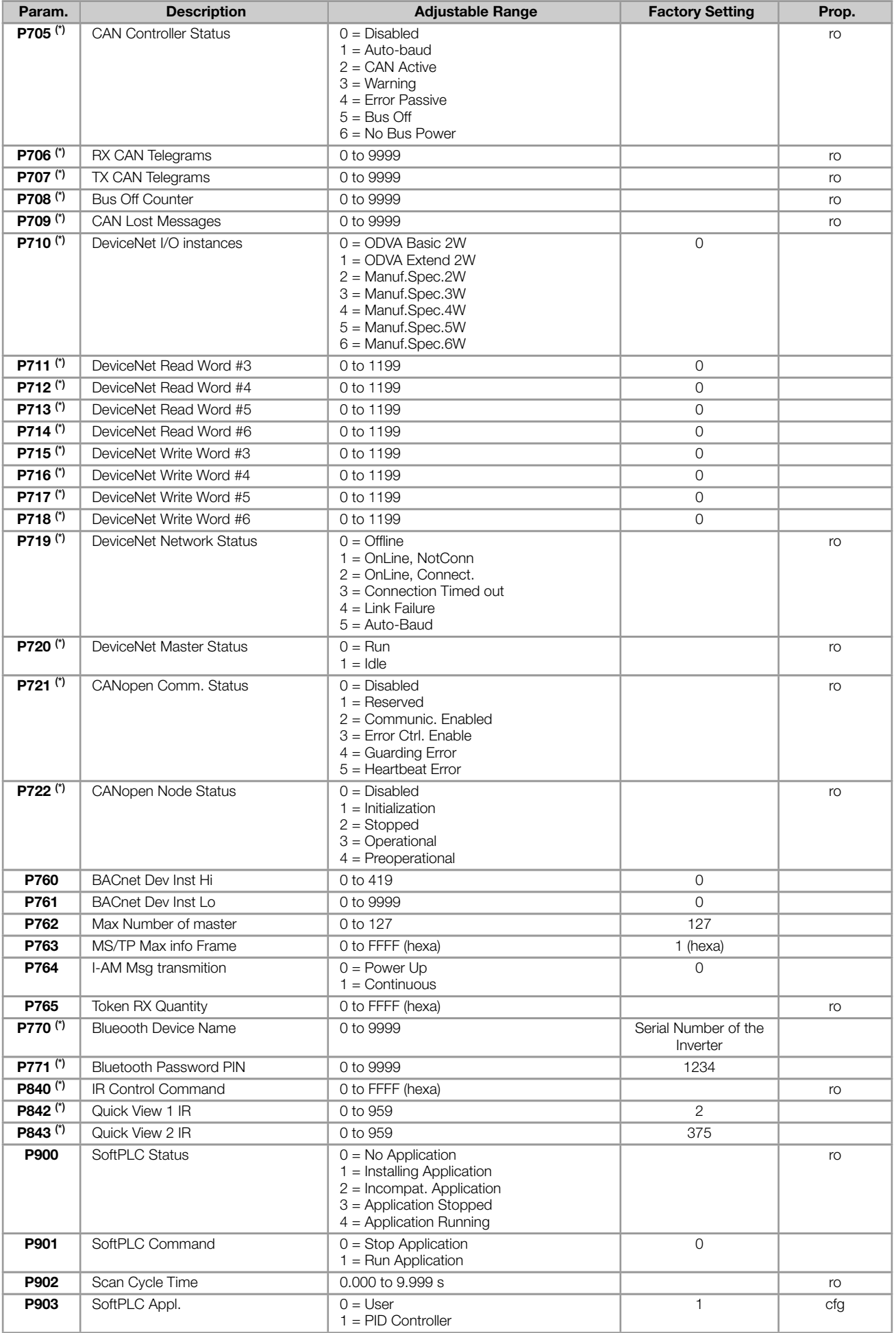

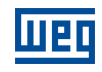

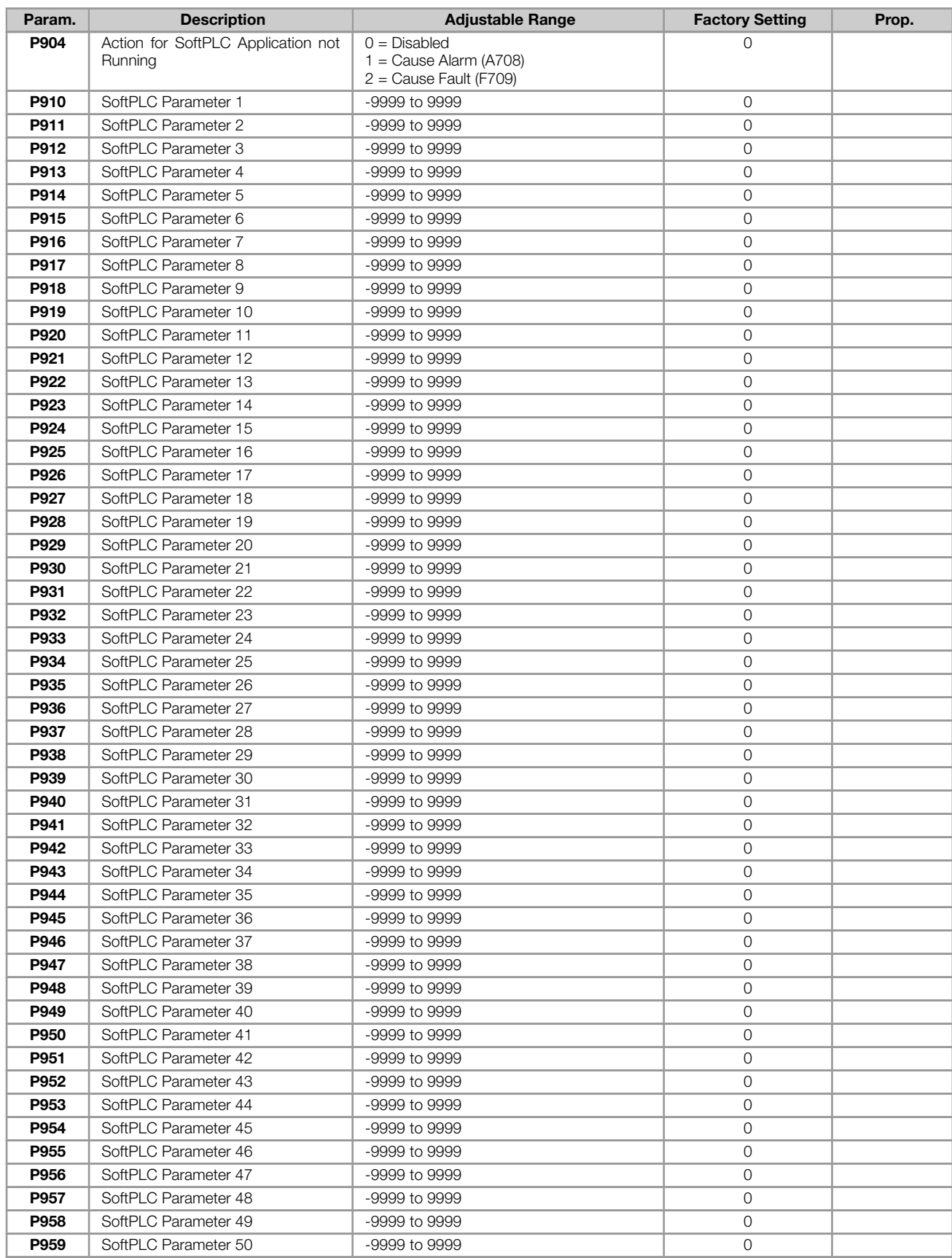

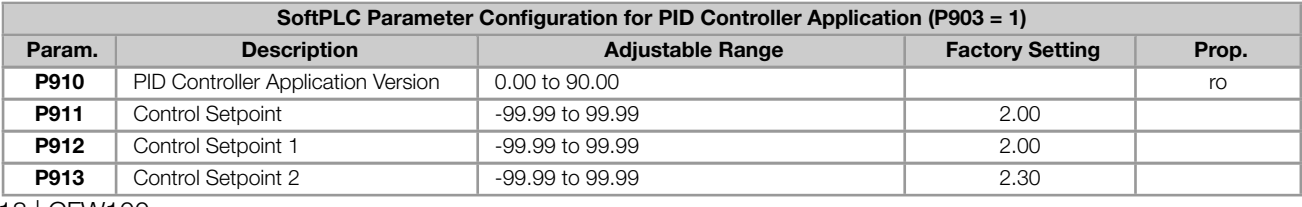

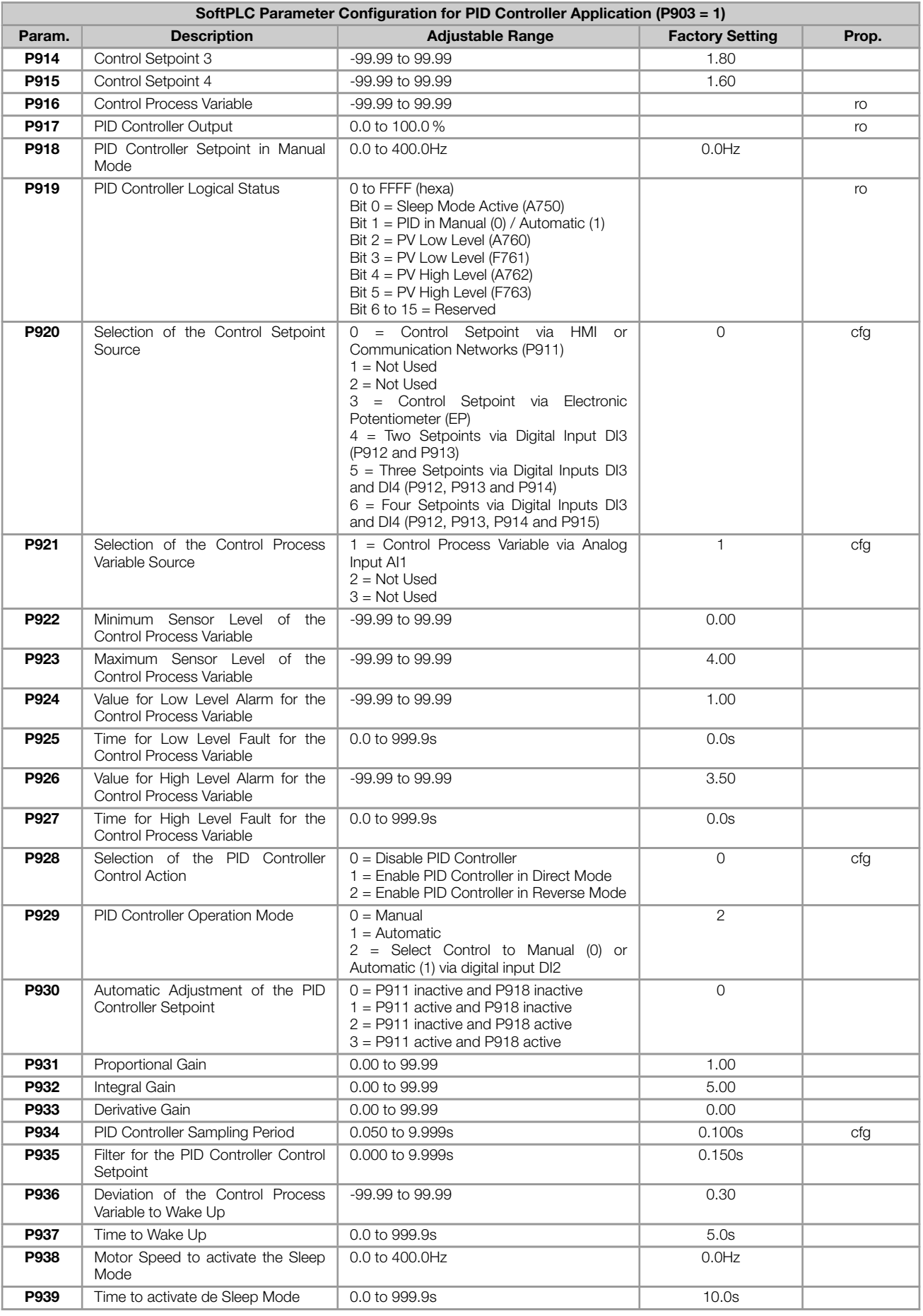

Notes:

(\*) Only available when IO or communication expansion accessory is present (connected). For further information, CFW100 | 19

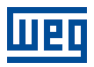

refer to the respective accessory guide.

ro = Read only parameter

cfg = Configuration parameter, value can be programmed only with motor stopped

 $V/f =$  Available when V/f control mode is chosen

VVW = Available when VVW control mode is chosen

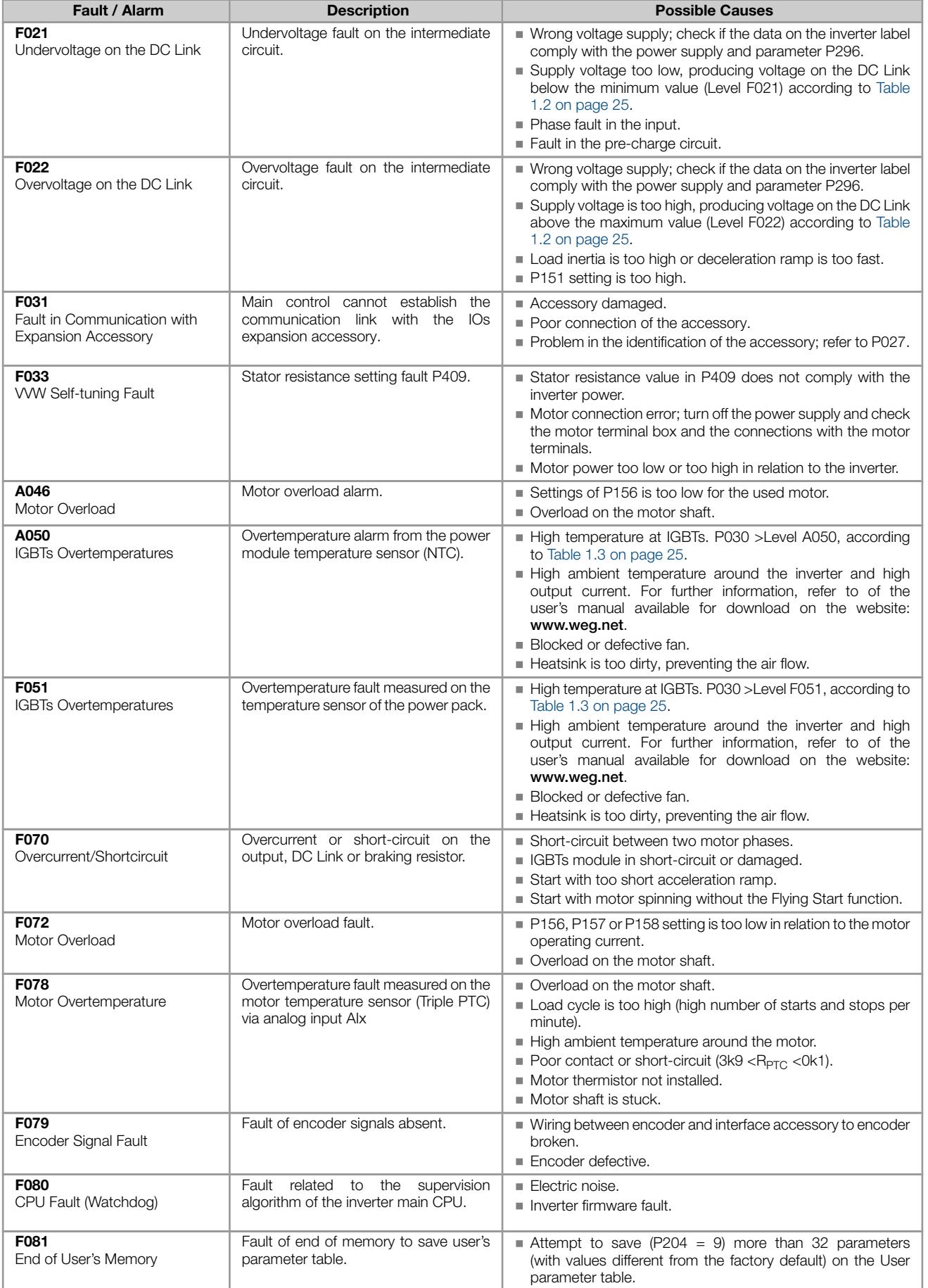

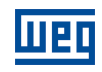

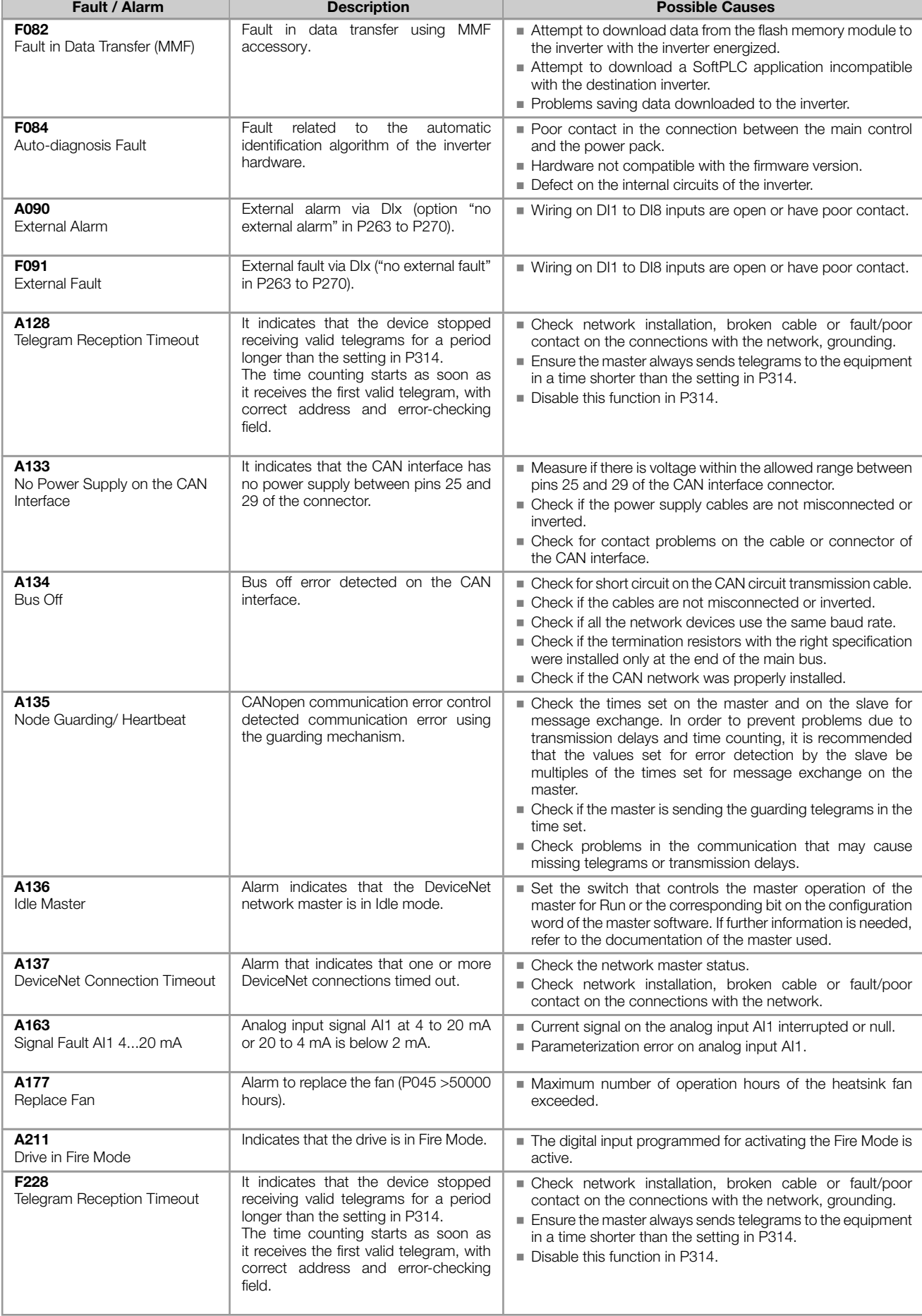

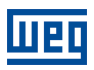

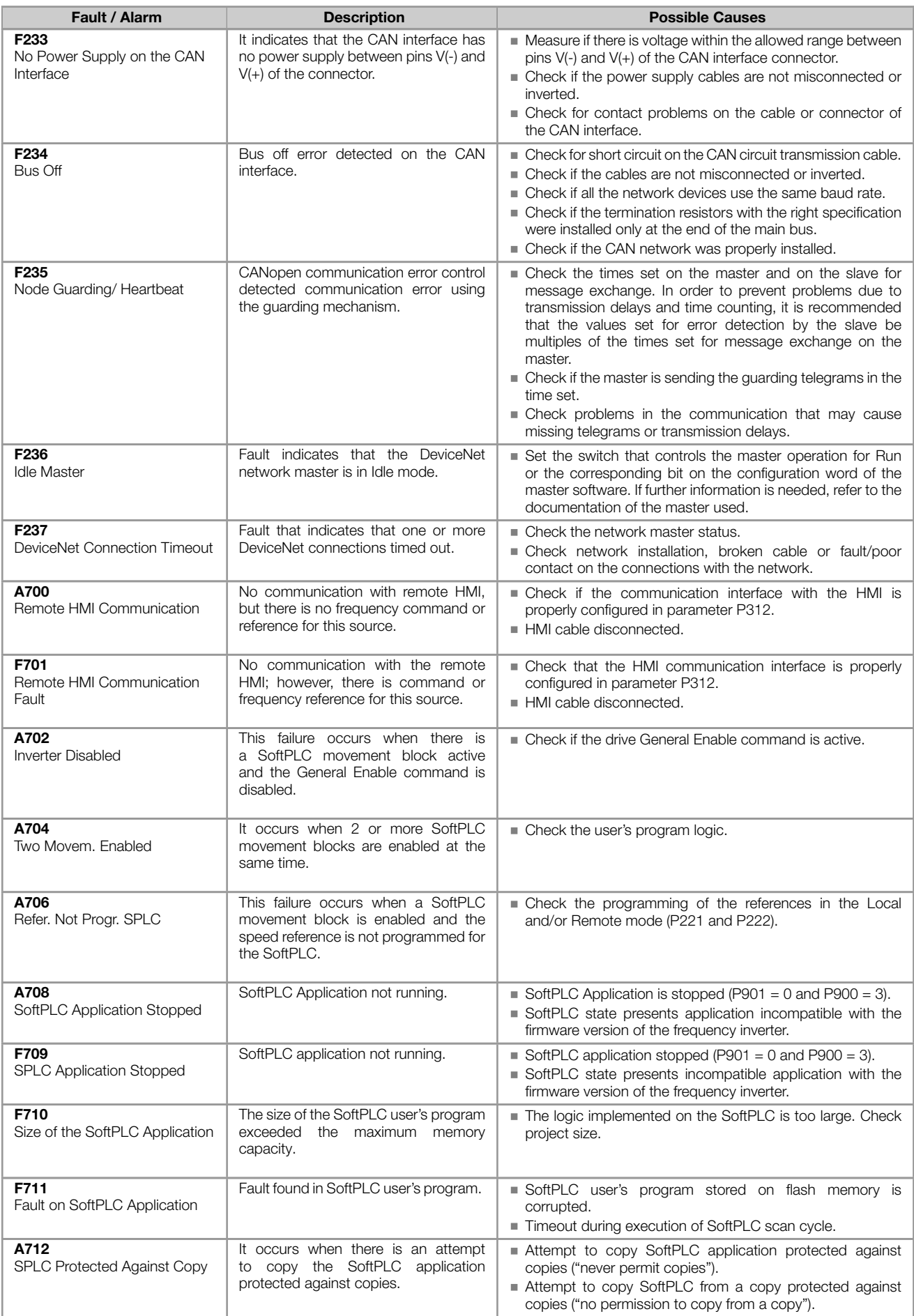

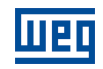

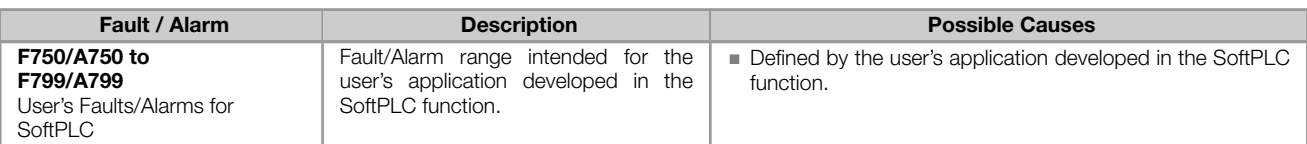

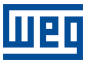

# APPENDIX - TECHNICAL SPECIFICATIONS

<span id="page-24-0"></span>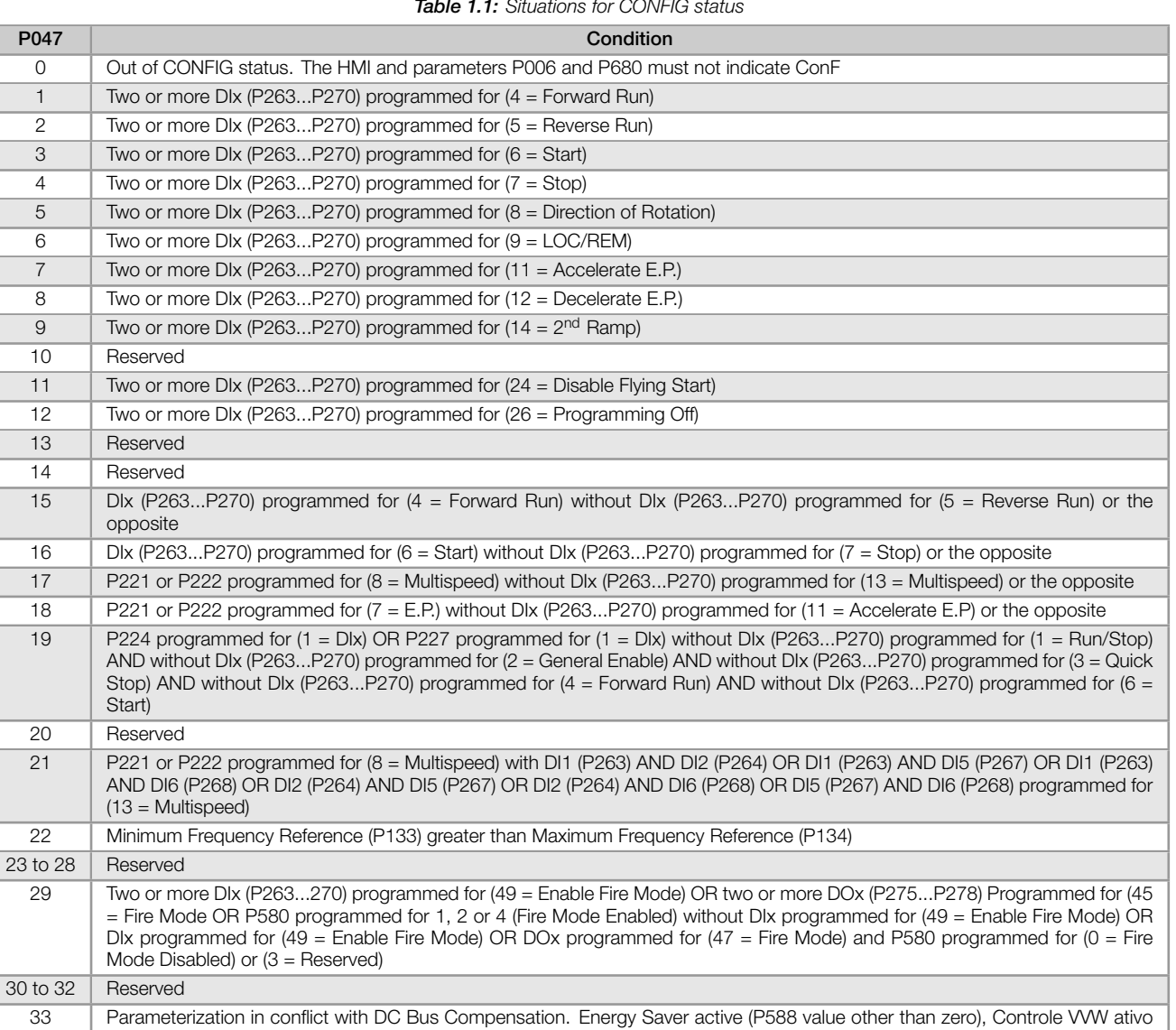

Table 1.2: Levels of performance monitoring of the DC link voltage

<span id="page-24-2"></span><span id="page-24-1"></span>(P202 = 5), Functions Ride-Through or Flying Start are enable (P320 value other than zero)

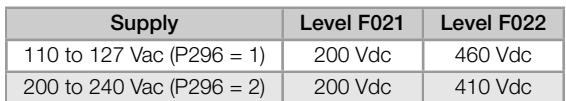

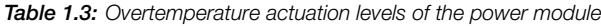

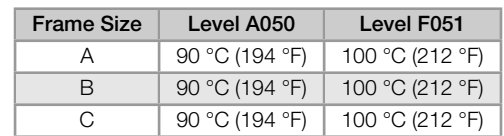

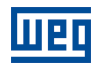

#### Table 1.4: Accessory Config.

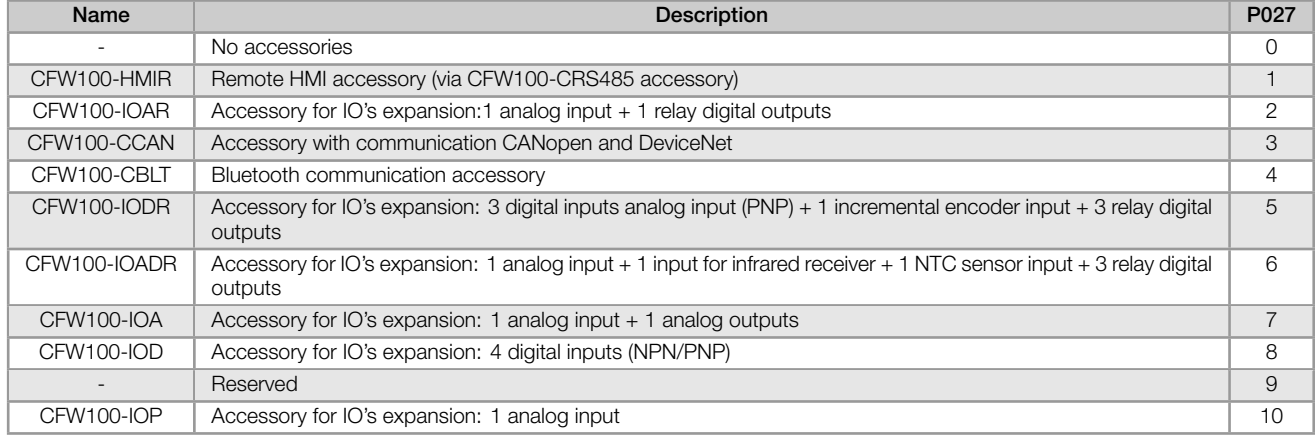

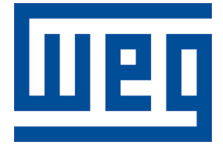

# Referencia Rápida de los Parámetros, Alarmas y Fallas

Serie: CFW100

Idioma: Español

Documento: 10006259370 / 02

Versión del software: 4.0X

Build 1212

Fecha de la Publicación: 03/2020

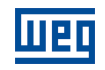

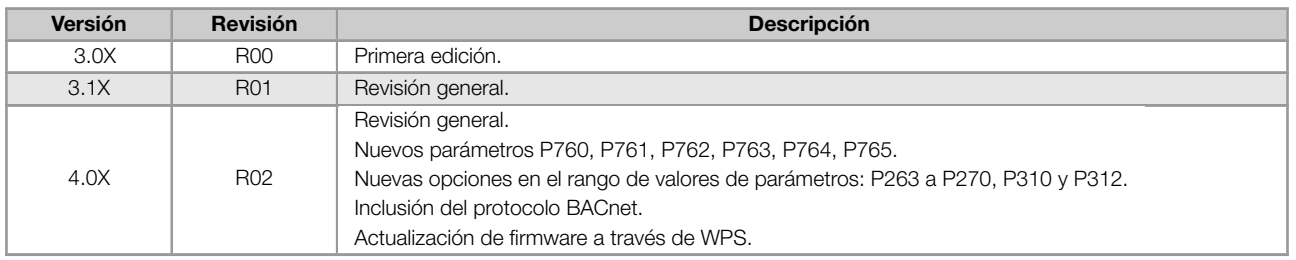

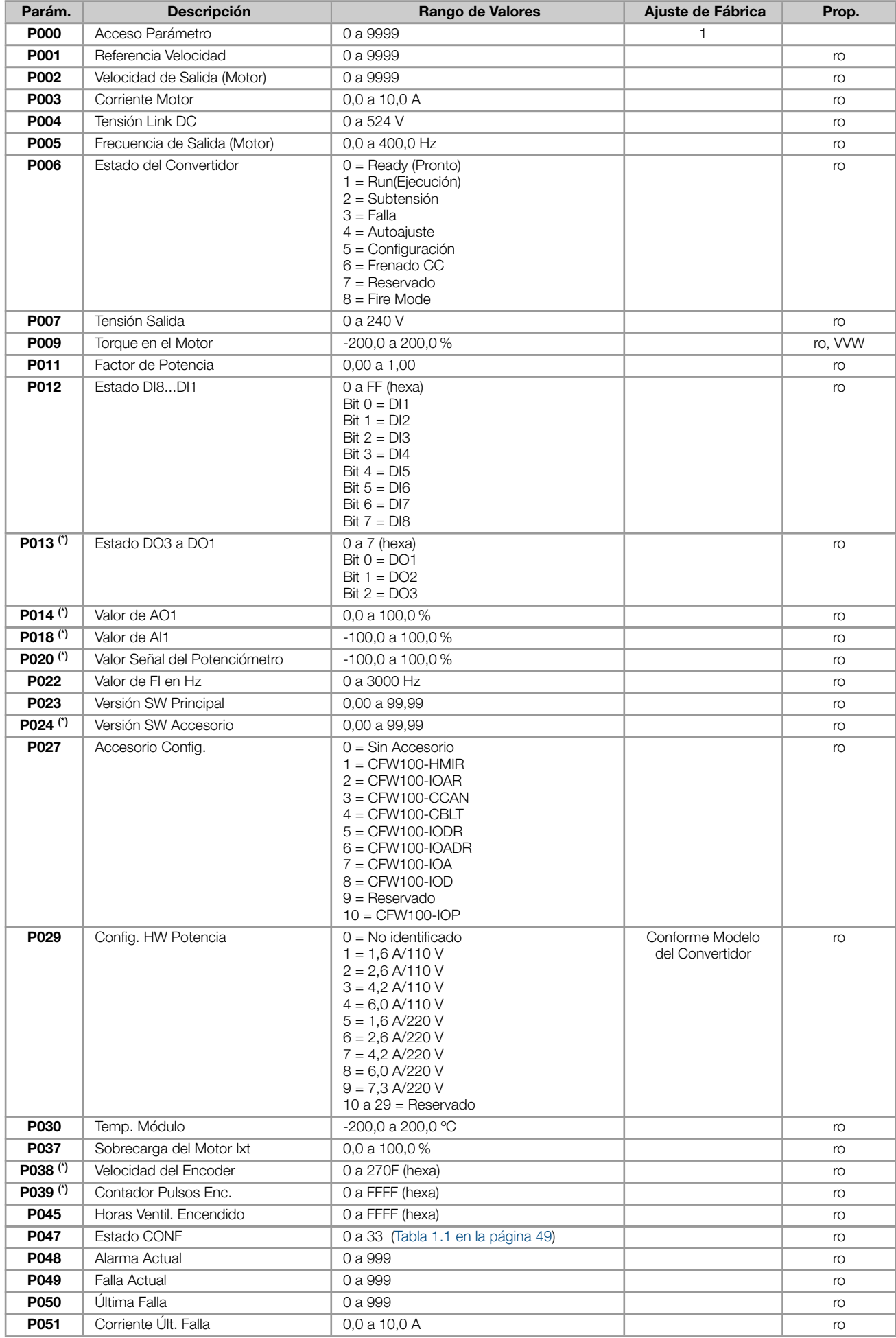

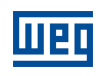

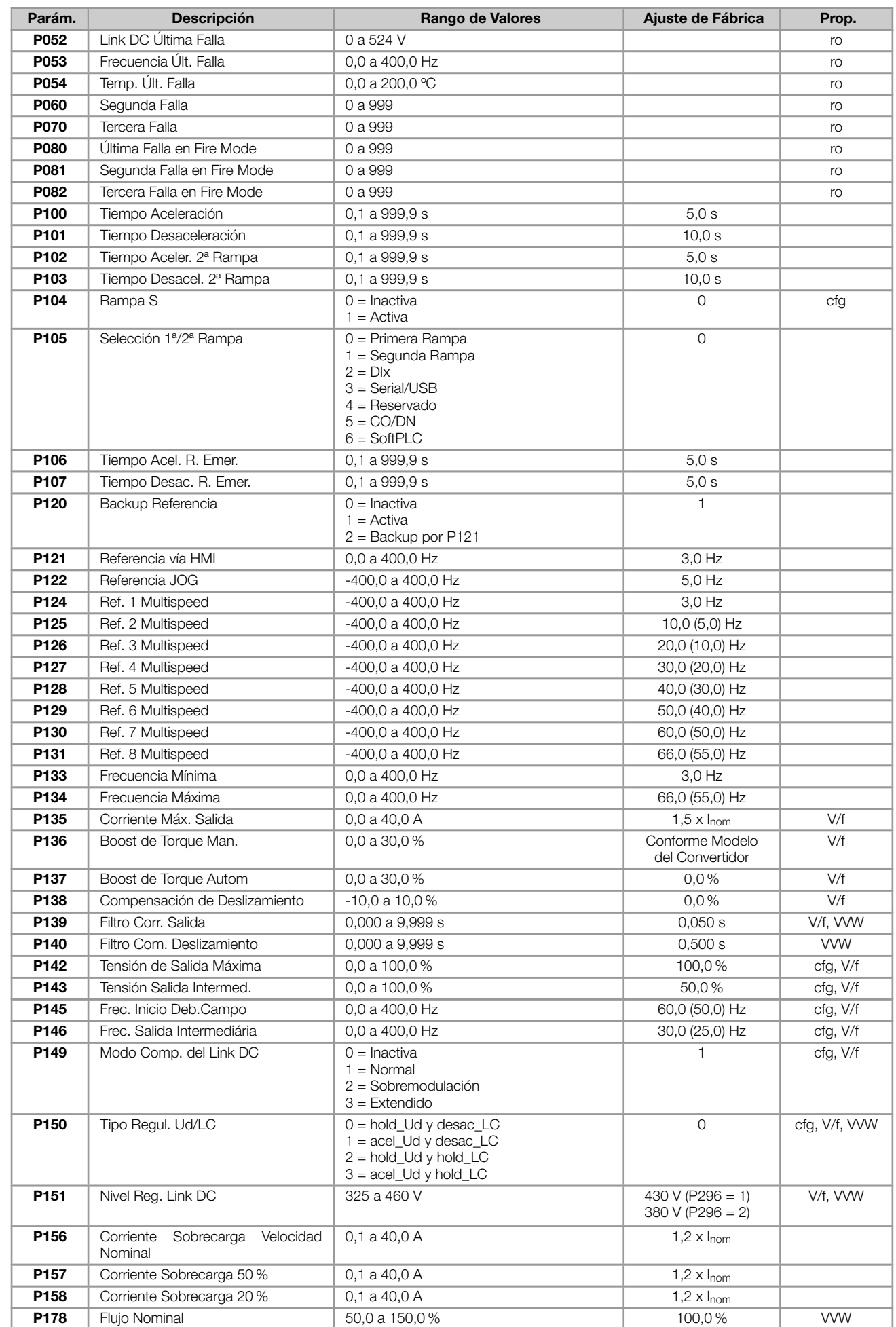

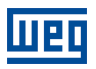

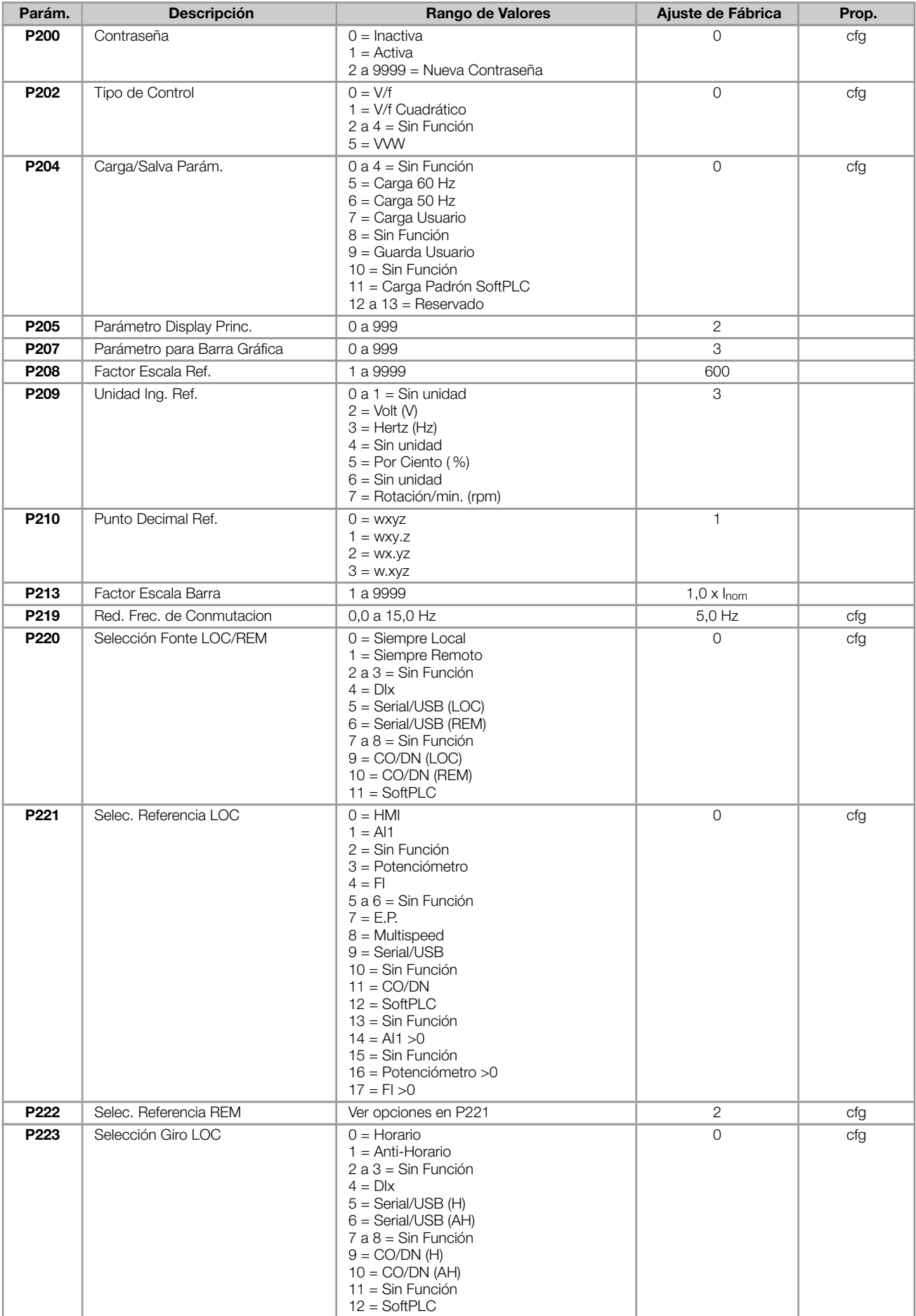

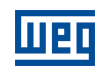

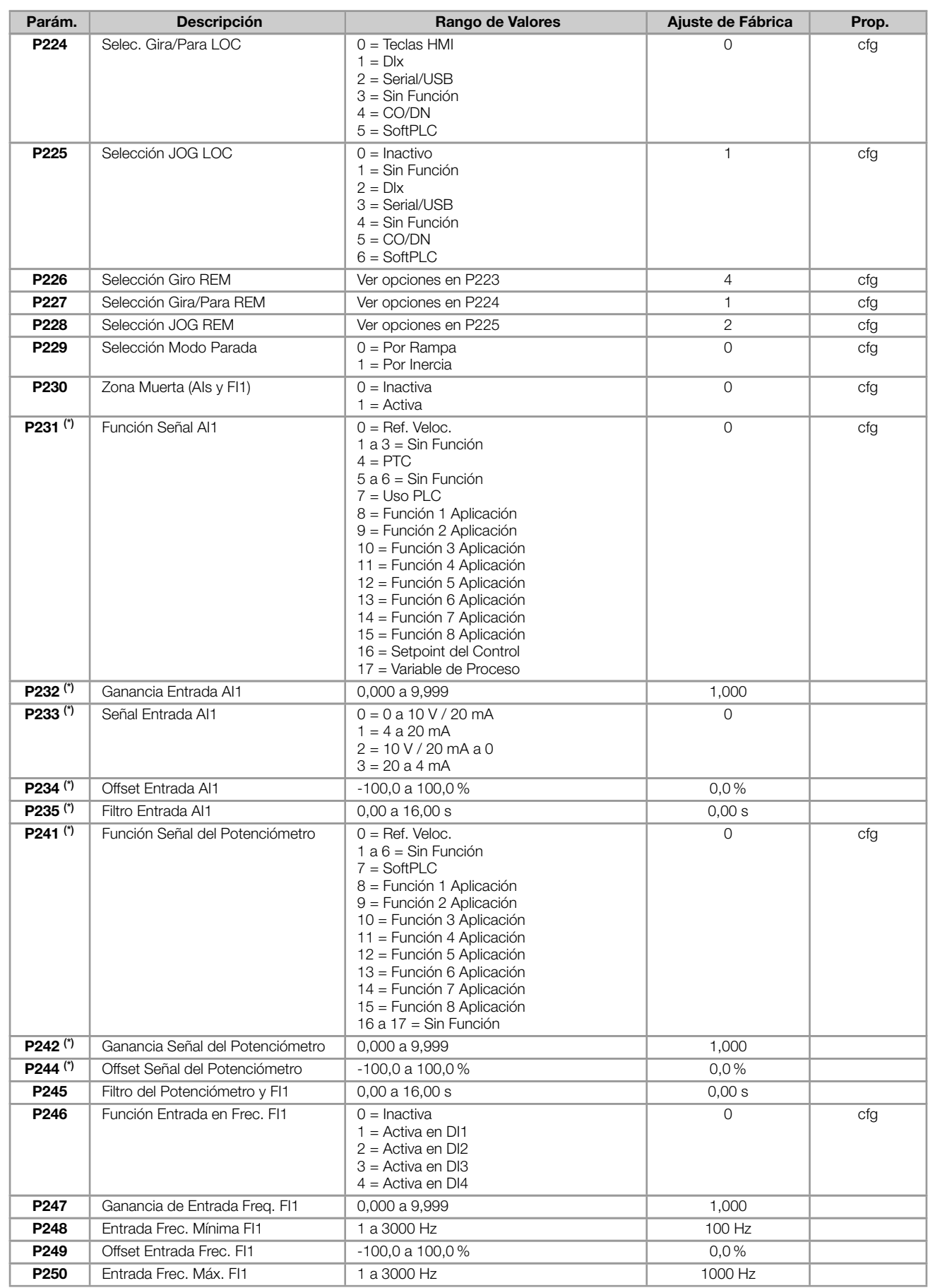

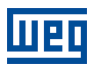

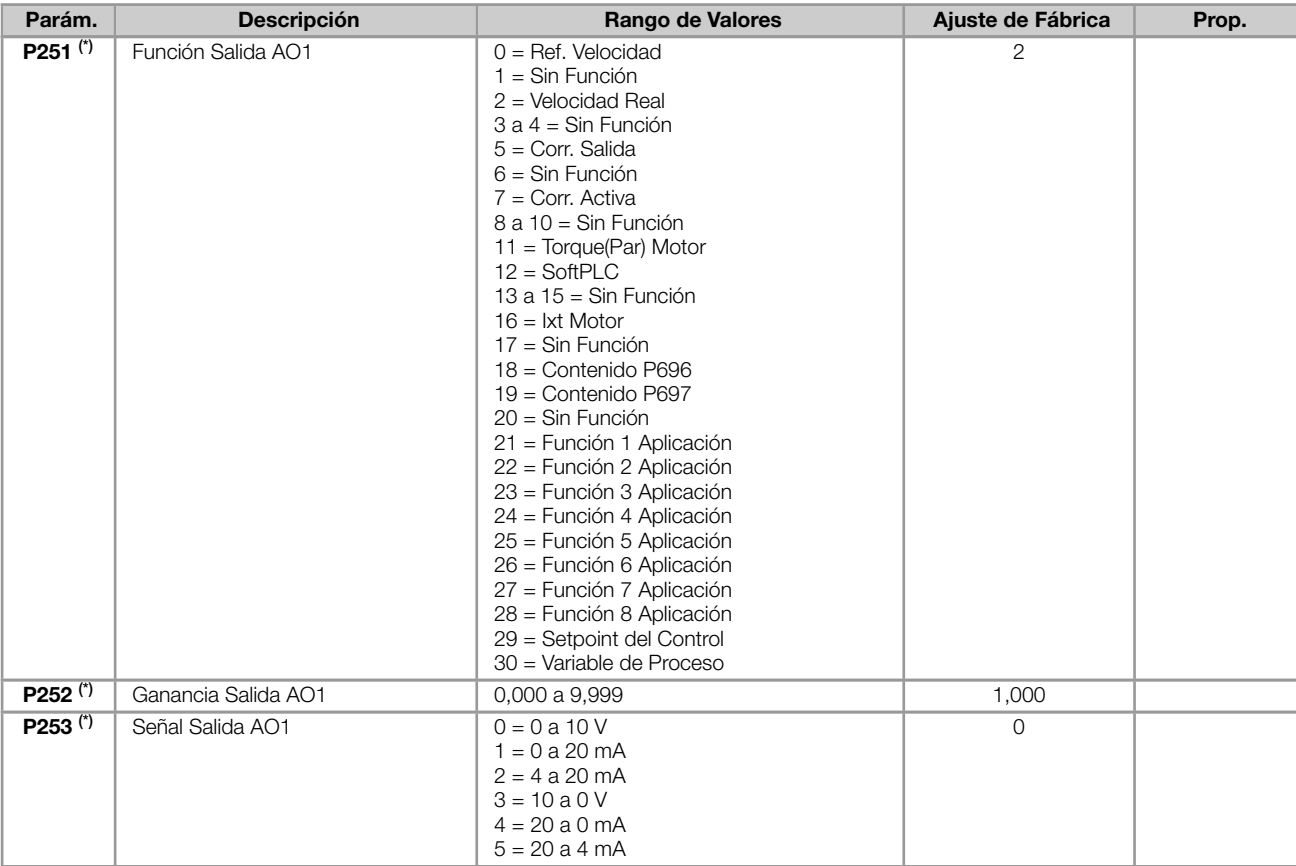

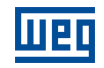

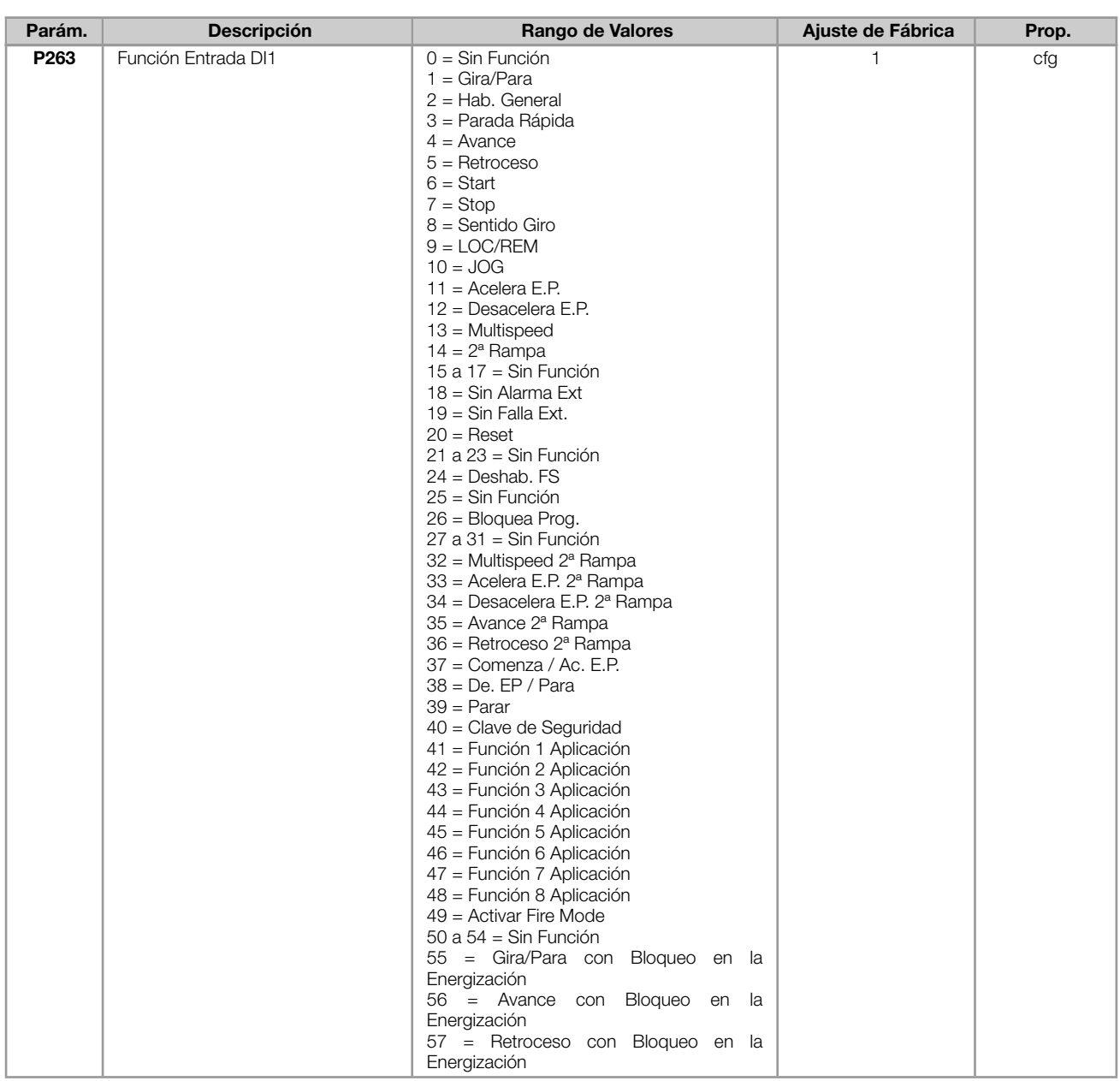

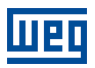

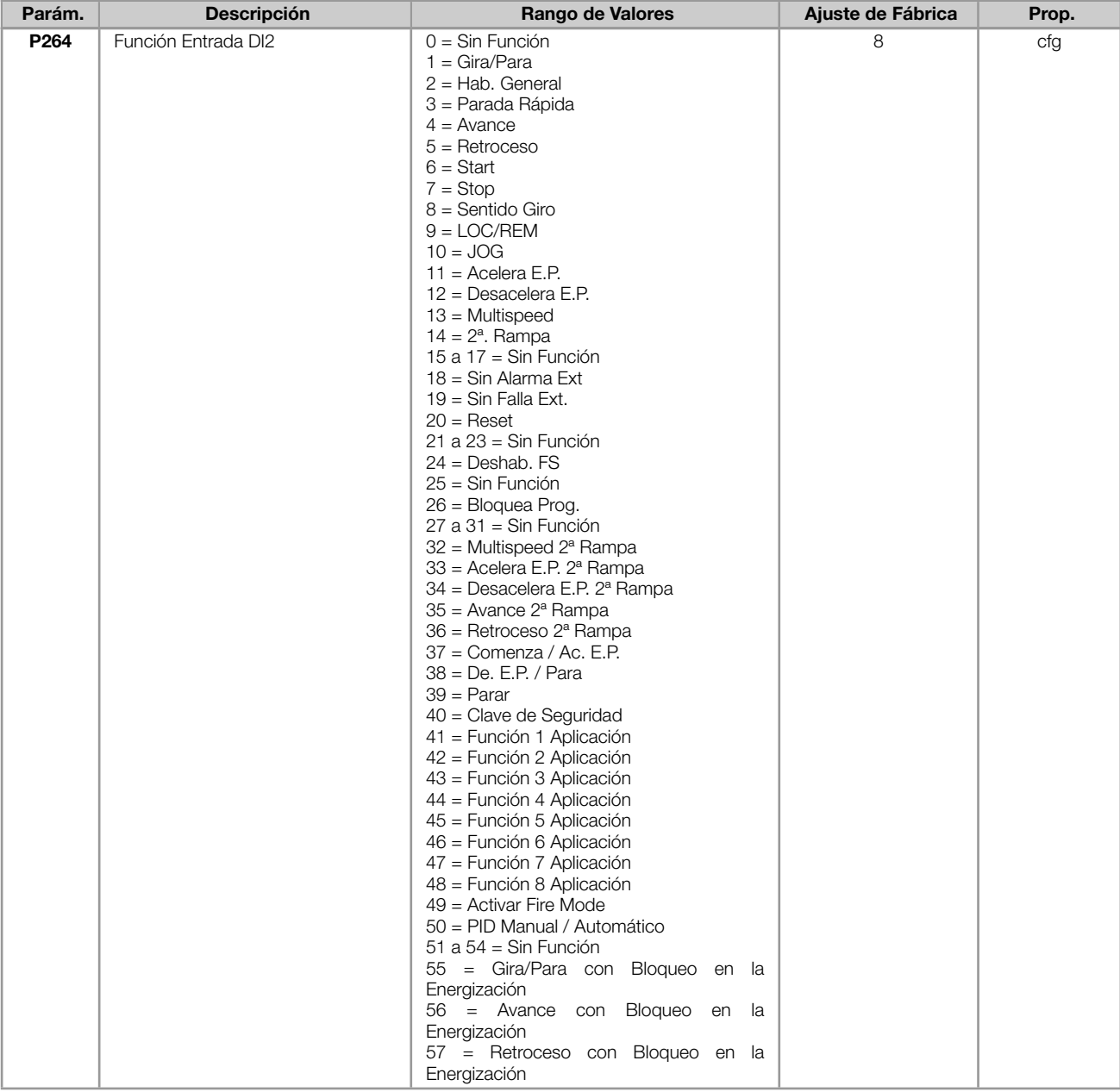

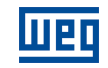

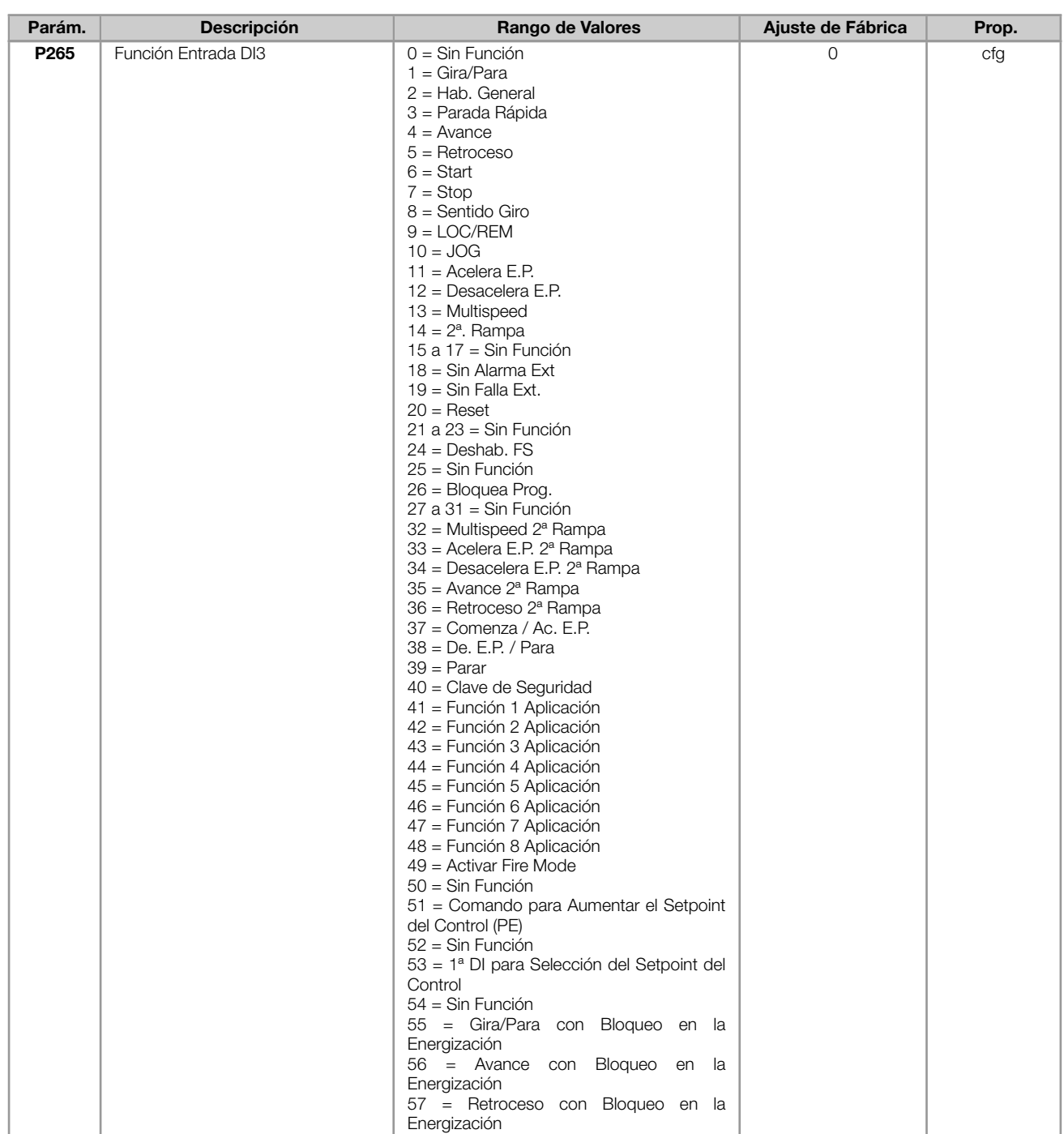
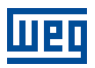

#### REFERENCIA RÁPIDA DE LOS PARÁMETROS, ALARMAS Y FALLAS

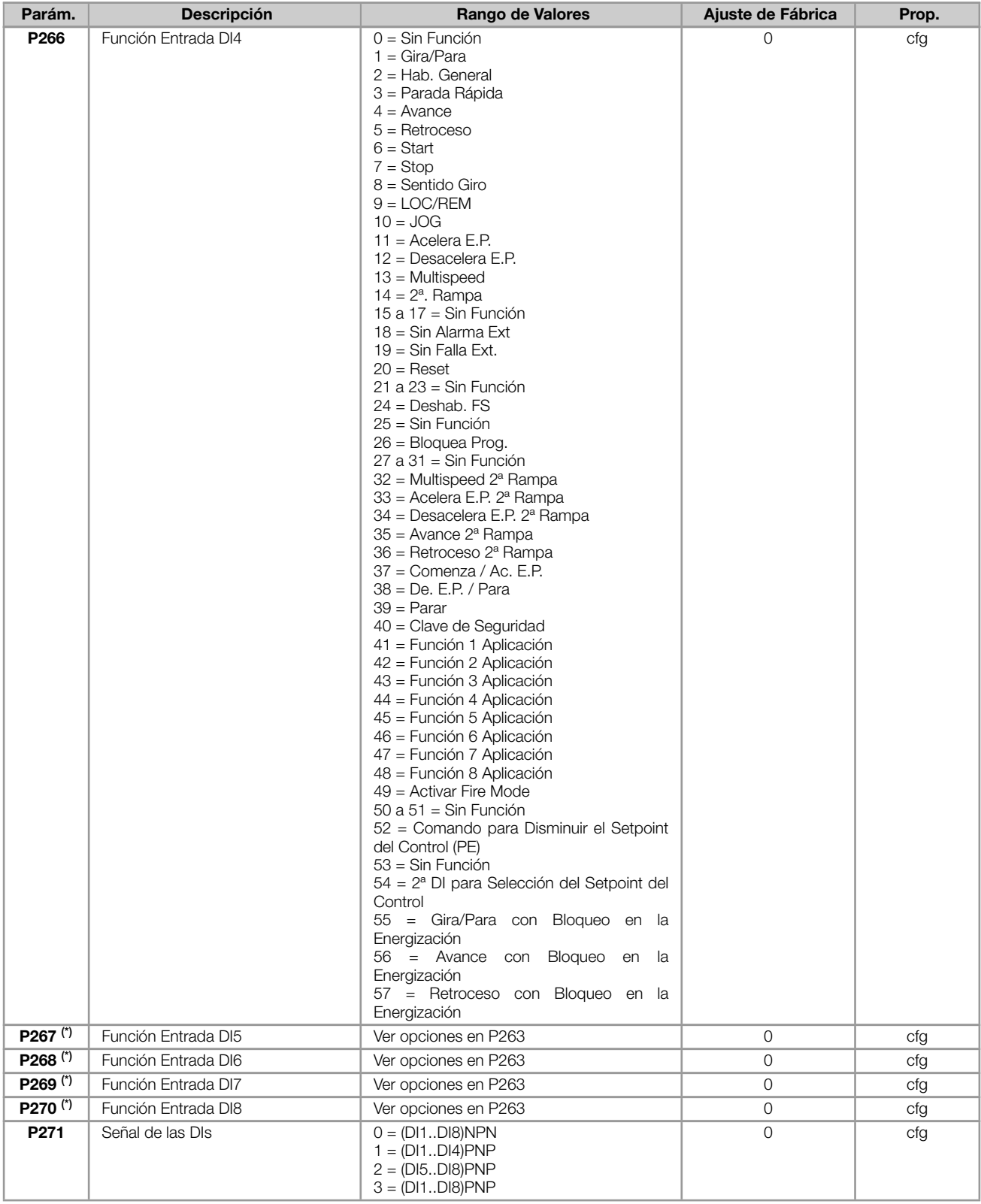

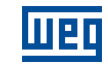

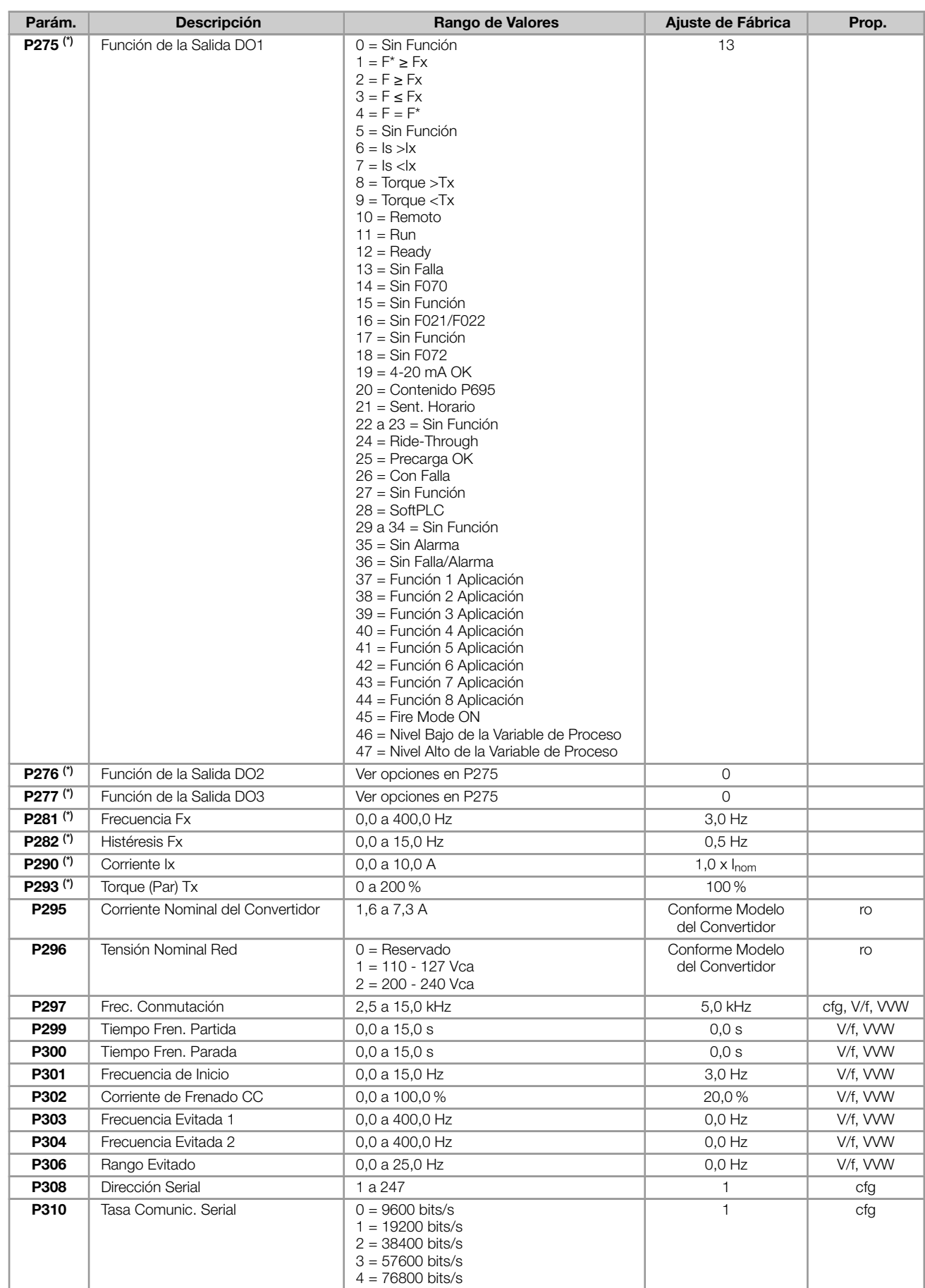

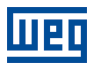

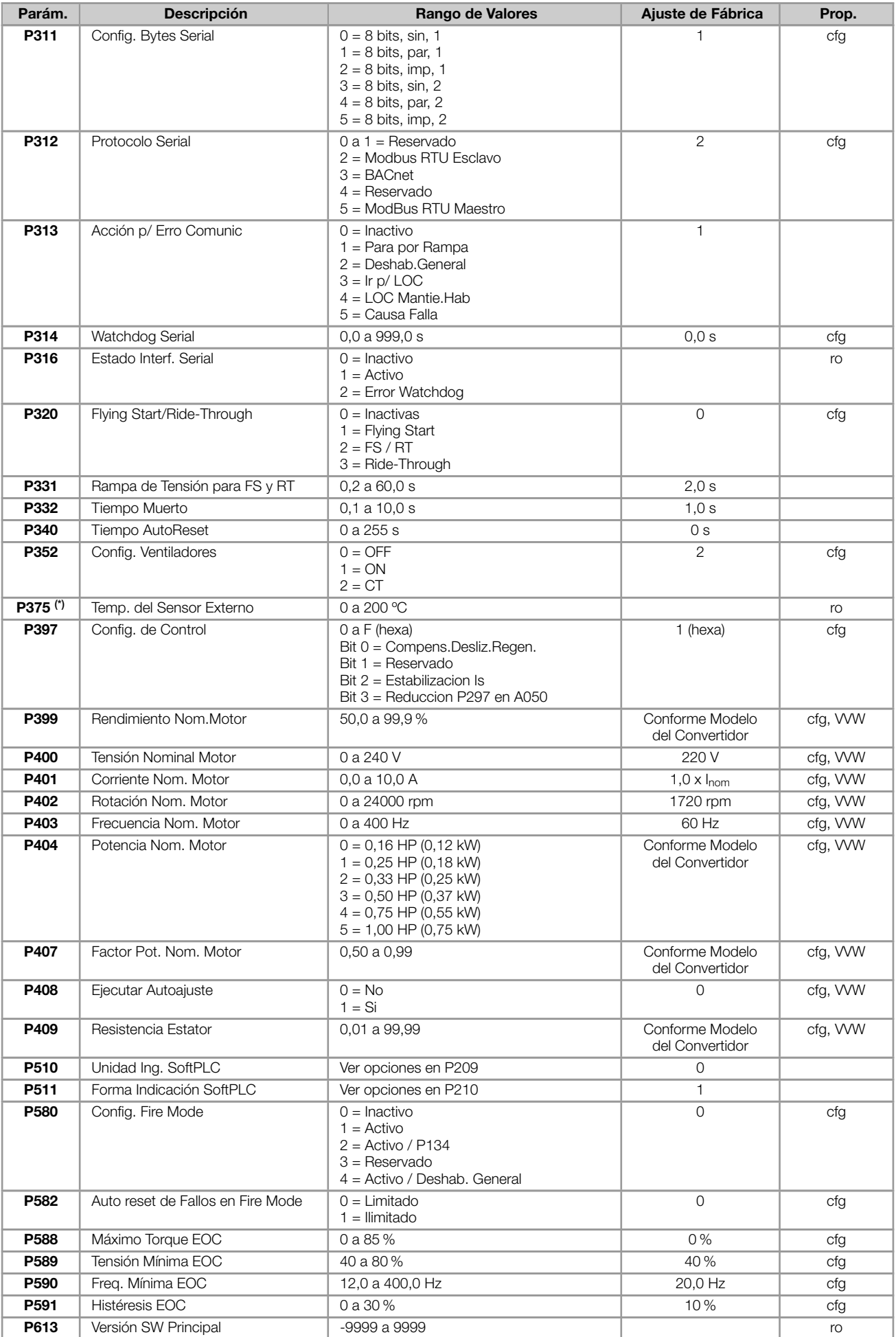

# REFERENCIA RÁPIDA DE LOS PARÁMETROS, ALARMAS Y FALLAS

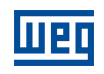

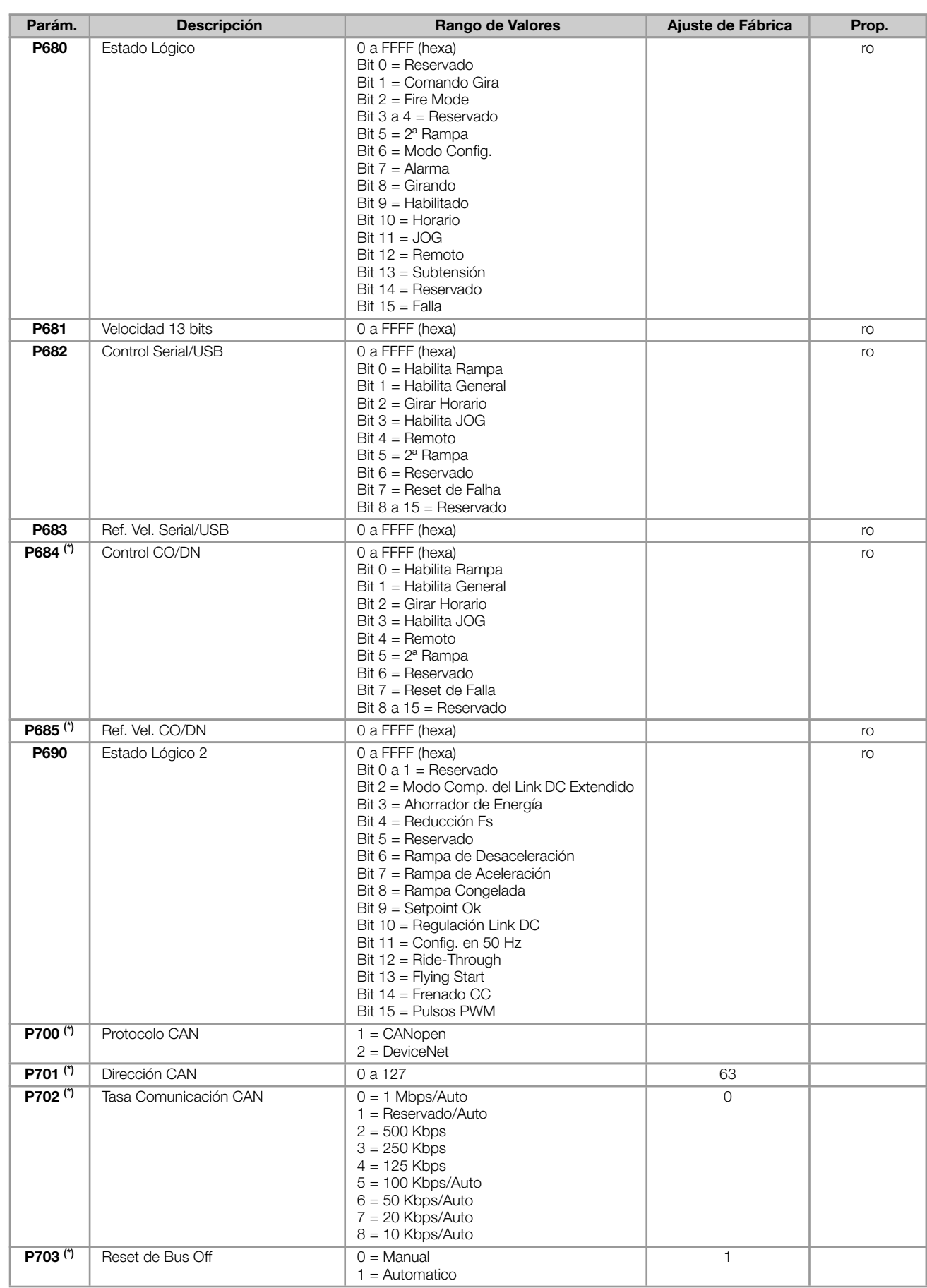

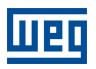

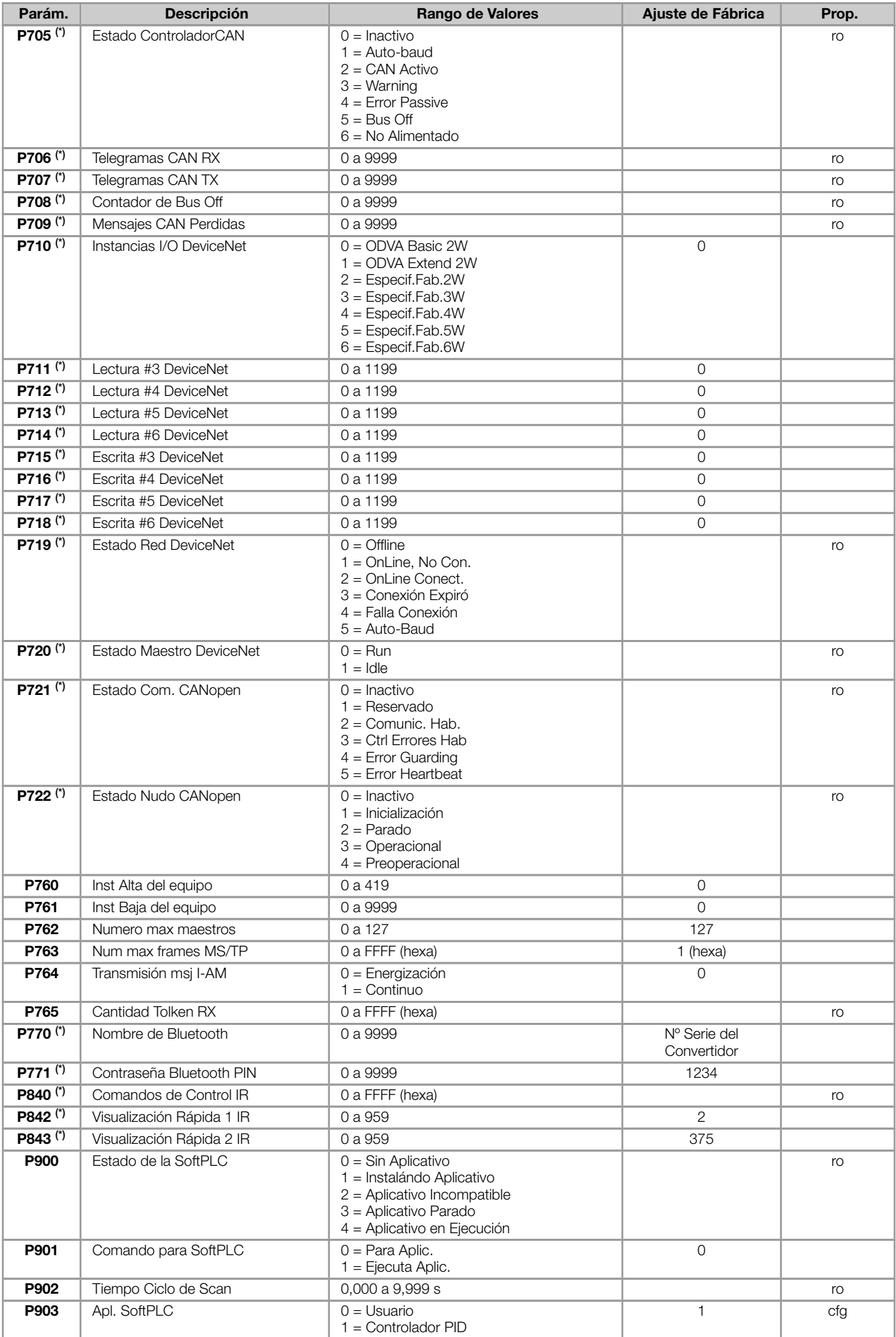

# REFERENCIA RÁPIDA DE LOS PARÁMETROS, ALARMAS Y FALLAS

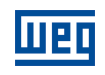

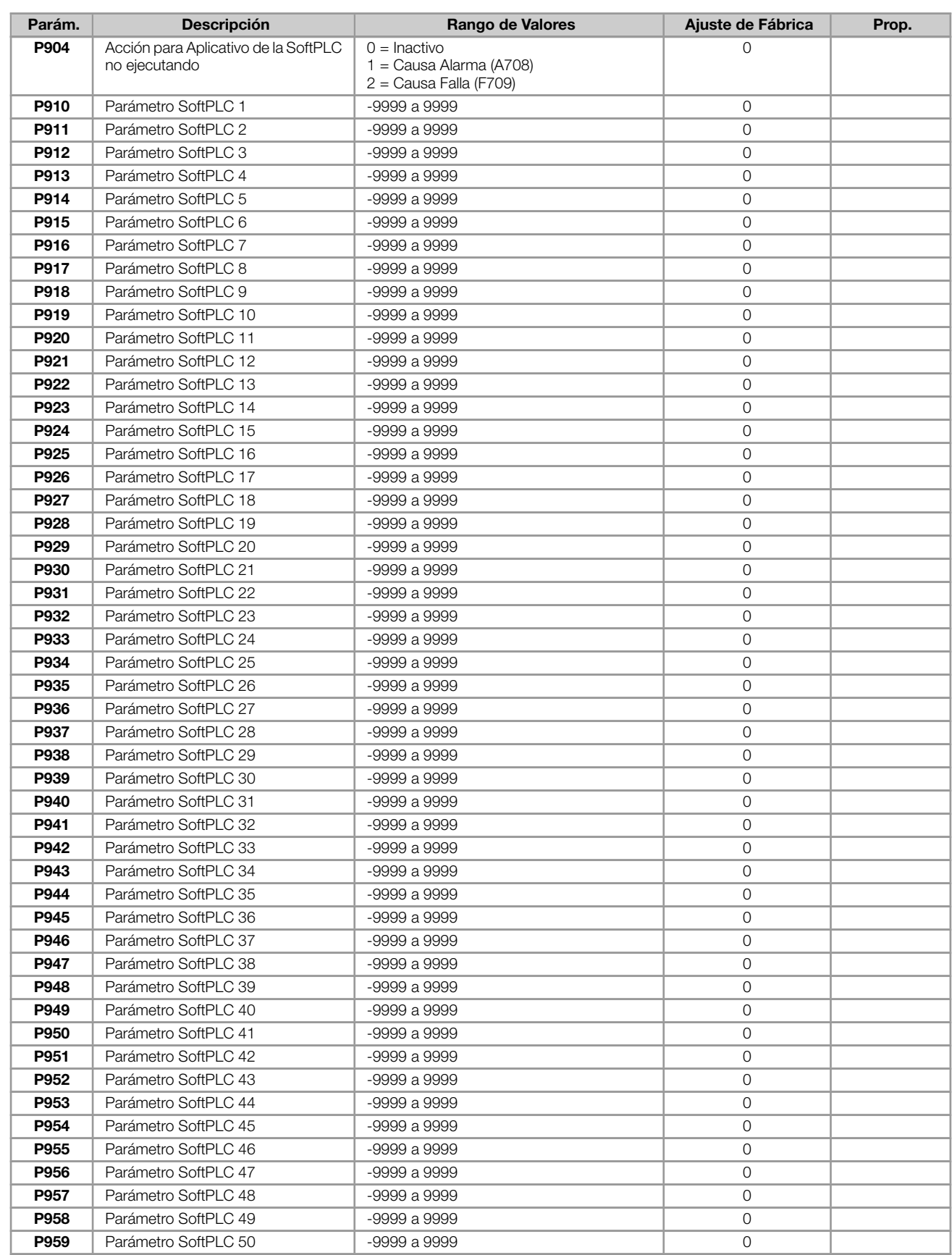

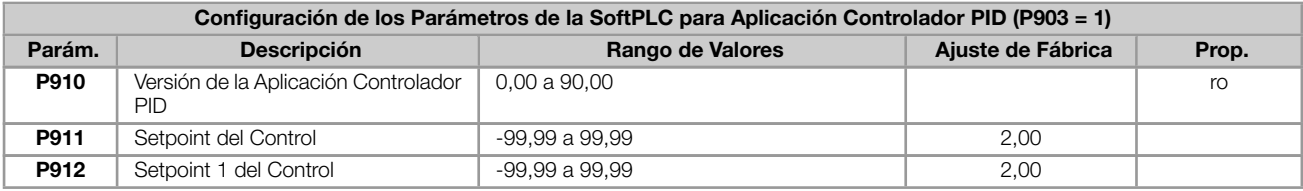

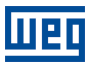

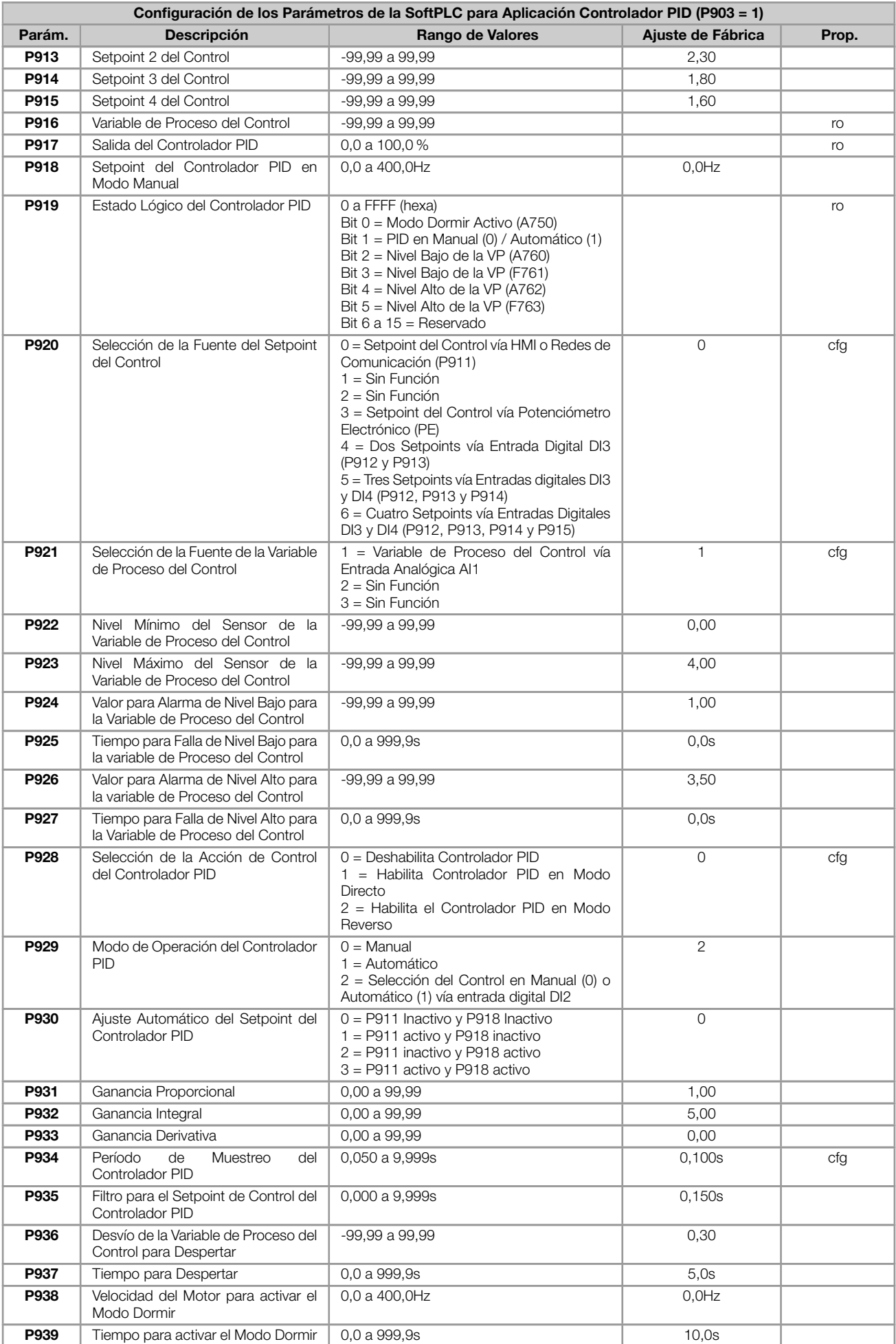

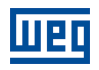

#### Notas:

(\*) Disponible solamente cuando accesorio de expansión de IO's o comunicación esté presente (conectado). Para más informaciones consulte la guía del respectivo accesorio.

ro = Parámetro sólo lectura

cfg = Parámetro de configuración, solamente puede ser alterado con el motor parado

V/f = Parámetro disponible en modo V/f

VVW = Parámetro disponible en modo VVW

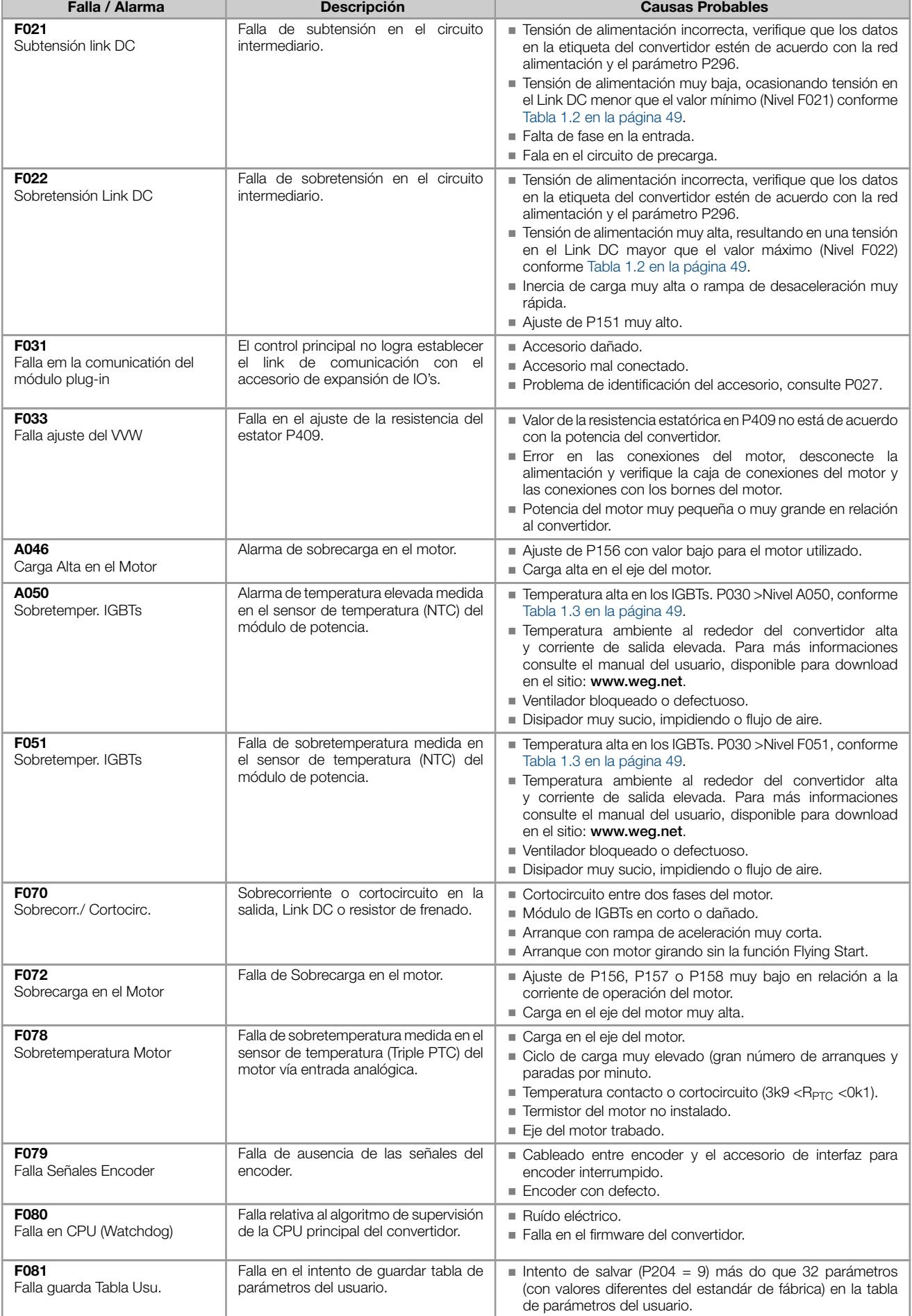

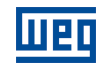

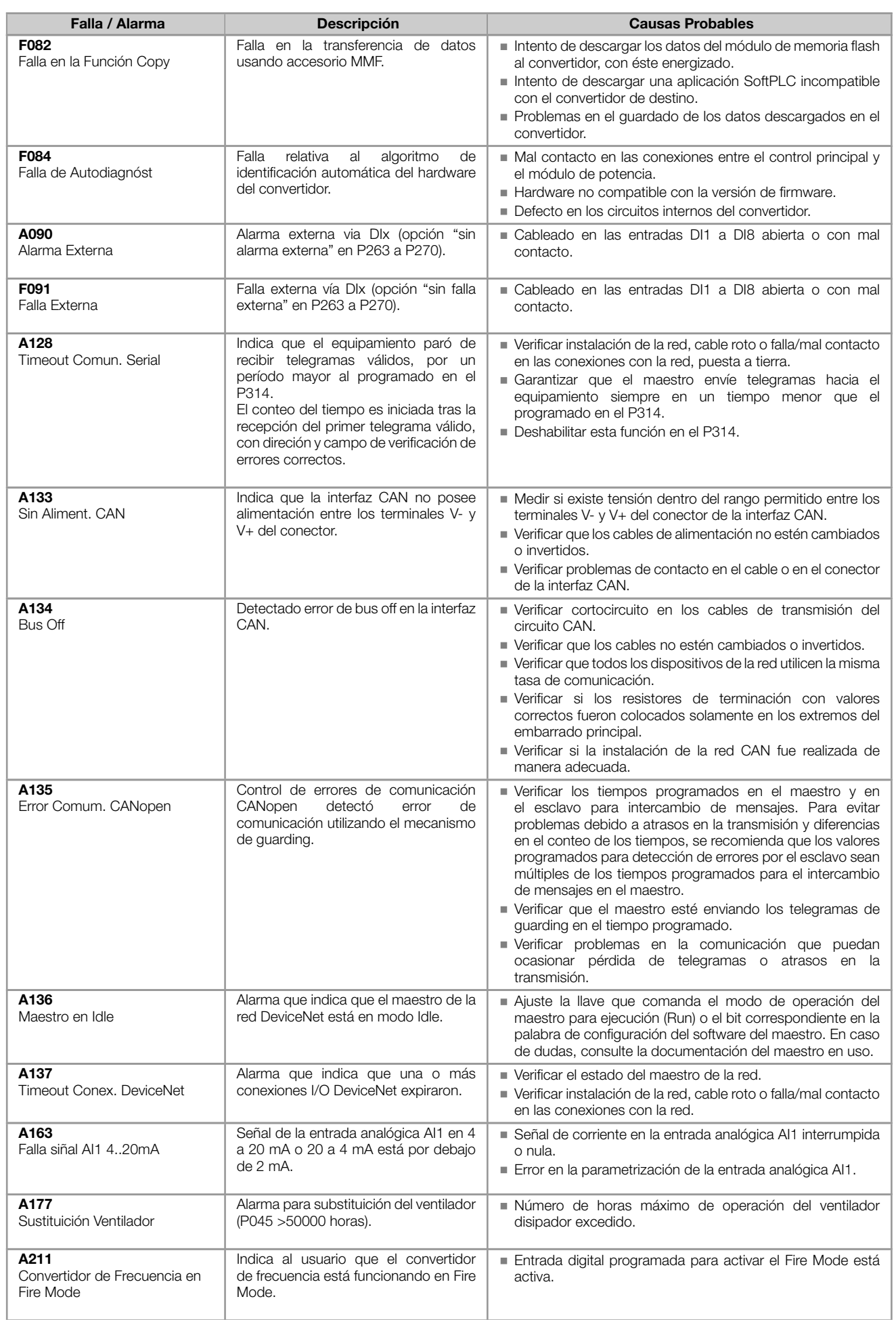

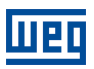

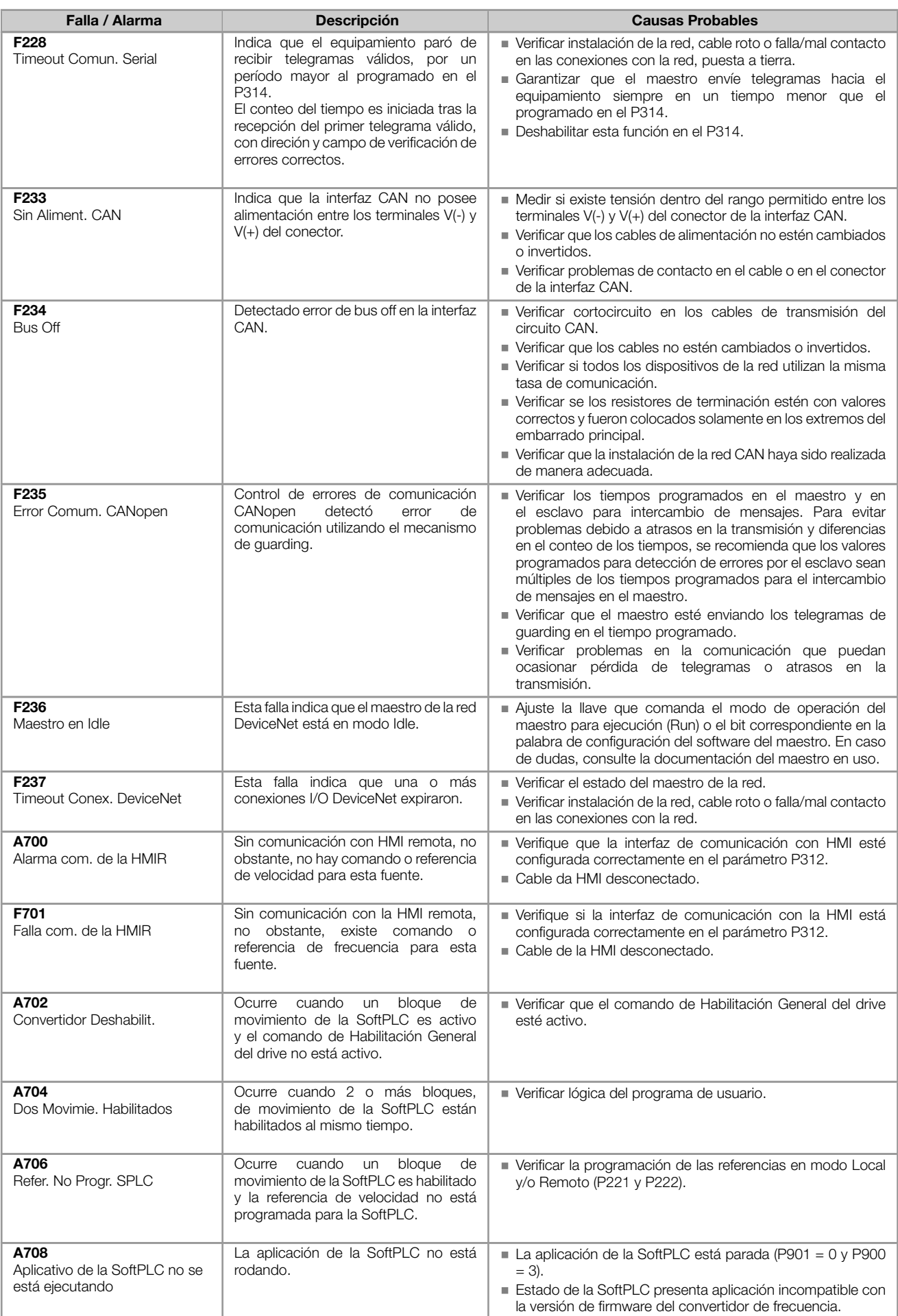

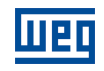

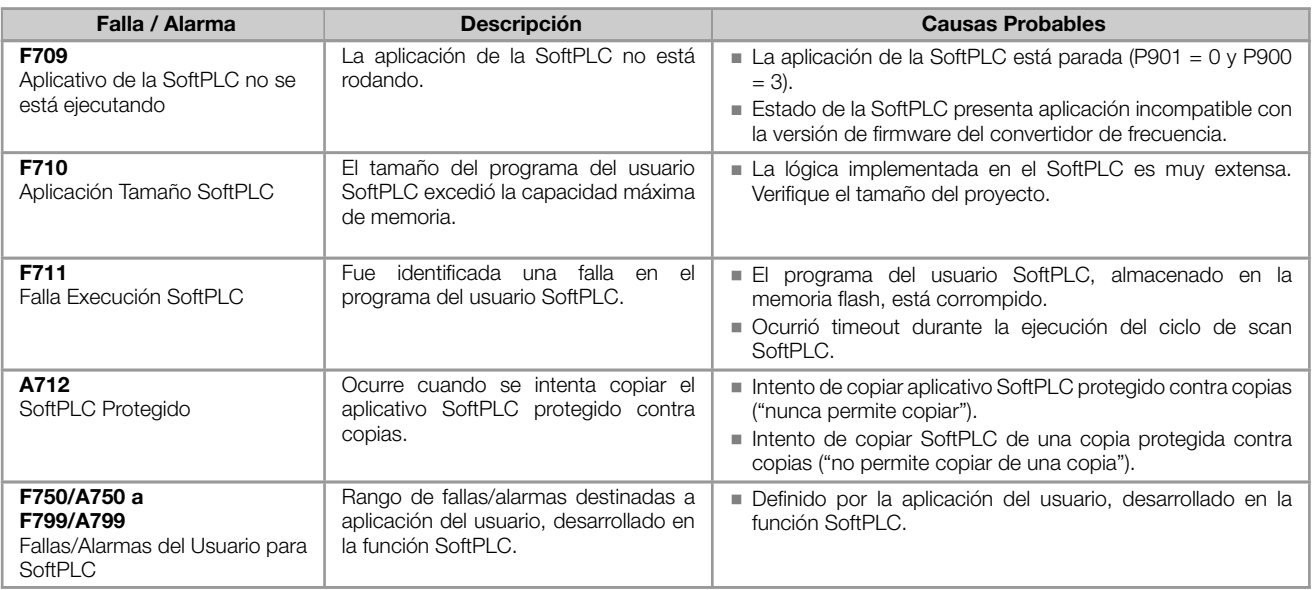

# ANEXO - ESPECIFICACIONES TÉCNICAS

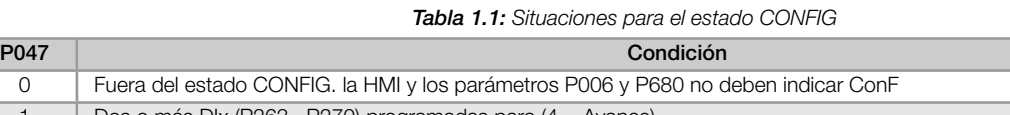

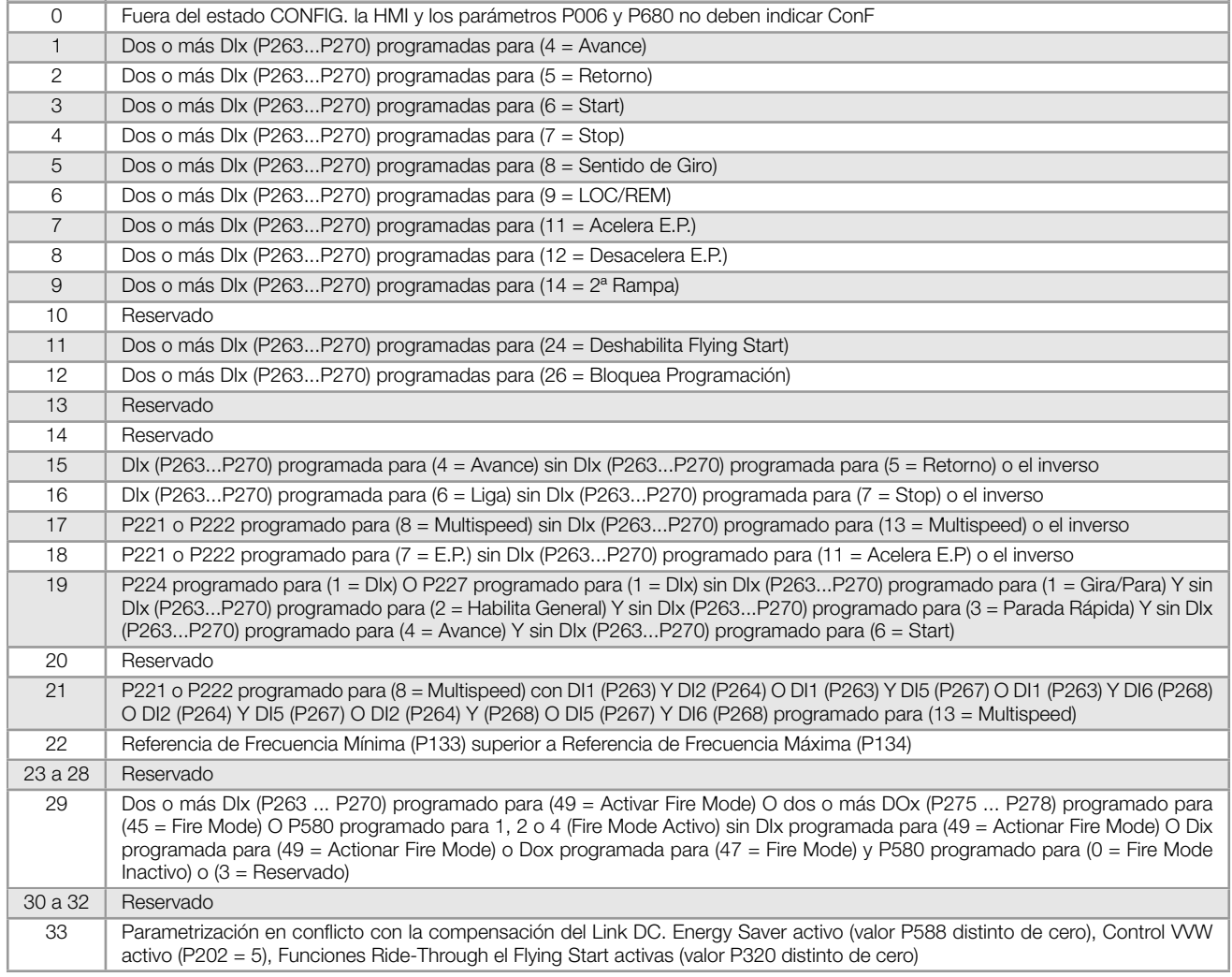

<span id="page-48-0"></span>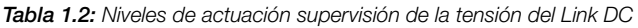

| Red                      | Nivel F021 | Nivel F022 |
|--------------------------|------------|------------|
| 110 a 127 Vca (P296 = 1) | 200 Vcc    | 460 Vcc    |
| 200 a 240 Vca (P296 = 2) | 200 Vcc    | 410 Vcc    |

<span id="page-48-1"></span>Tabla 1.3: Niveles de actuación sobretemperatura del módulo de potencia

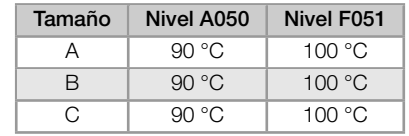

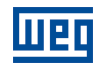

#### Tabla 1.4: Accesorio Config.

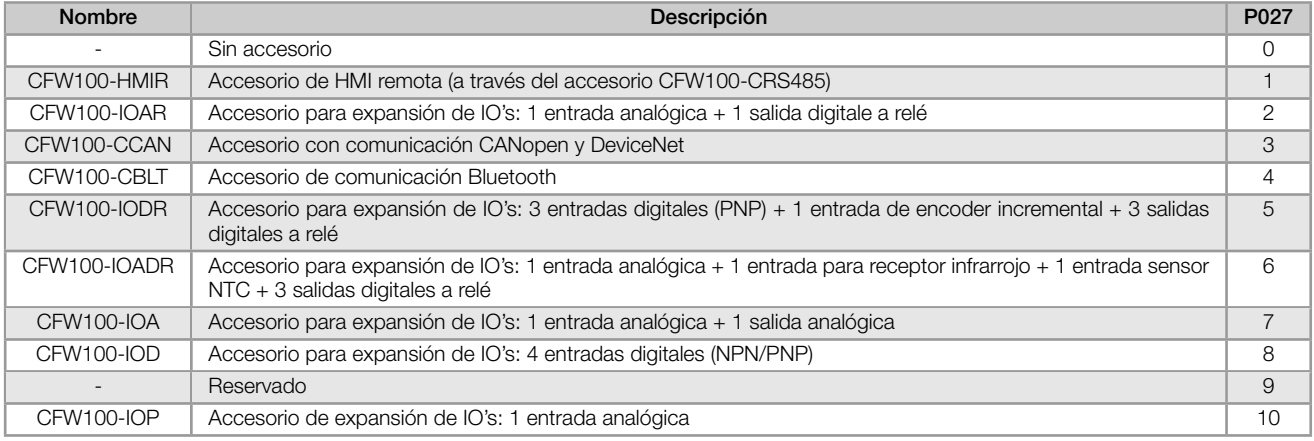

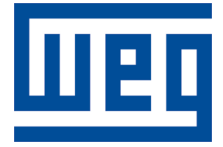

# Referência Rápida dos Parâmetros, Alarmes e Falhas

Série: CFW100

Idioma: Português

Documento: 10006259370 / 02

Versão de software: 4.0X

Build 1212

Data de publicação: 03/2020

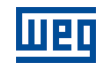

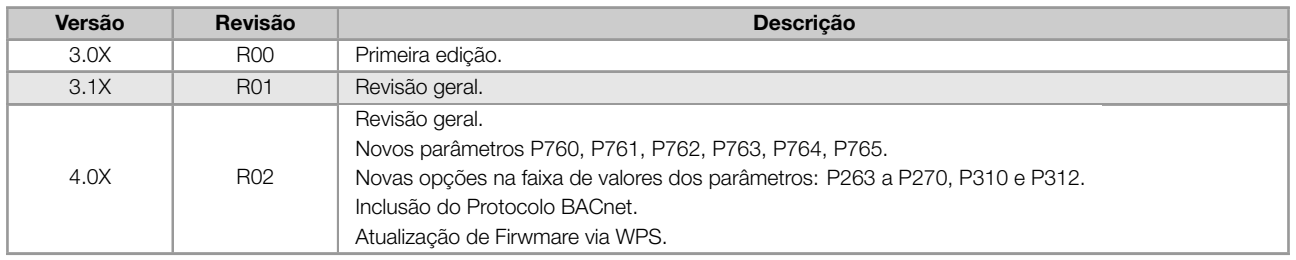

52 | CFW100

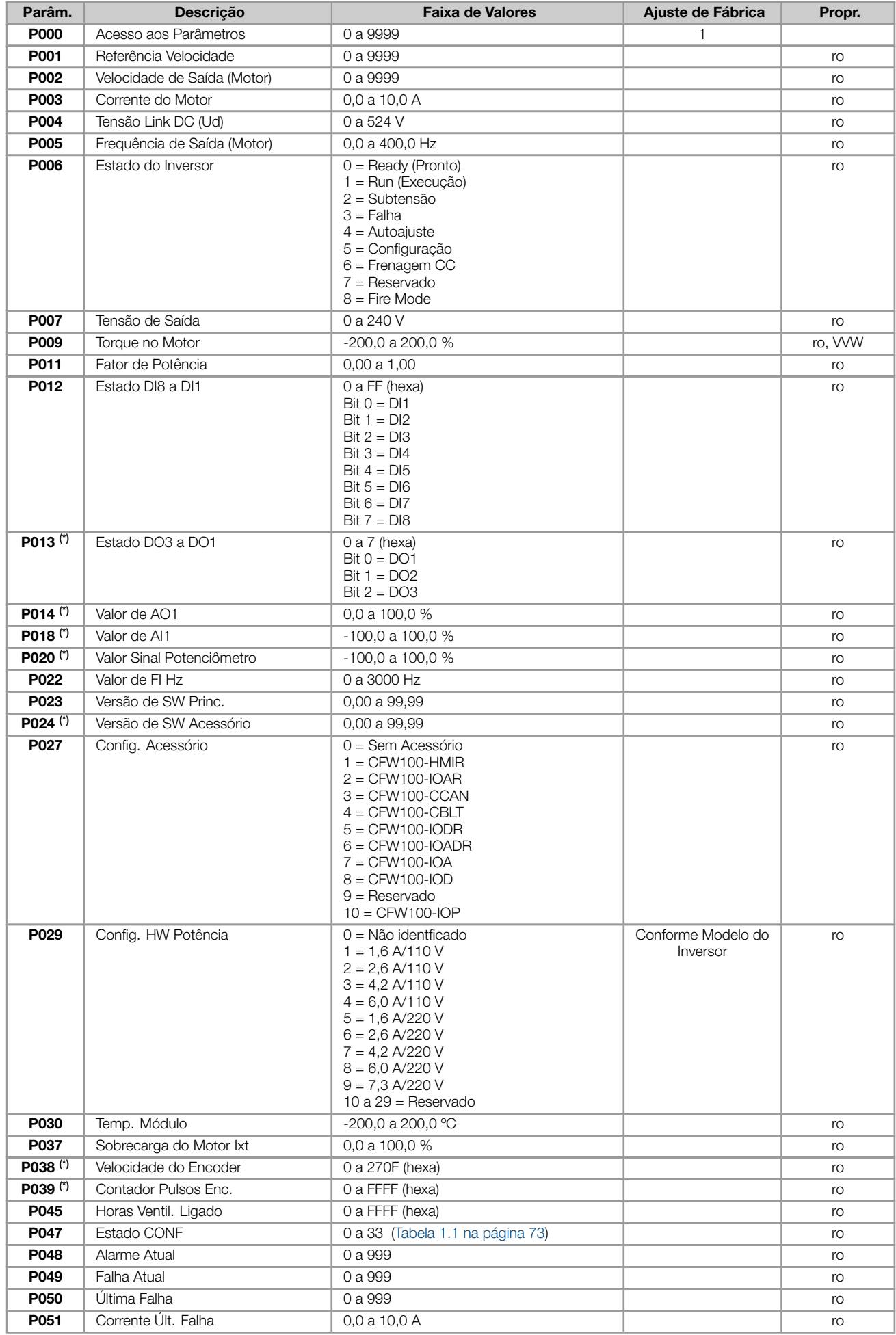

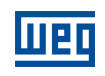

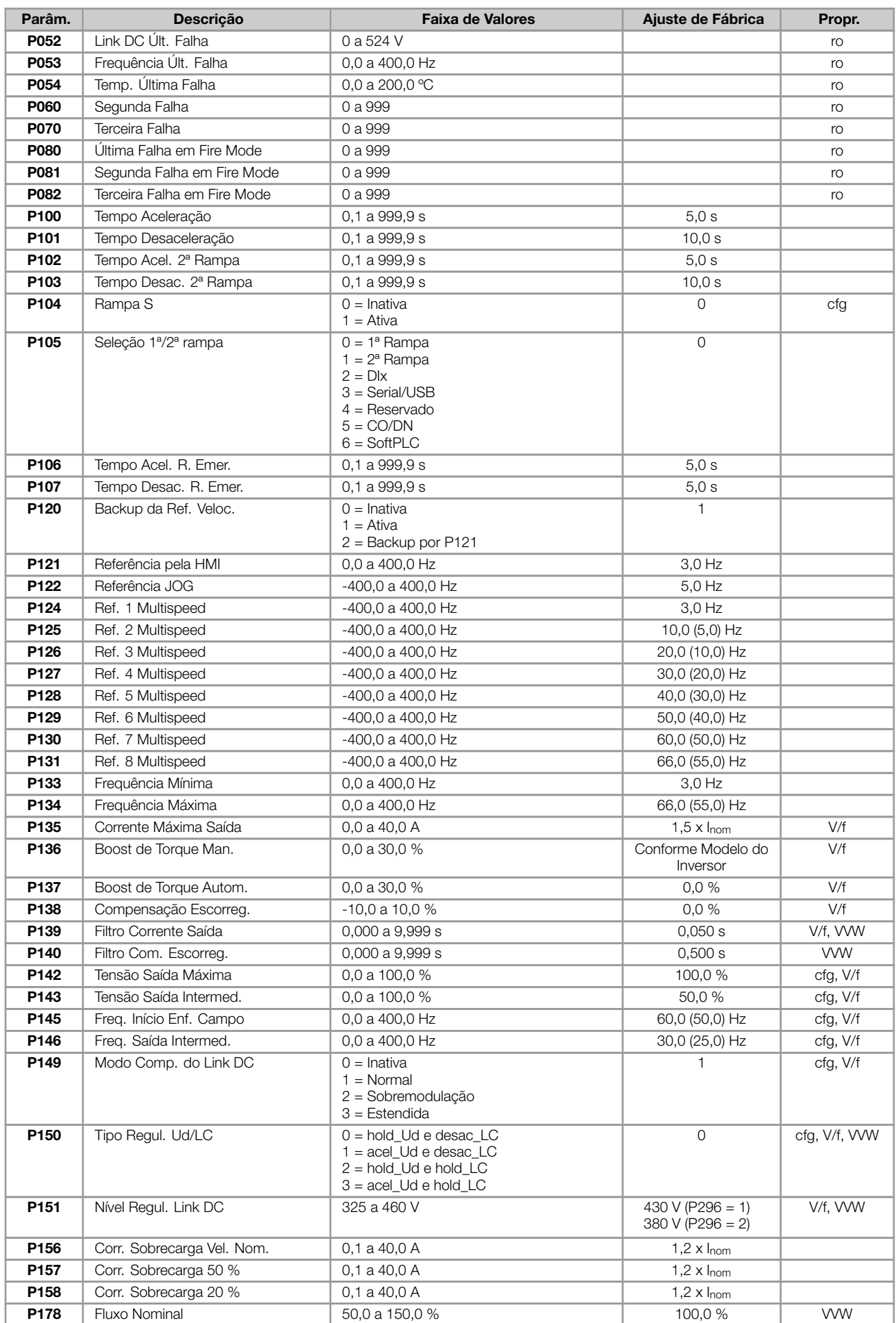

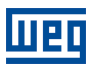

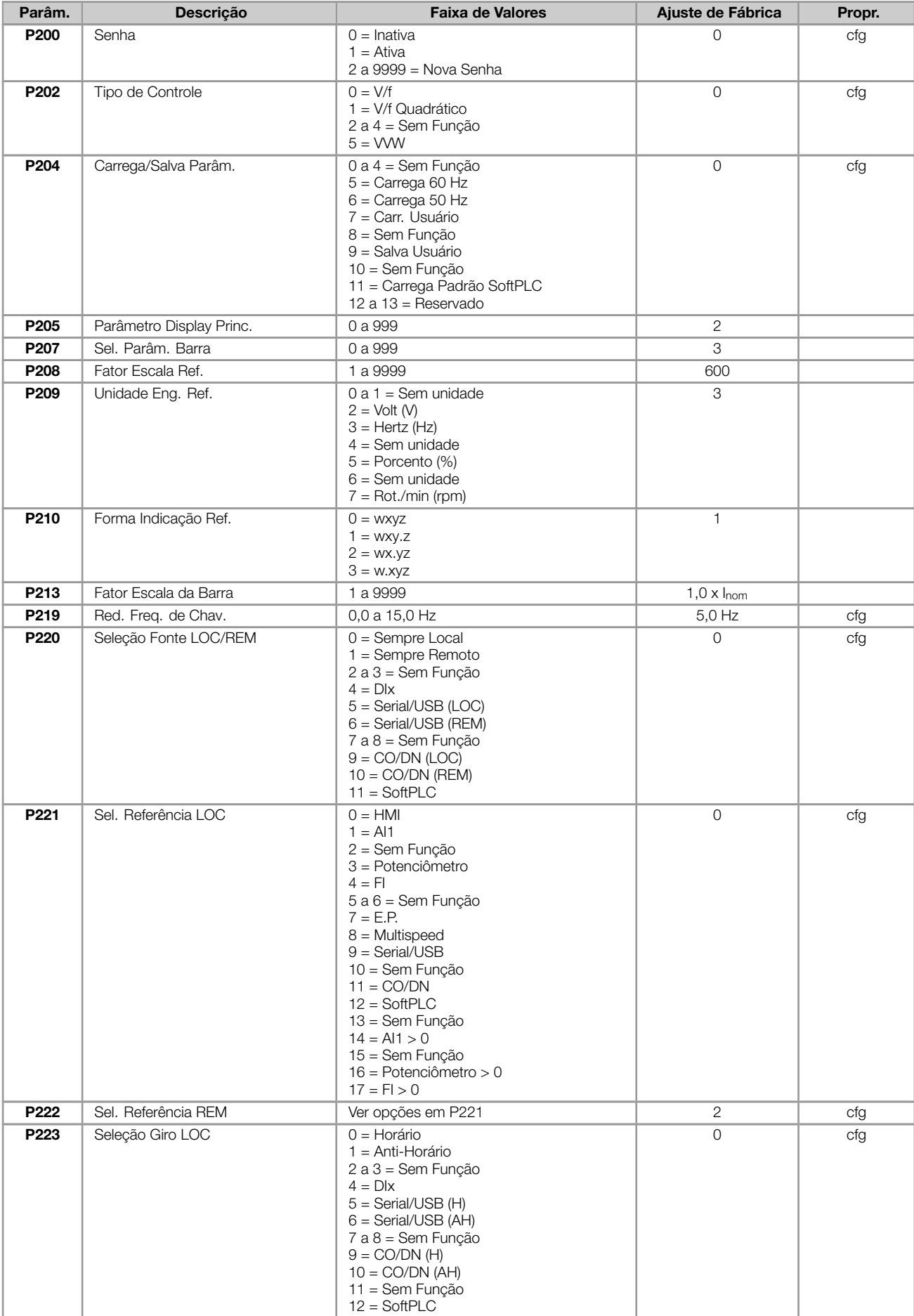

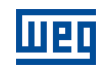

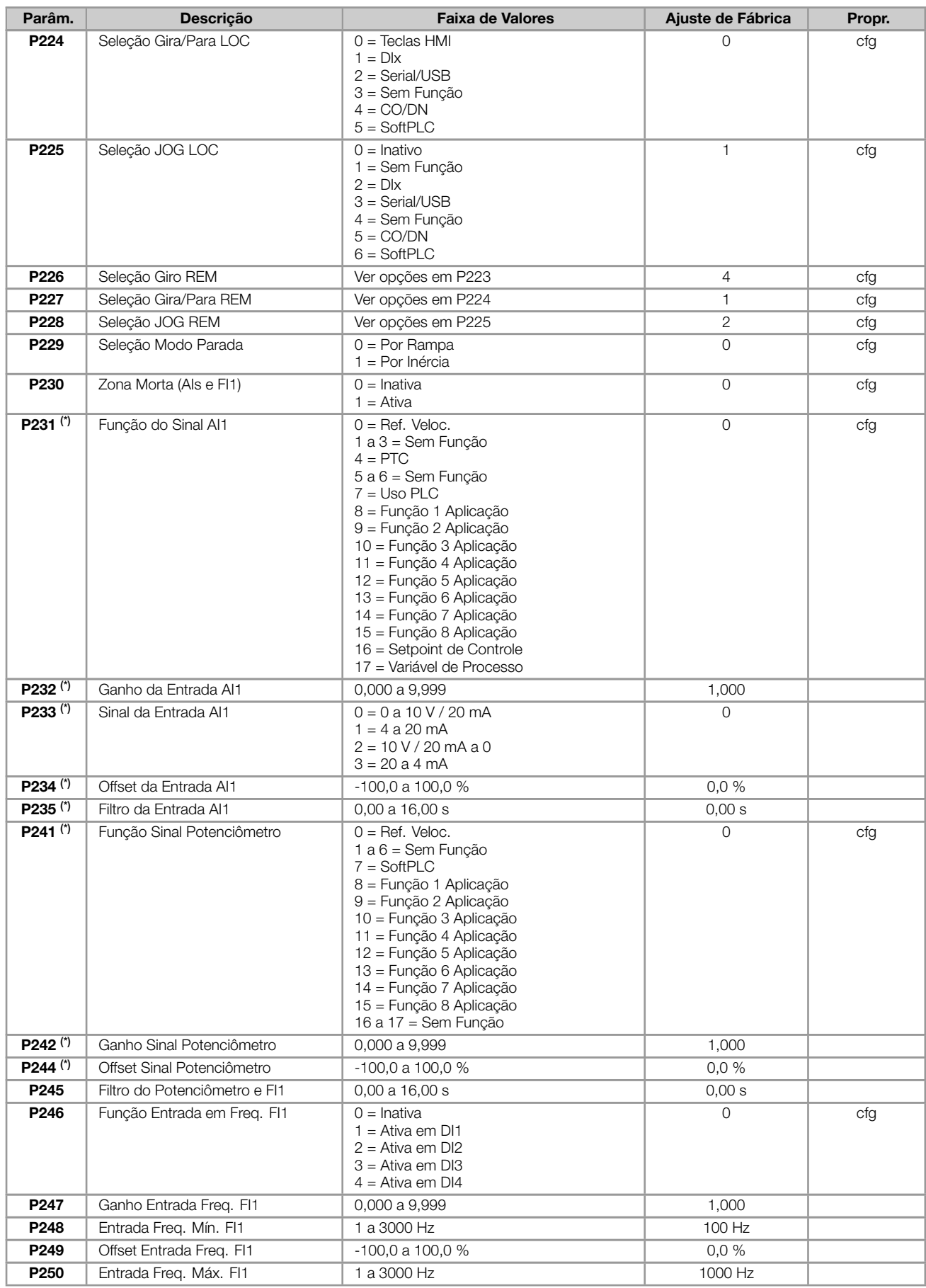

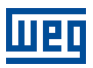

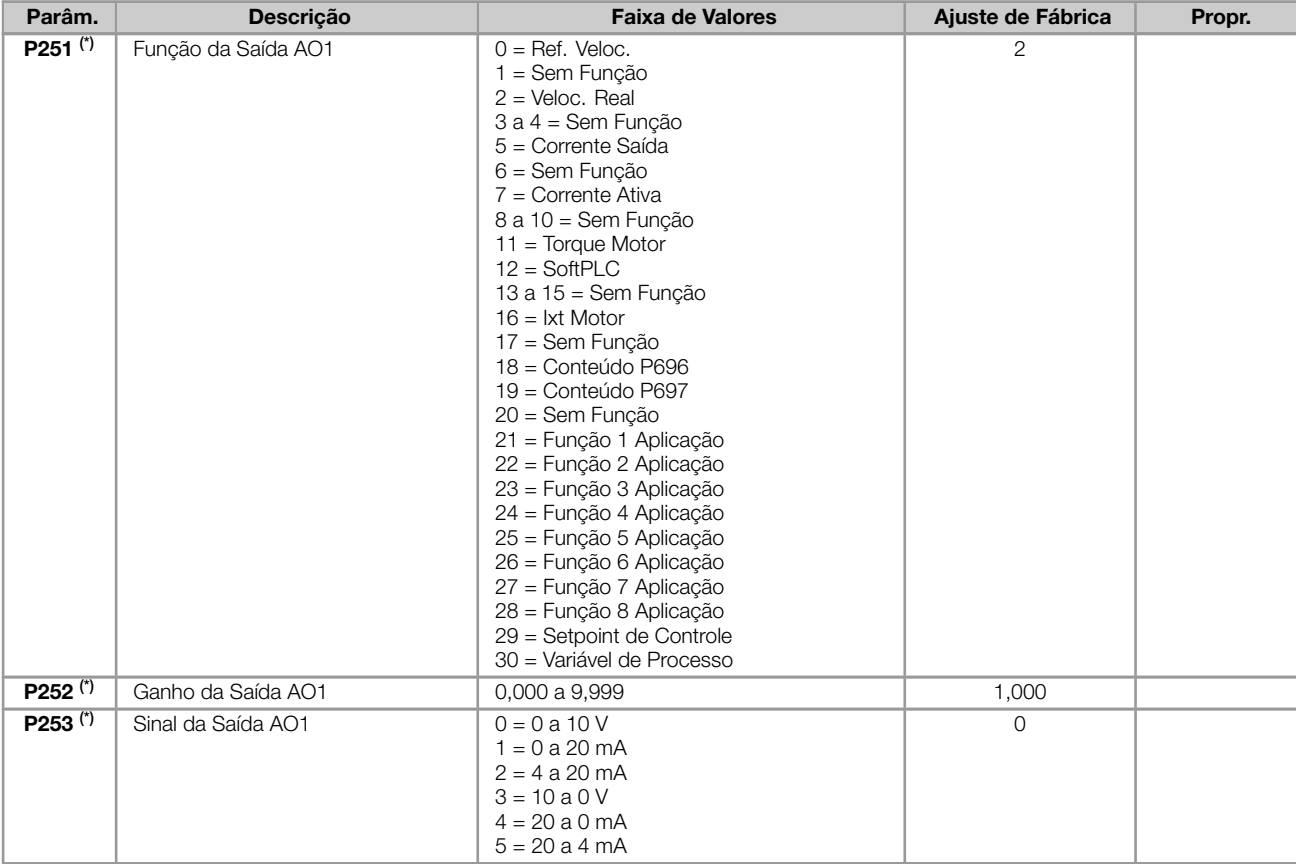

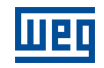

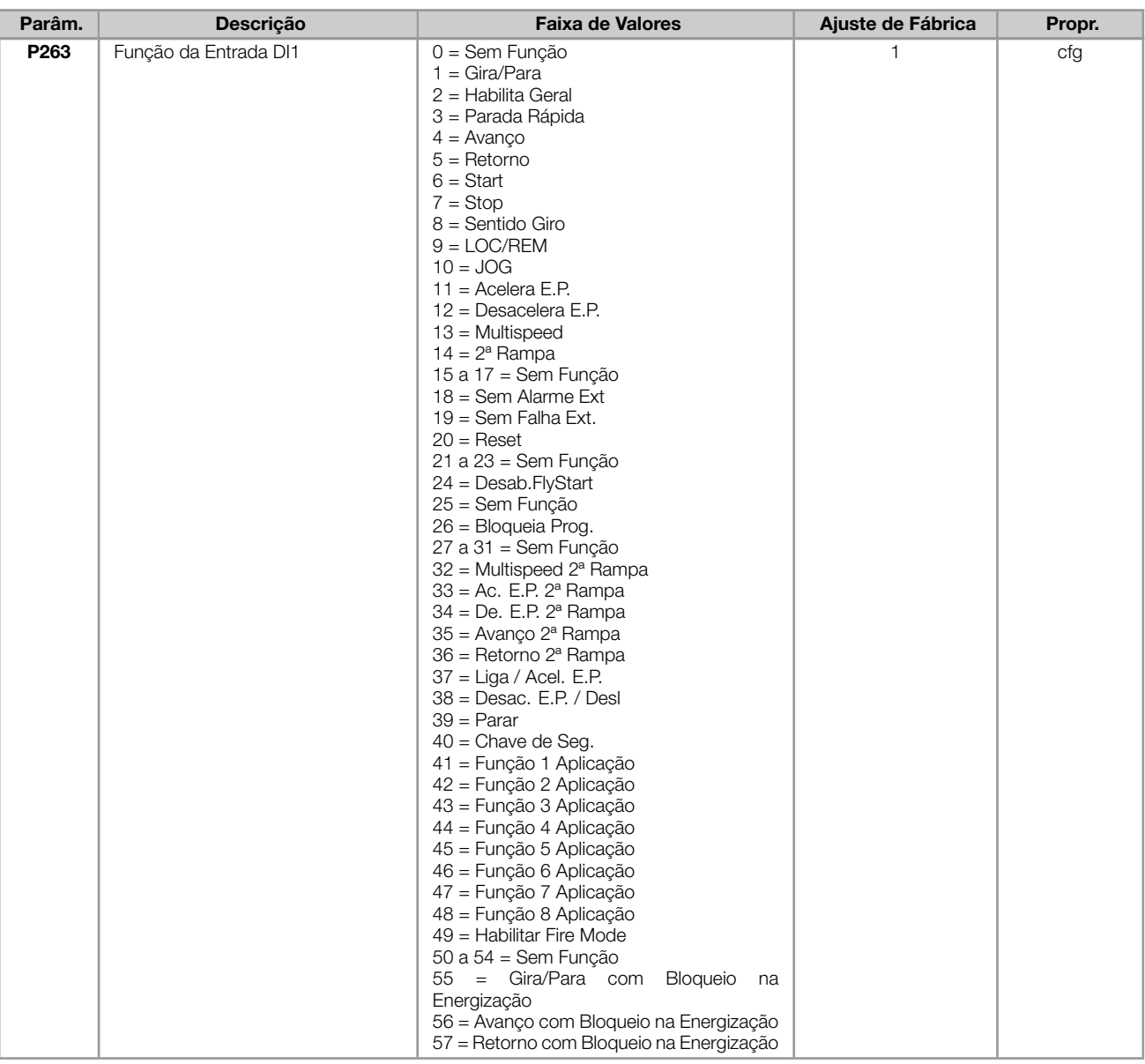

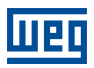

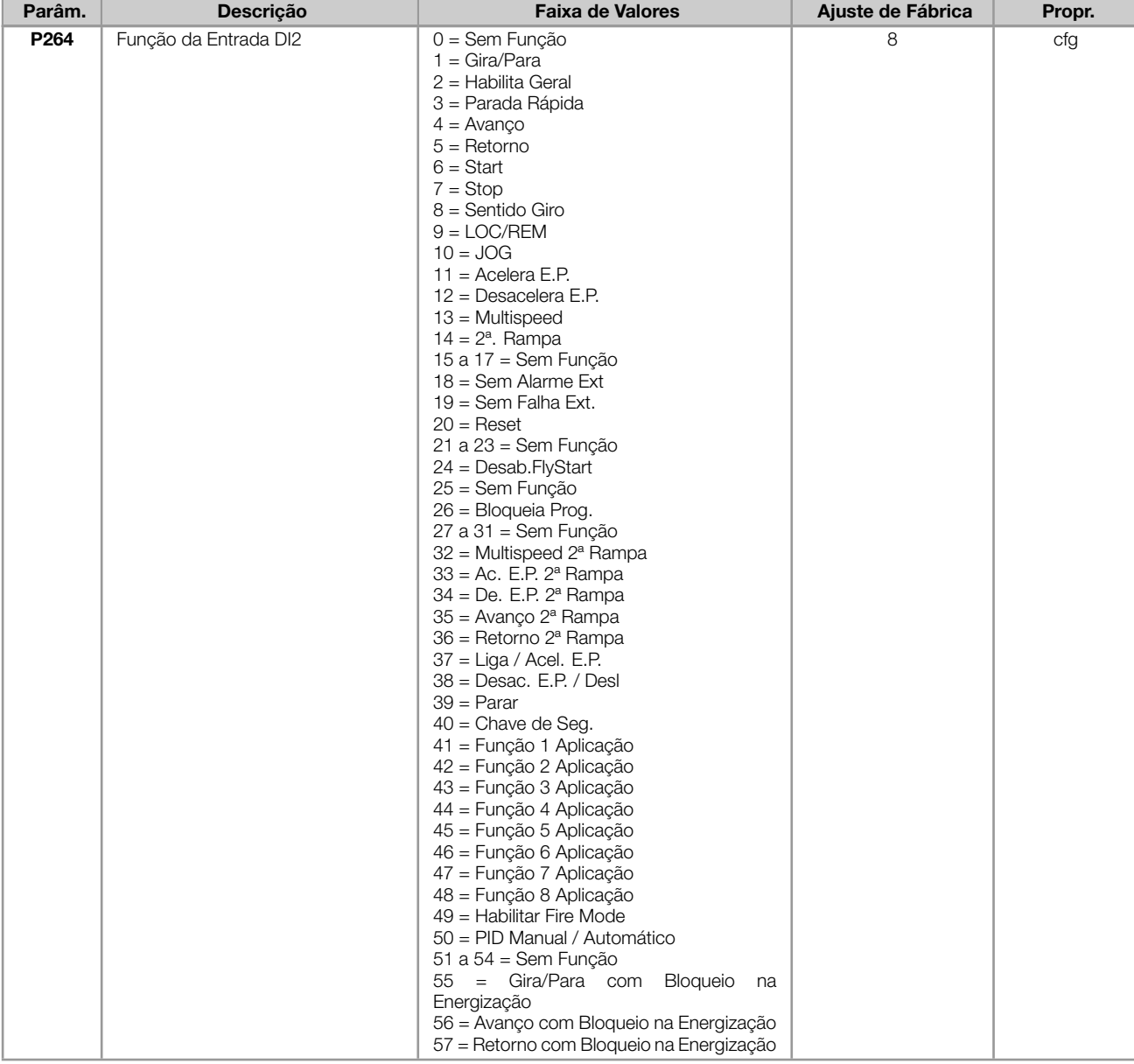

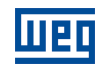

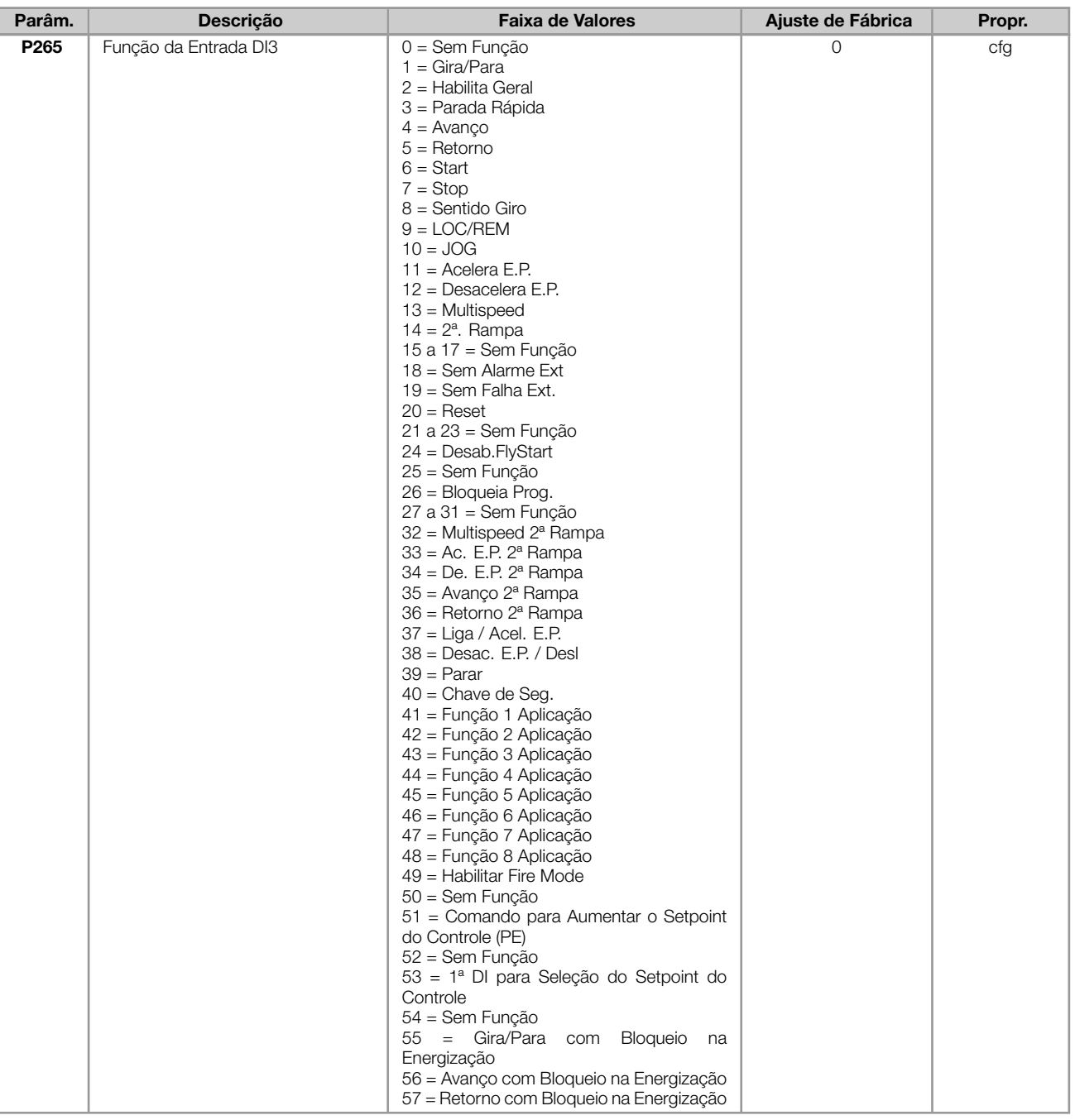

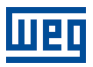

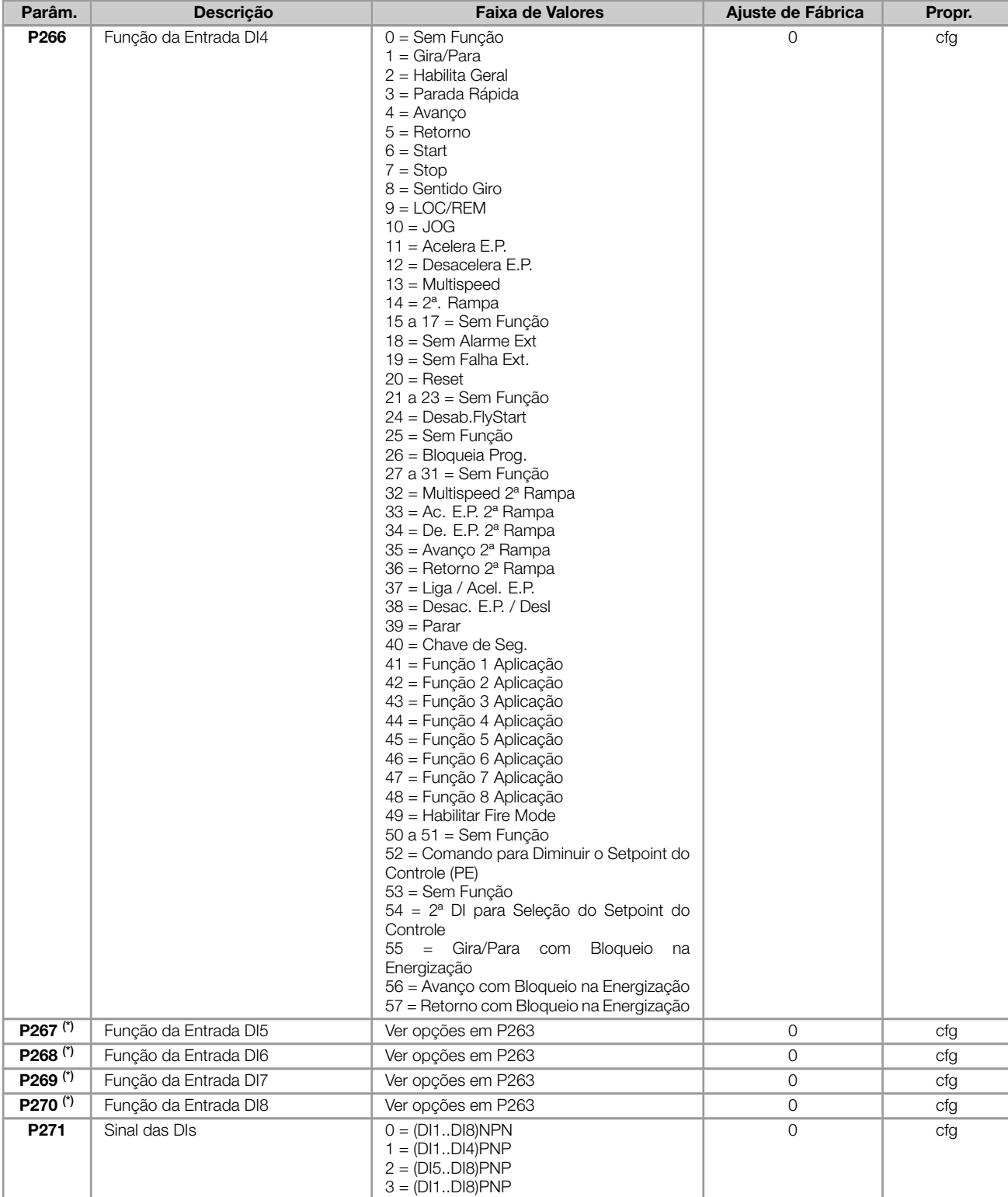

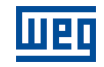

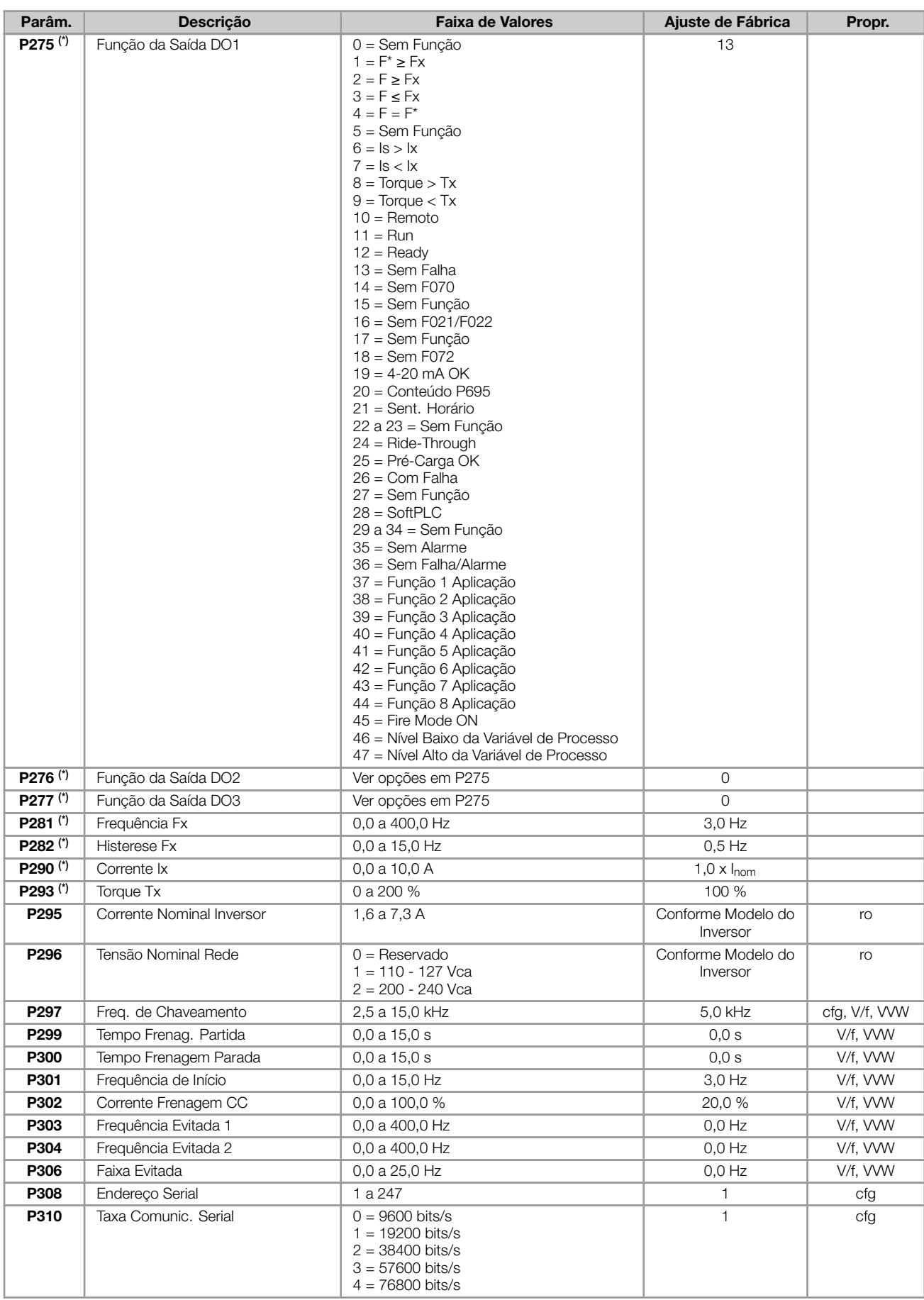

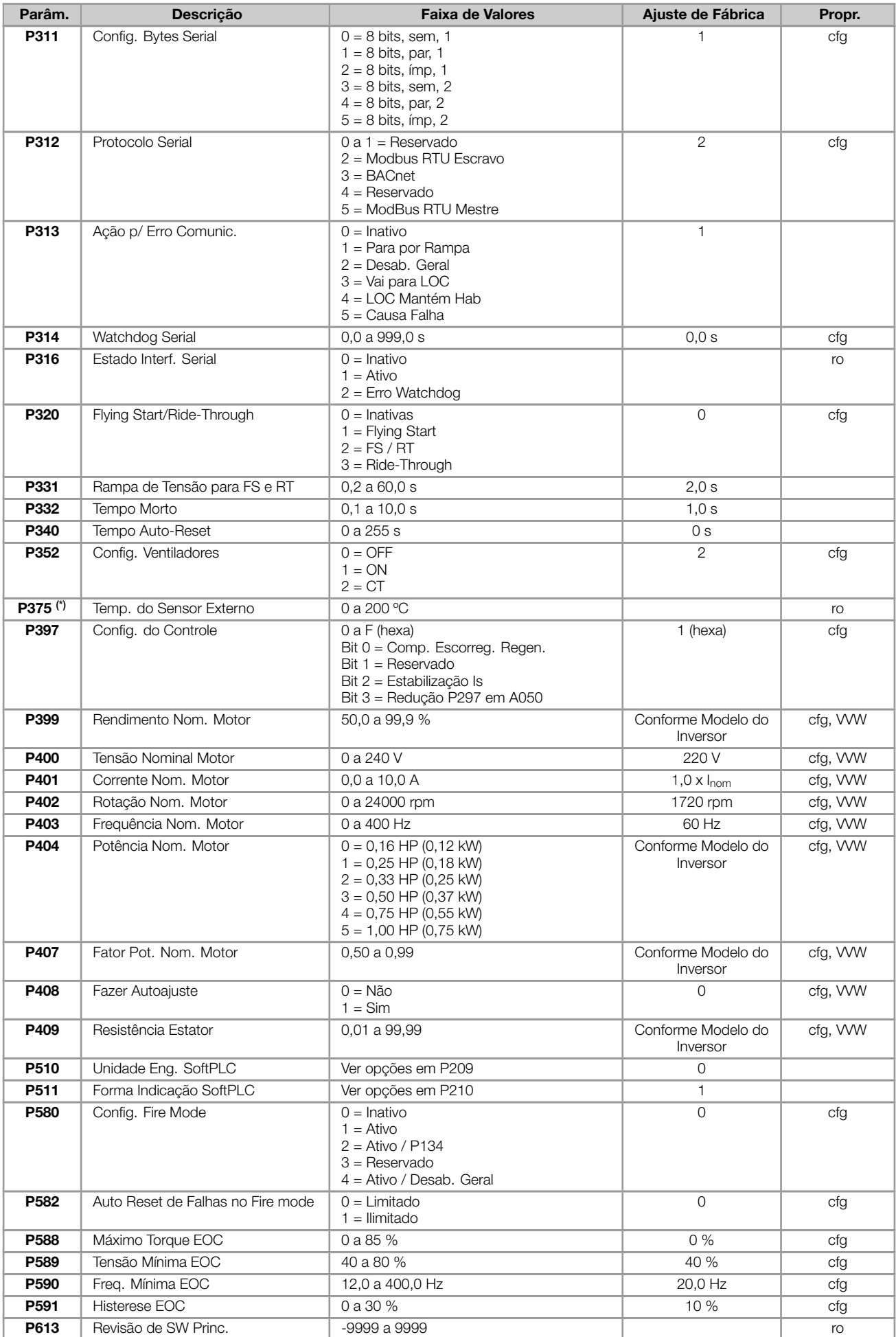

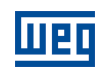

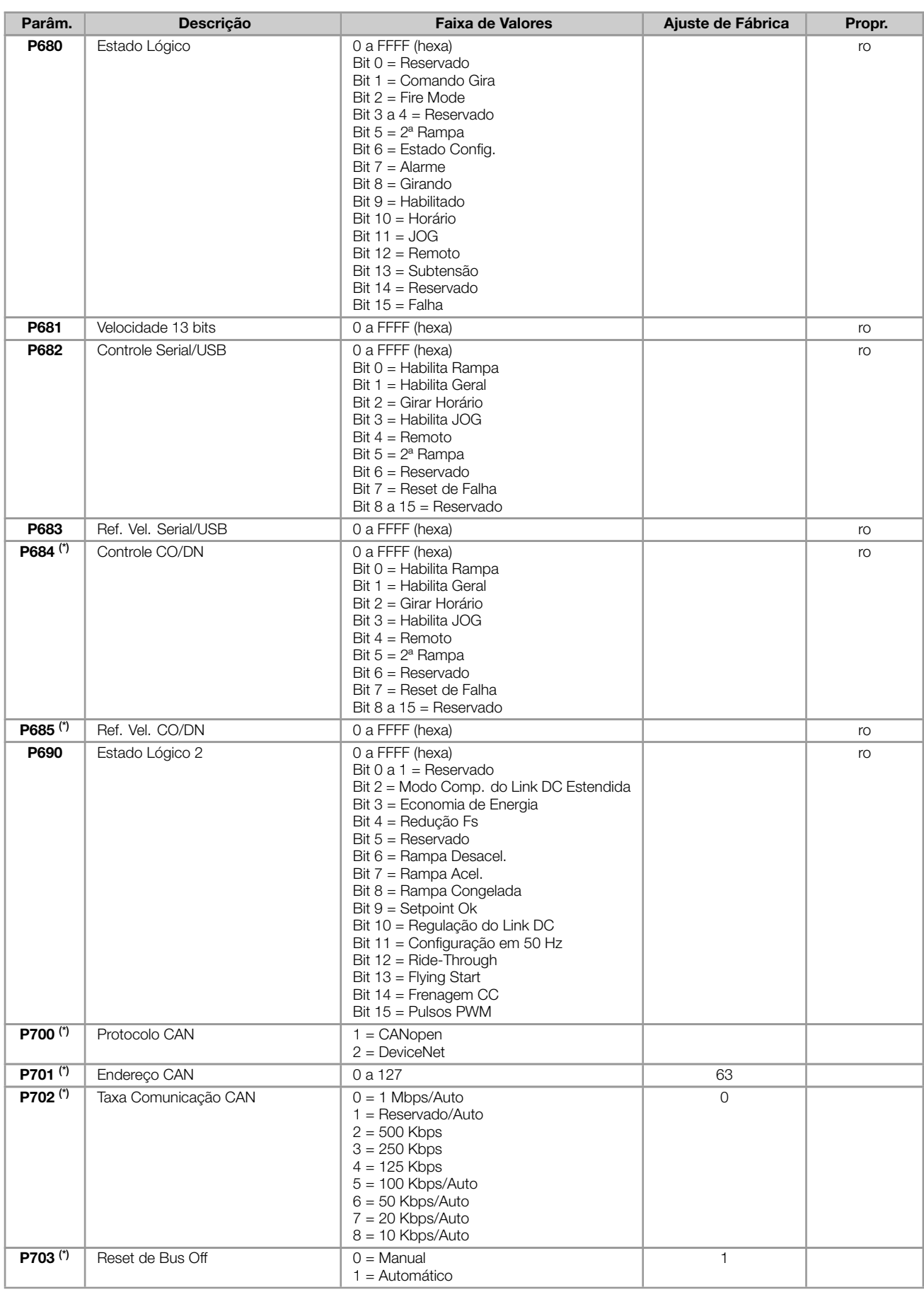

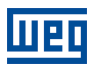

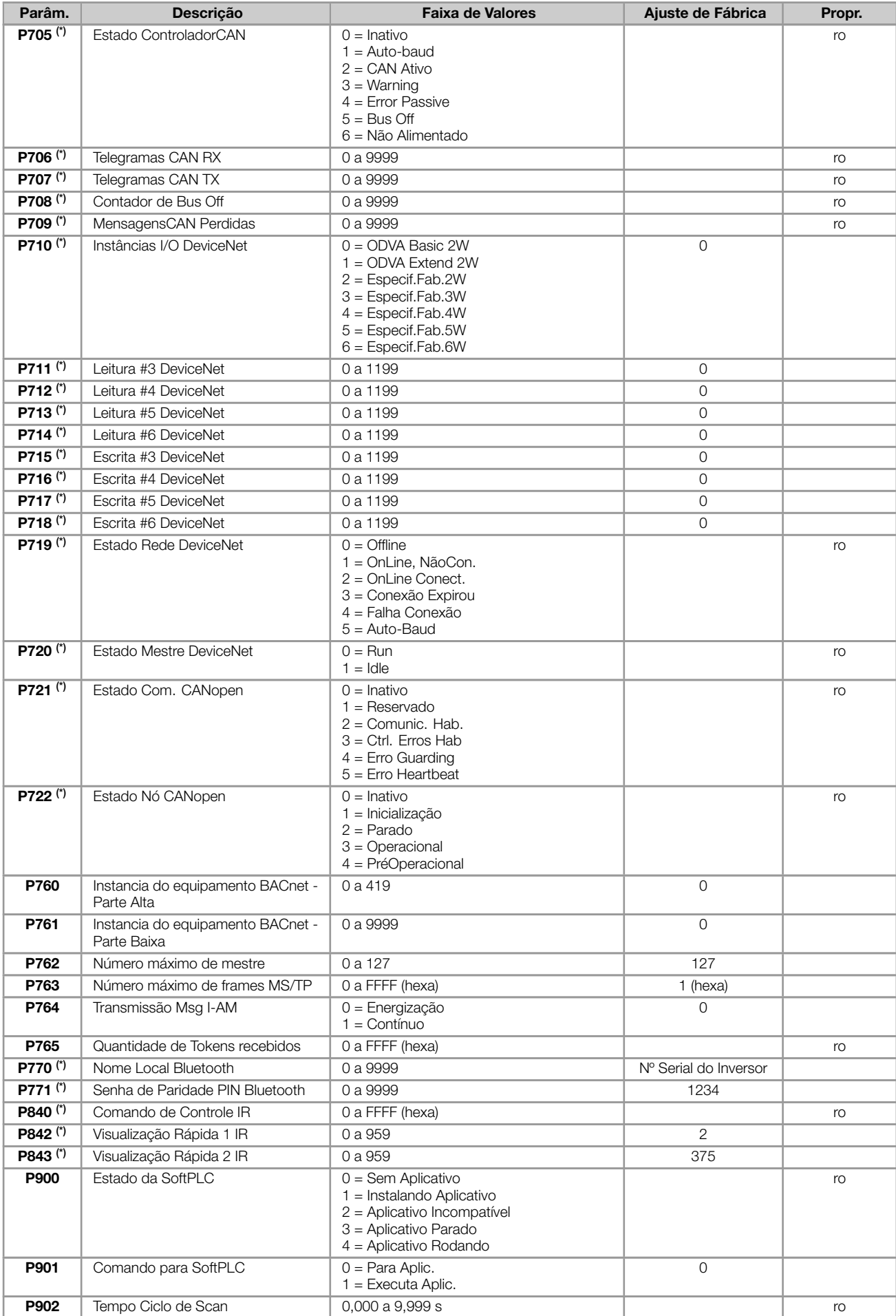

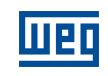

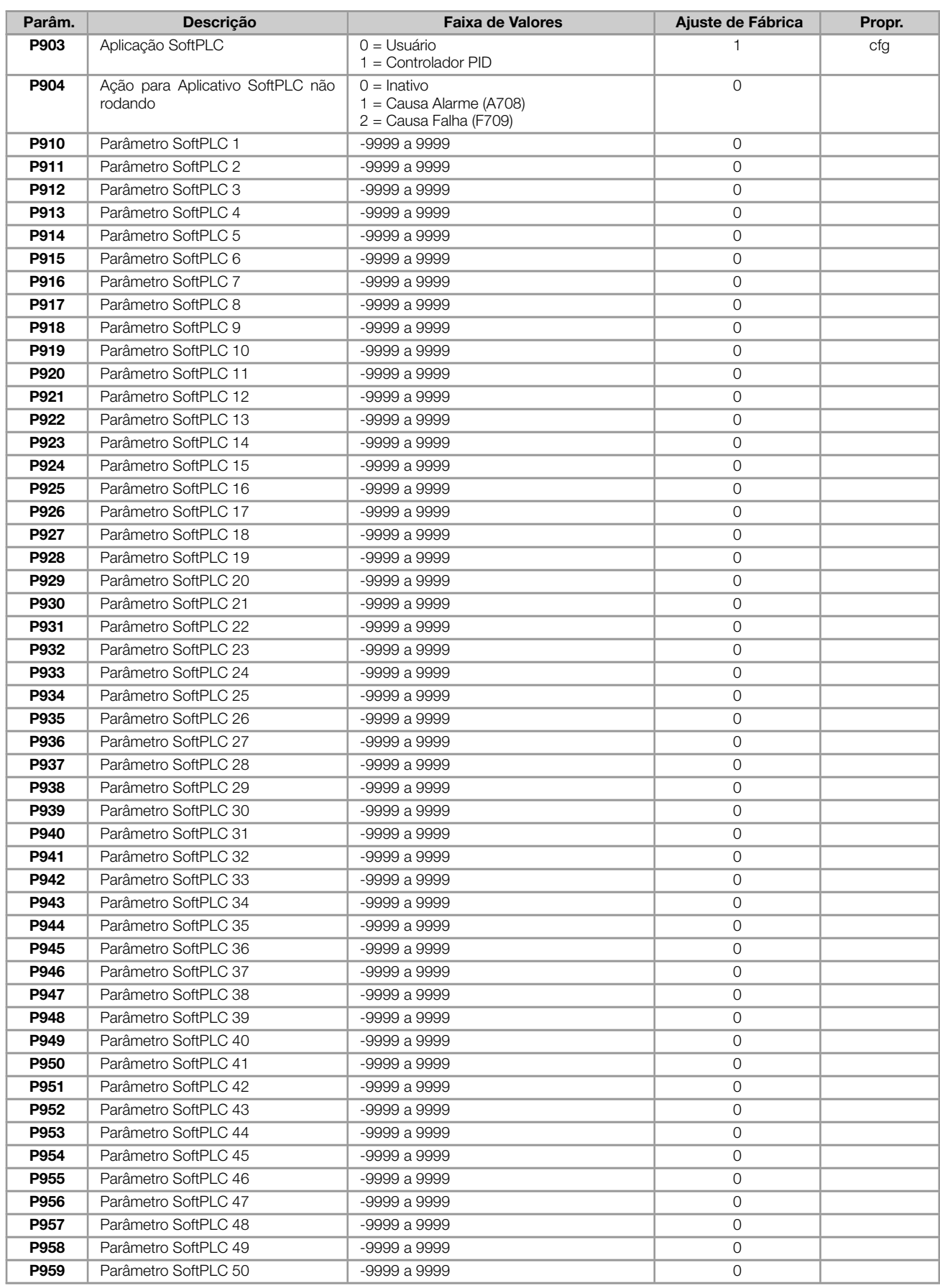

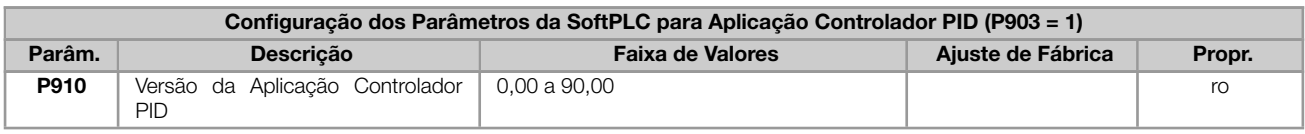

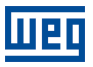

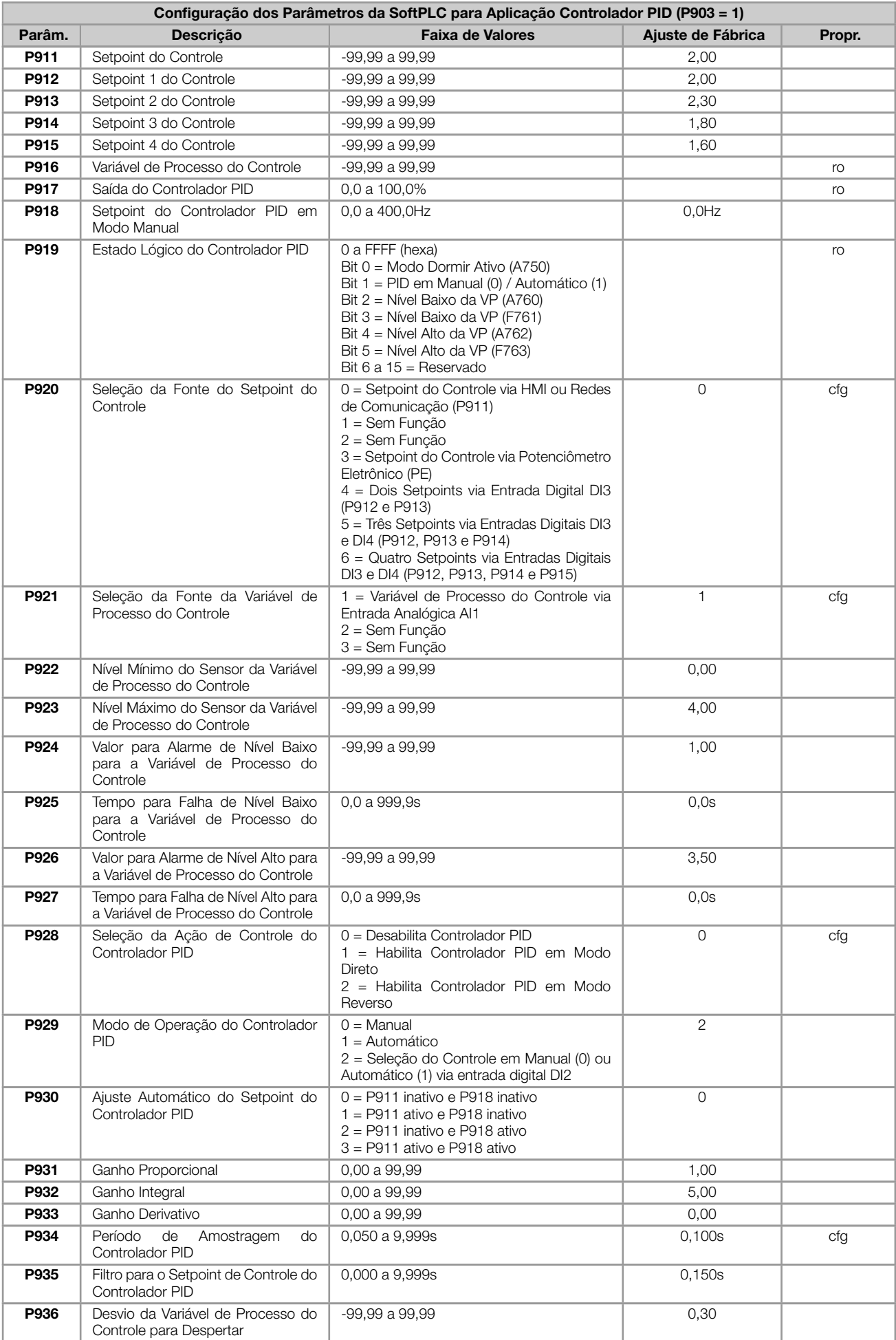

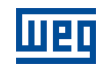

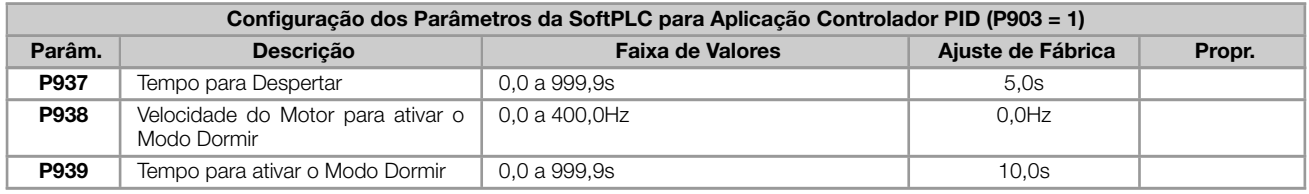

#### Notas:

(\*) Disponível somente quando acessório de expansão de IO's e/ou comunicação estiver presente (conectado). Para mais informações consulte o guia do respectivo acessório.

ro = Parâmetro somente leitura

V/f = Parâmetro disponível em modo V/f

cfg = Parâmetro de configuração, somente pode ser alterado com o motor parado

VVW = Parâmetro disponível em modo VVW

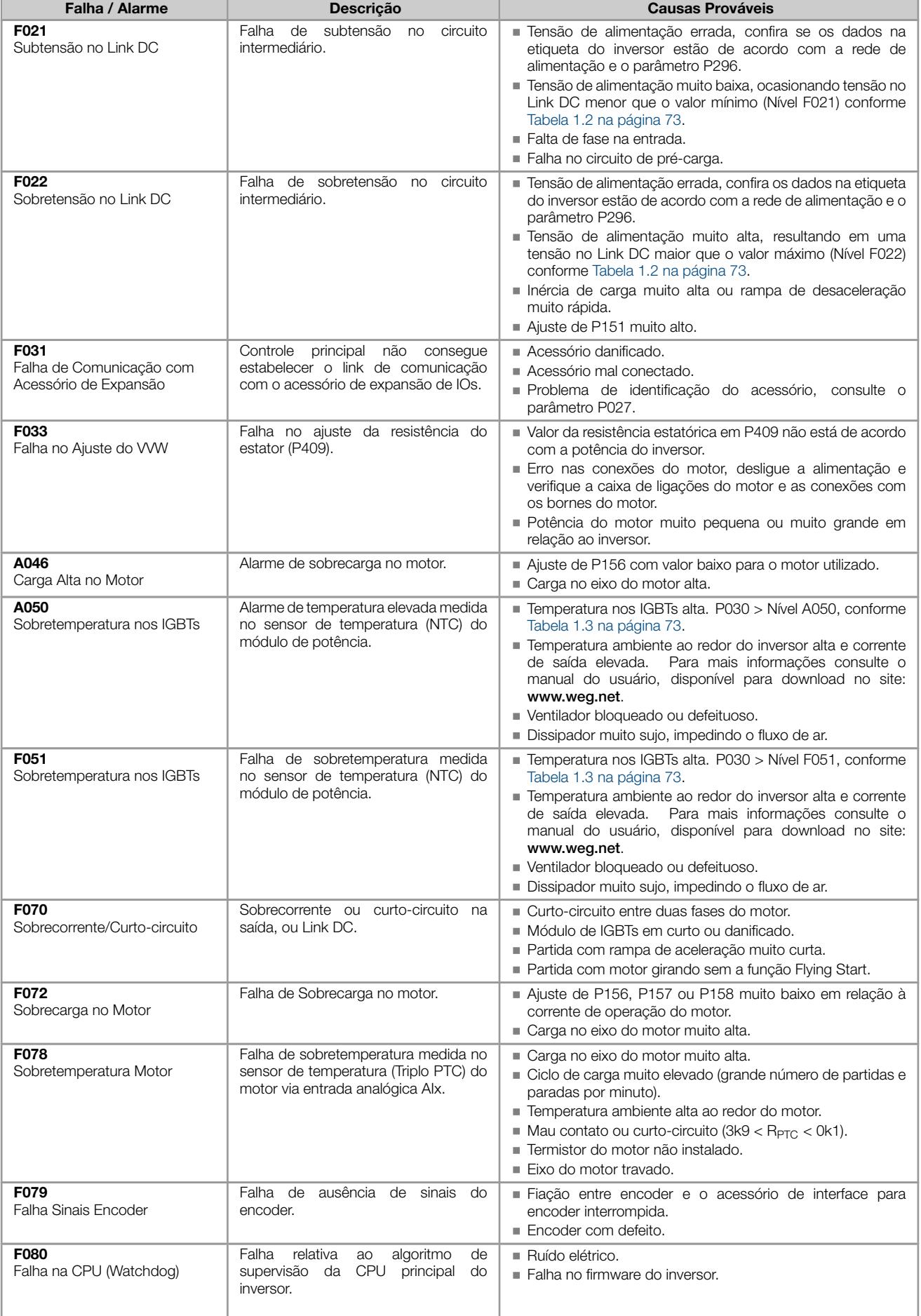

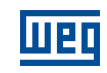

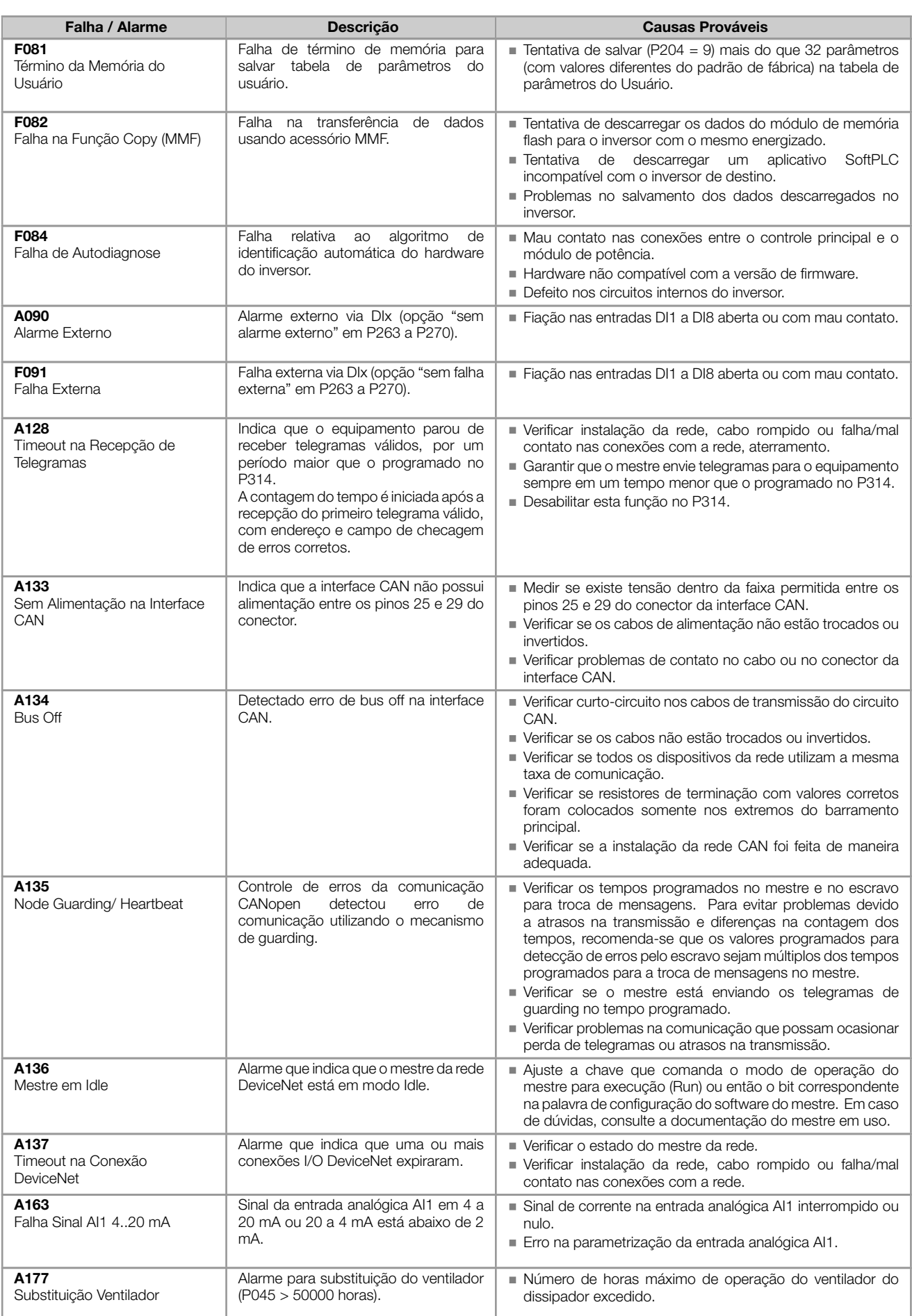

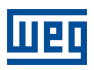

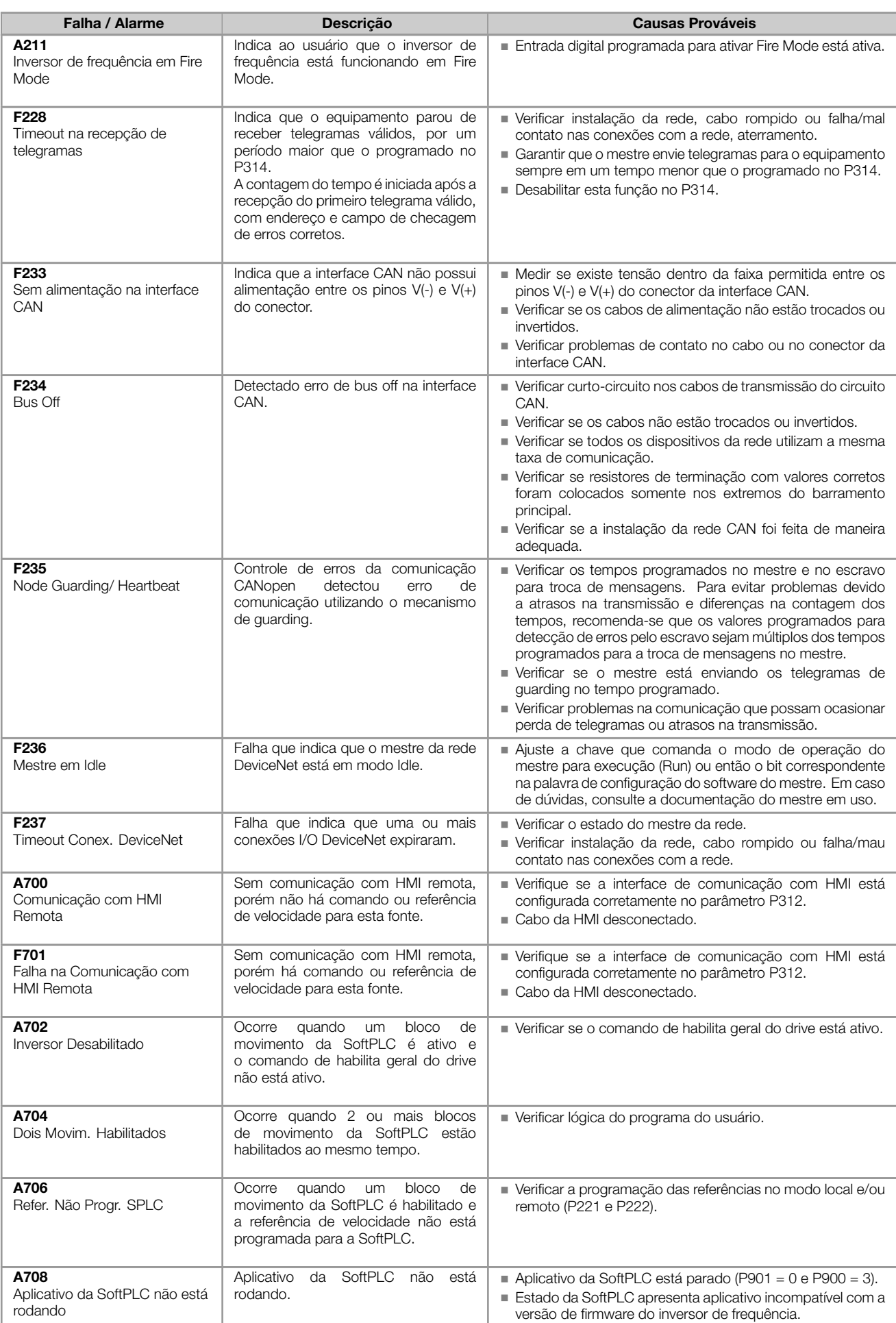

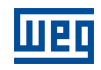

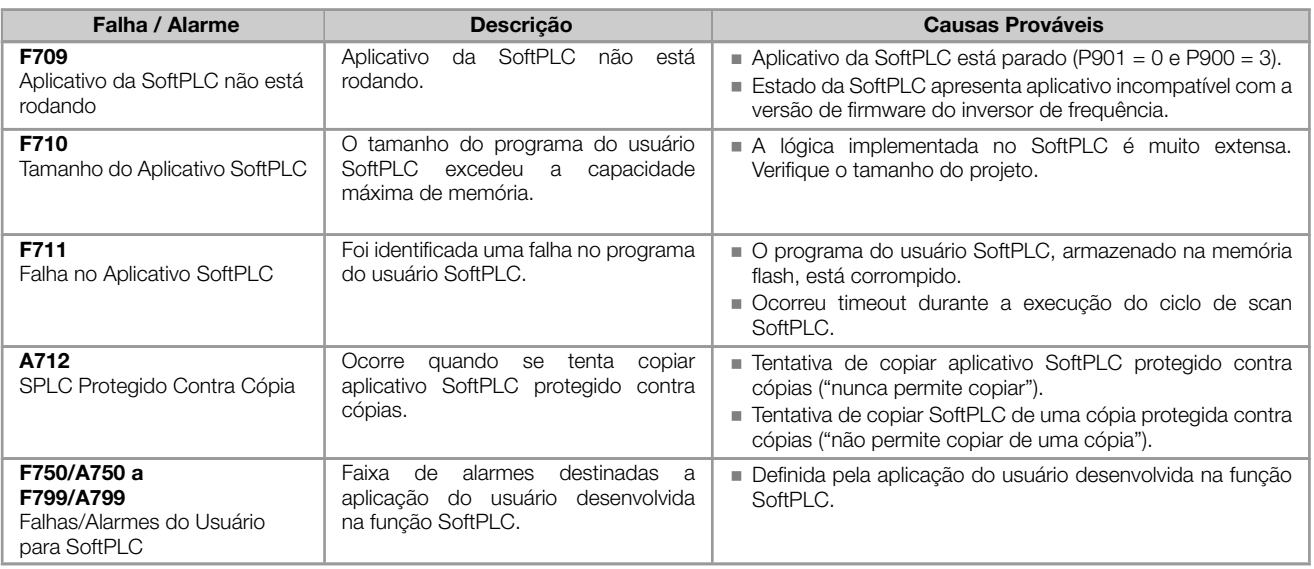
## ANEXO - ESPECIFICAÇÕES TÉCNICAS

## Tabela 1.1: Situações para o estado CONFIG

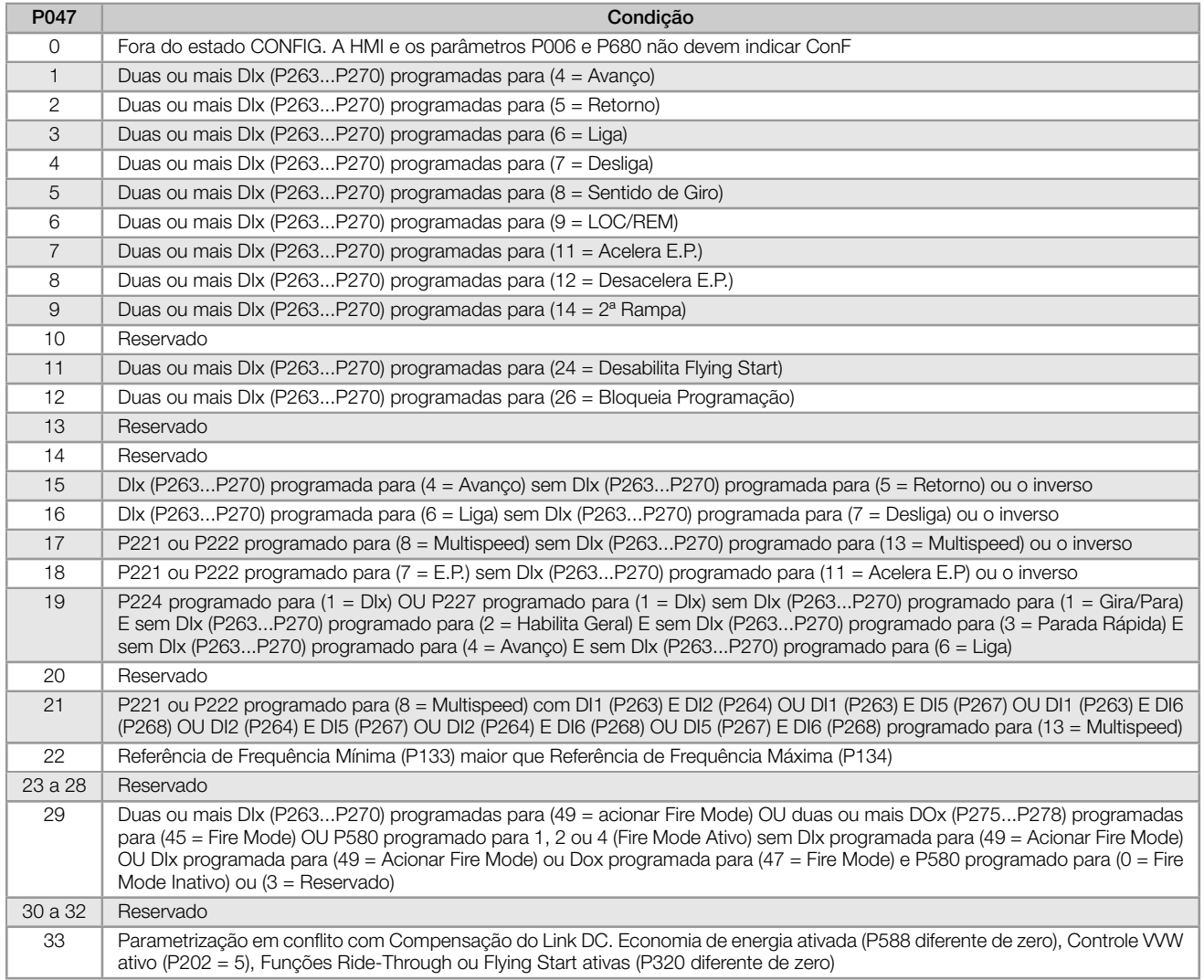

Tabela 1.2: Níveis de atuação supervisão da tensão do Link DC

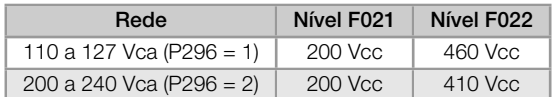

Tabela 1.3: Níveis de atuação sobretemperatura do módulo de potência

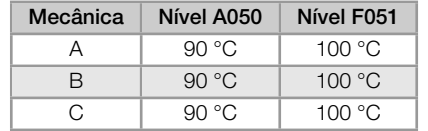

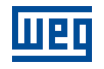

## Tabela 1.4: Config. Acessório

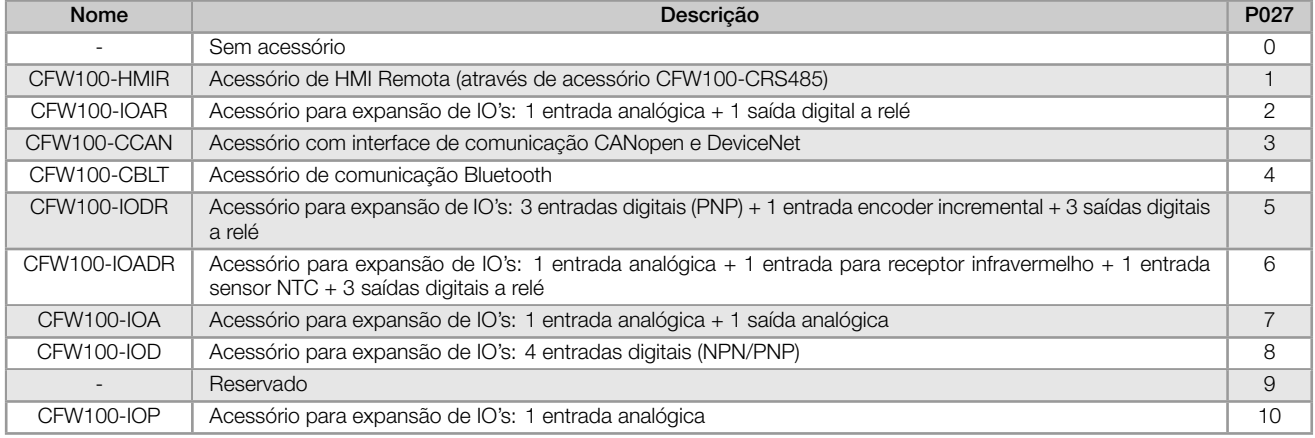

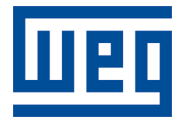

WEG Drives & Controls - Automação LTDA. Jaraguá do Sul - SC - Brazil Phone 55 (47) 3276-4000 - Fax 55 (47) 3276-4020 São Paulo - SP - Brazil Phone 55 (11) 5053-2300 - Fax 55 (11) 5052-4212 automacao@weg.net www.weg.net